## ОАО "БЕЛЭЛЕКТРОМОНТАЖНАЛАДКА"

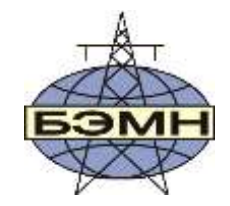

# EAC

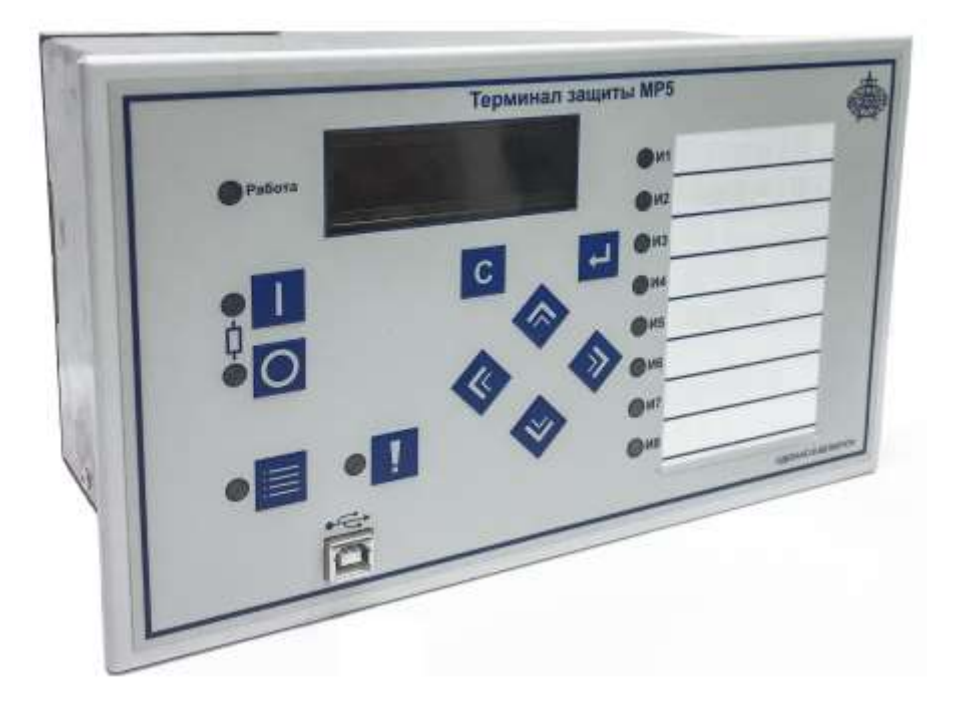

# **ТЕРМИНАЛ ЗАЩИТЫ ЭНЕРГООБОРУДОВАНИЯ МР5 ВЕРСИЯ ПО 70**

РУКОВОДСТВО ПО ЭКСПЛУАТАЦИИ МР-СЕТИ

ПШИЖ 166.00.00.00.001

*Редакция 1.08 от 29.08.2023 ПО 70.07; 70.20*

БЕЛАРУСЬ

220101, г. Минск, ул. Плеханова, 105а, /факс +375173780905/375173798656 [www.bemn.by,](http://www.bemn.by/) [upr@bemn.by](mailto:upr@bemn.by)

## **СОДЕРЖАНИЕ**

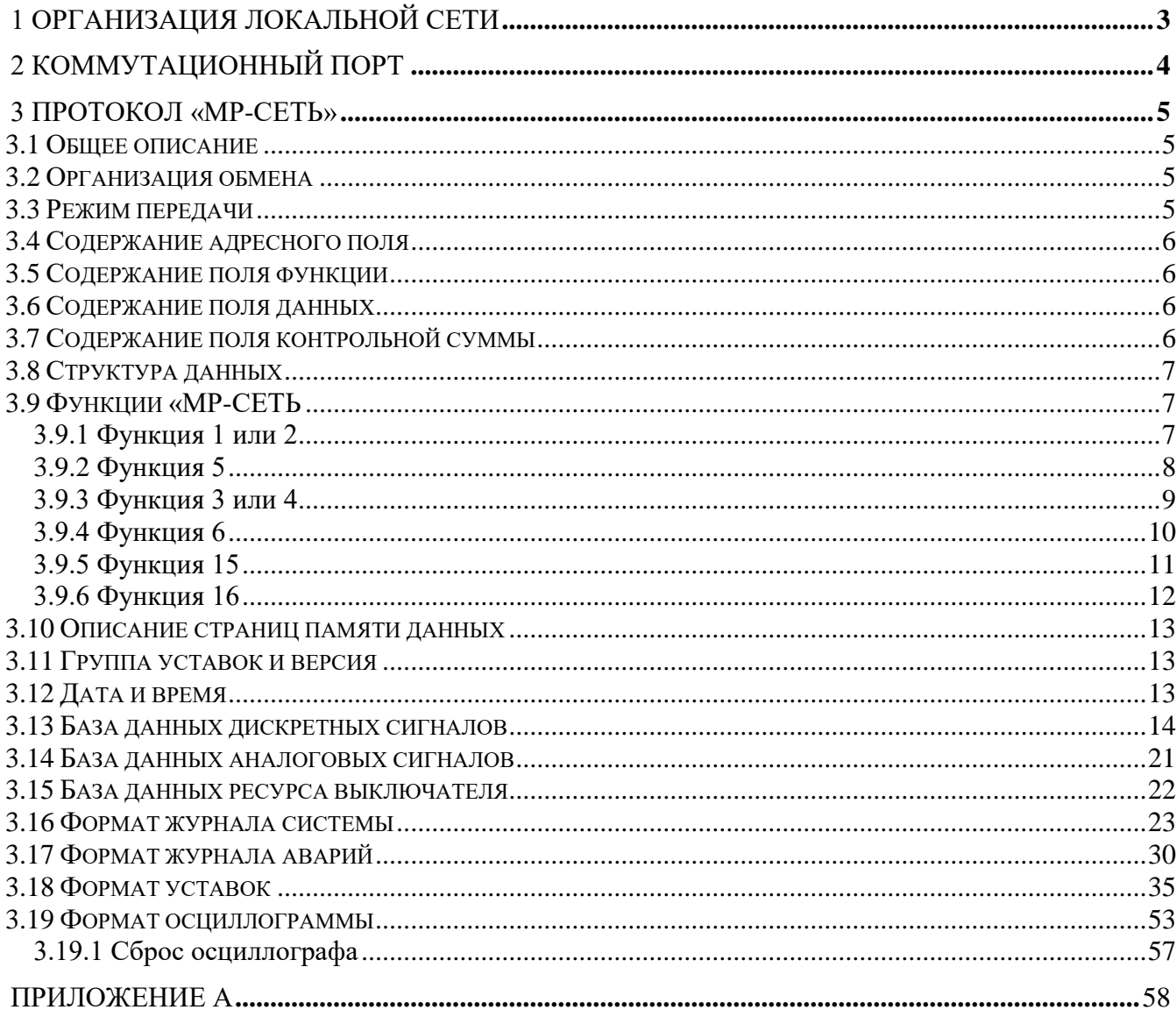

## **1 ОРГАНИЗАЦИЯ ЛОКАЛЬНОЙ СЕТИ**

<span id="page-2-0"></span>Терминал защиты энергооборудования МР5 имеет встроенные программно-аппаратные средства, позволяющие организовать передачу данных между уровнем защиты и верхним уровнем АСУ ТП или системой диспетчерского телеуправления (СДТУ).

Дистанционно, при помощи интерфейса связи, могут быть просмотрены оперативные значения контролируемых напряжений, журнал аварийных событий, текущие уставки, состояние дискретных входов и релейных выходов. Возможно также дистанционное изменение уставок, рестарт защиты, корректировка времени.

Терминала защиты энергооборудования МР5 (далее – МР5) предусмотрена возможность синхронизации по времени широковещательными командами по интерфейсу RS485 с точностью  $\pm 10$  Mc.

При организации локальной информационной сети подстанции все имеющиеся в контуре защиты подключаются к концентратору (или контролируемому пункту), который обеспечивает обмен по единому радио или телефонному каналу связи с верхним уровнем. В устройстве используется протокол связи с верхнем уровнем «МР-СЕТЬ» (аналогичный «MODBUS»), разработанный специалистами «Белэлектромонтажналадка». Протокол «МР-СЕТЬ» обеспечивает полудуплексную связь по двухпроводной линии. Интерфейс RS485 обеспечивает гальваническую развязку между защитами и позволяет объединить в локальную сеть до 32 устройств. Примерная структура организации сети показана на рисунке 1.1.

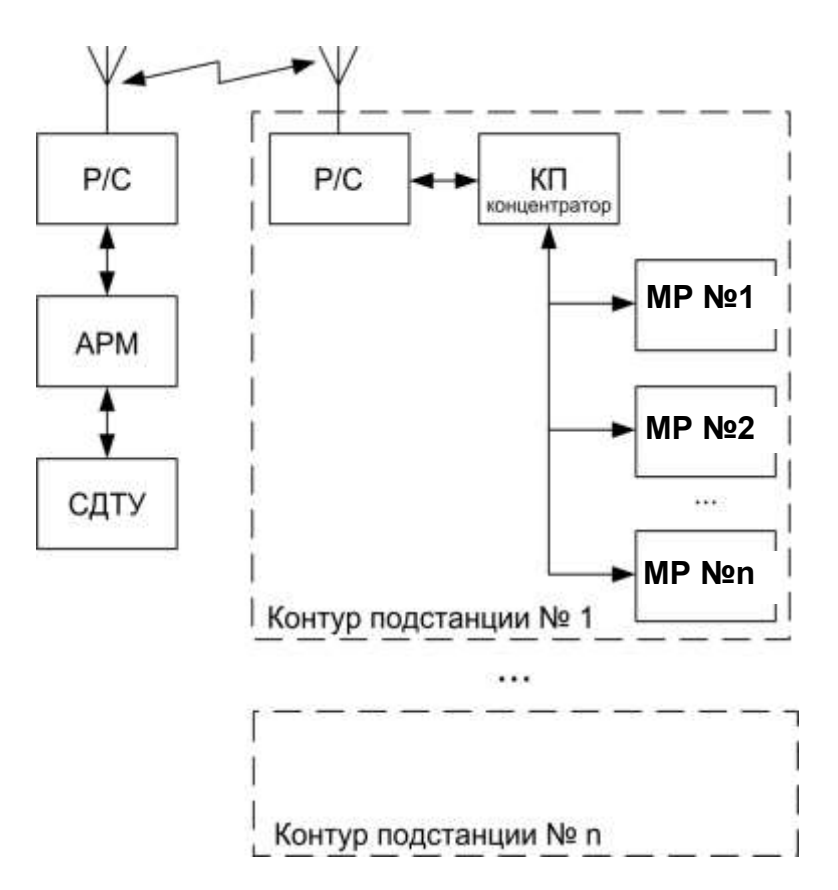

Рисунок 1.1 – Структура организации сети

Р/С - радиостанция

КП - контролируемый пункт

АРМ - автоматизированное рабочее место специалиста

СДТУ - система диспетчерского телеуправления

Цепи интерфейса обеспечивают гальваническую развязку каждого устройства. Подключение кабеля показано на рисунке 1.2.

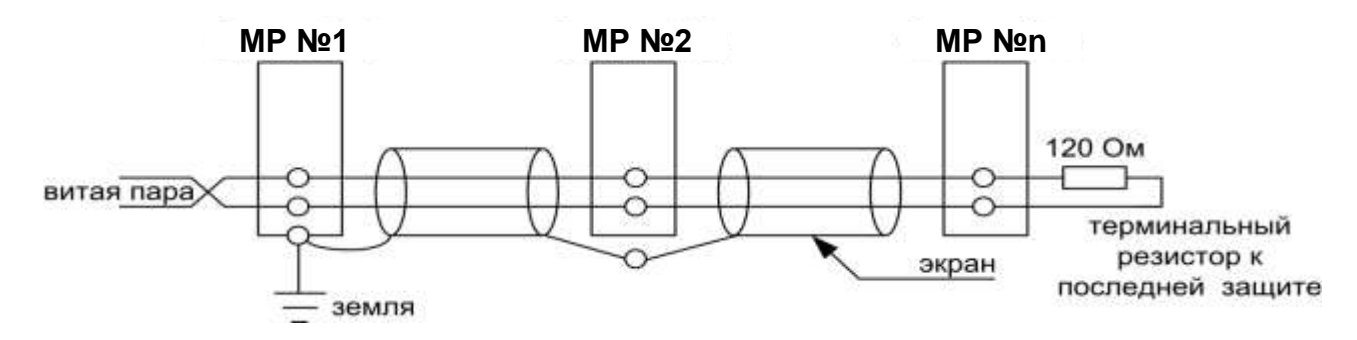

Рисунок 1.2 – Схема подключение кабеля

## **2 КОММУТАЦИОННЫЙ ПОРТ**

<span id="page-3-0"></span>Коммуникационный порт устройства построен на основе гальванически изолированного интерфейса RS485. Режим передачи – полудуплекс, т. е. обмен данными производится по одной линии связи, но приём и передача разделены во времени.

Скорость обмена программируется пользователем на этапе конфигурирования системы и выбирается из ряда: 1200, 2400, 4800, 9600, 19200, 38400, 57600, 115200 бит/с.

Структура байта сообщения:

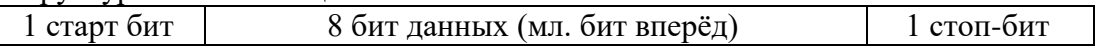

## <span id="page-4-0"></span>З ПРОТОКОЛ «МР-СЕТЬ»

## 3.1 Общее описание

<span id="page-4-1"></span>Устройства соединяются, используя технологию «главный» - «подчиненный», при которой только одно устройство (главный) может инициировать передачу (сделать запрос). Другие устройства (подчиненные) передают запрашиваемые «главным» устройством данные, или производят запрашиваемые действия. Типичное «главное» устройство включает в себя ведущий (HOST) процессор и панели программирования. Типичное подчиненное устройство - программируемый контроллер. Микропроцессорные реле всегда являются подчинённым устройством. «Главный» может адресоваться к индивидуальному «подчиненному» или может инициировать широкую передачу сообщения на все «подчиненные» устройства. «Подчиненное» устройство возвращает сообщение в ответ на запрос, адресуемый именно ему. Ответы не возвращаются при широковещательном запросе от «главного».

Пользователь может устанавливать продолжительность интервала таймаута, в течение которого «головное» устройство будет ожидать ответа от «подчинённого». Если «подчинённый» обнаружил ошибку передачи, то он не формирует ответ «главному».

## <span id="page-4-2"></span>3.2 Организация обмена

Обмен организуется циклами запрос - ответ: Запрос от главного:

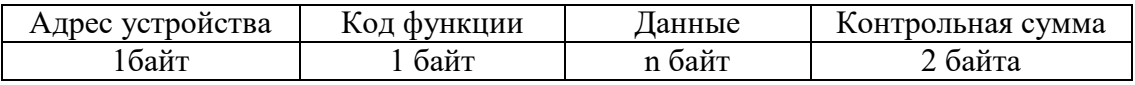

Ответ подчиненного:

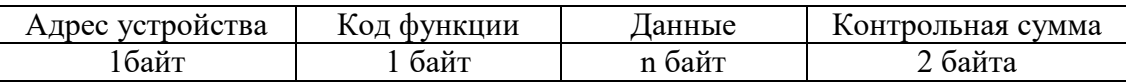

Запрос: Код функции в запросе говорит «подчиненному» устройству, какое действие необходимо провести. Байты данных содержат информацию, необходимую для выполнения запрошенной функции. Например, код функции 03h подразумевает запрос на чтение содержимого регистров «подчиненного».

Ответ: Если «подчиненный» даёт нормальный ответ, код функции в ответе повторяет код функции в запросе. В байтах данных содержится затребованная информация. Если имеет место ошибка, то код функции модифицируется, и в байтах данных передается причина ошибки.

## 3.3 Режим передачи

<span id="page-4-3"></span>В сетях «МР-СЕТЬ» может быть использован один из двух способов передачи: «ASCII» или «RTU». В терминале защиты энергооборудования MP5 используется режим «RTU».

В «RTU» режиме сообщение начинается с интервала тишины, равного времени передачи 3.5 символов при данной скорости передачи. Первым полем затем передается адрес устройства. Вслед за последним передаваемым символом также следует интервал тишины продолжительностью не менее 3.5 символов. Новое сообщение может начинаться после этого интервала.

Фрейм сообщения передается непрерывно. Если интервал тишины длительностью более 1.5 символа возник во время передачи фрейма, принимающее устройство заканчивает прием сообщения и следующий байт будет воспринят как начало следующего сообщения.

Таким образом, если новое сообщение начнется раньше интервала 3.5 символа, принимающее устройство воспримет его как продолжение предыдущего сообщений. В этом случае устанавливается ошибка, так как будет несовпадение контрольных сумм.

Длина сообщения не должна превышать 255 байт.

5

## 3.4 Содержание адресного поля

<span id="page-5-0"></span>Допустимый адрес передачи находится в диапазоне 0-247. Каждому подчинённому устройству присваивается адрес в пределах 1-247. Адрес 0 используется для широковещательной передачи, его распознаёт каждое устройство.

## 3.5 Содержание поля функции

 $\Delta$   $\Delta$ 

<span id="page-5-1"></span>Поле функции содержит 1 байт. Диапазон числа 1-255. В МР5 используются следующие функции

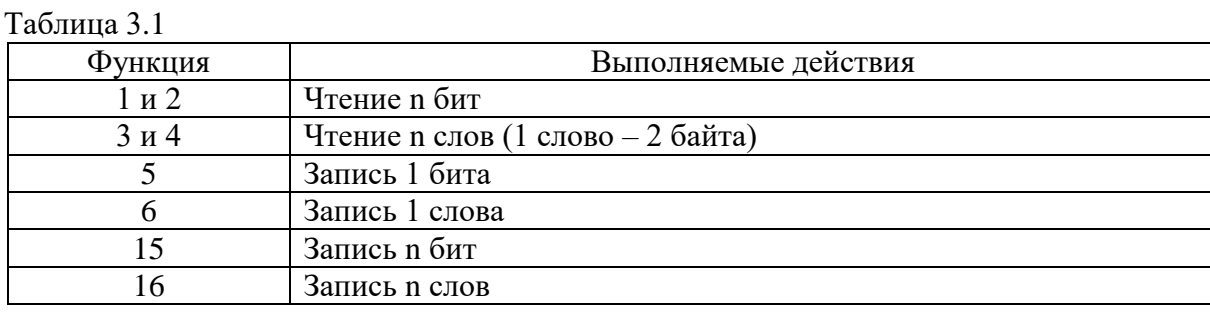

Когда «подчиненный» отвечает «главному», он использует поле кода функции для фиксации ошибки. В случае нормального ответа «подчиненный» повторяет оригинальный код функции. Если имеет место ошибка при выполнении функции, возвращается код функции с установленным в 1 старшим битом.

Например, сообщение от «главного» «подчиненному» прочитать группу регистров имеет следующий код функции:

03 hex

Если «подчиненный» выполнил затребованное действие без ошибки, он возвращает такой же код. Если имеет место ошибка, то он возвращает:

 $83$  hex

В добавление к изменению кода функции, «подчиненный» размещает в поле данных уникальный код, который говорит «главному» какая именно ошибка произошла или причину ошибки.

## 3.6 Содержание поля данных

<span id="page-5-2"></span>Поле данных в сообщении от «главного» к «подчиненному» содержит дополнительную информацию, которая необходима «подчиненному» для выполнения указанной функции. Оно может содержать адреса регистров или выходов, их количество, счетчик передаваемых байтов данных.

При возникновении ошибки «подчинённый» возвращает следующие коды:

• 01h<sup>1)</sup>: неизвестный или неправильный код функции;

• 03h: некорректные данные в поле данных.

Поле данных может не существовать (иметь нулевую длину) в определенных типах сообшений.

## 3.7 Содержание поля контрольной суммы

<span id="page-5-3"></span>Поле контрольной суммы содержит 16-ти битовую величину. Контрольная сумма является результатом вычисления Cyclical Redundancy Check (CRC) сделанного над содержанием сообщения. Полином:

6

 $1 + x^2 + x^{15} + x^{16} = 1010\,0000\,0000\,0001$  bin = A001 Hex

СRС добавляется к сообщению последним полем, младшим байтом вперед.

## **3.8 Структура данных**

<span id="page-6-0"></span>Данные в устройстве организованы так, что младший байт (МлБ) и старший байт (СтБ) располагаются в порядке возрастания адресов.

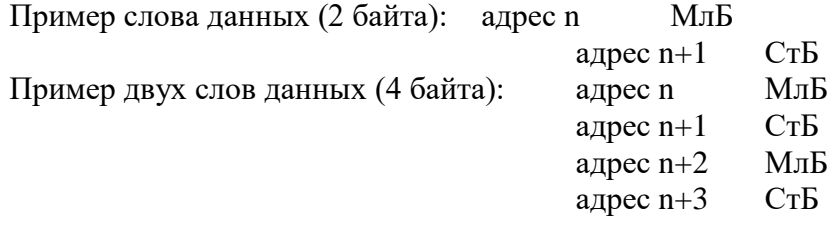

## <span id="page-6-1"></span>**3.9 Функции «МР-СЕТЬ**

## <span id="page-6-2"></span>**3.9.1 Функция 1 или 2**

Формат чтения n бит:

Запрос:

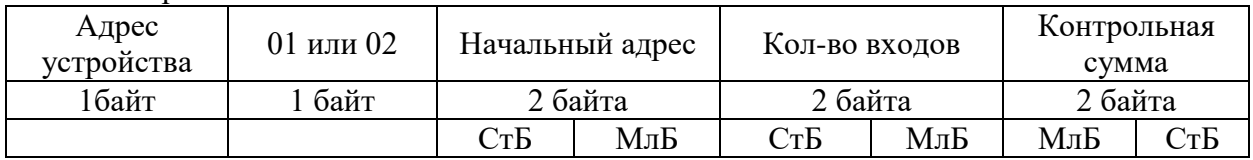

МлБ – младший байт 16-ти разрядного слова.

СтБ – старший байт 16-ти разрядного слова.

Ответ:

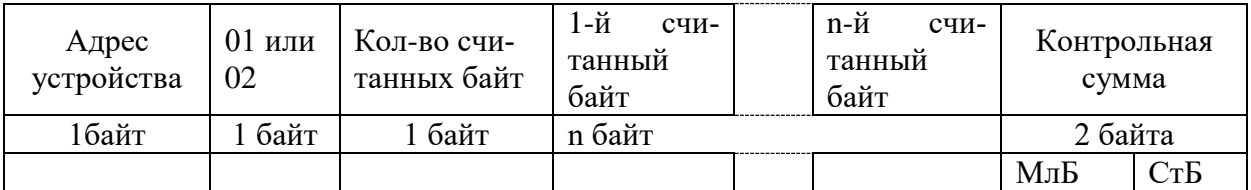

*Пример чтения n бит:*

С устройства (адрес устройства – 03) опросить 10 входов, начиная со 2-го входа по адресу 0.

Начальный адрес = 0002h. Кол-во бит = 000Ah.

Запрос:

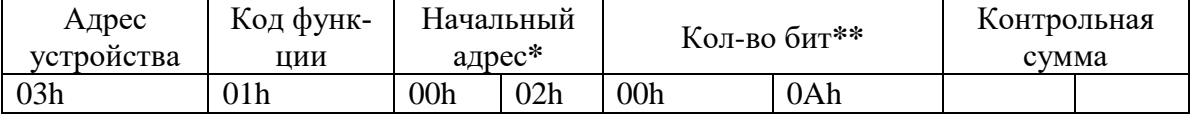

Ответ:

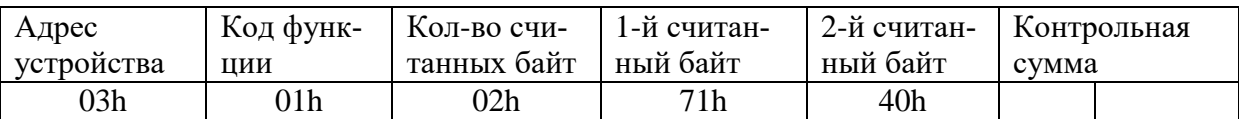

*\* Начальный адрес должен быть кратен 8. Если он не кратен, то округляется до меньшего кратного 8.*

*\*\* Если количество бит не кратно 8, то округляется до большего кратного 8.* 

Для определения начального адреса входов, начиная с k-го бита N-го адреса, используется выражение:

Начальный адрес =  $N \times 8$  бит + k бит

Например, для чтения входов, начиная с 4-го бита по 2-му адресу, получим: Начальный адрес = 2  $\times$  8 бит + 4 бит = 20 = > 0014h.

## <span id="page-7-0"></span>**3.9.2 Функция 5**

Формат установки 1 бита:

Запрос:

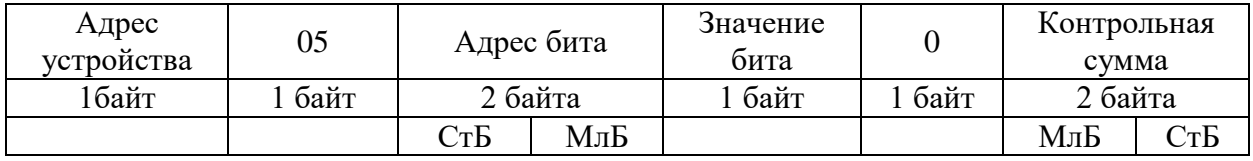

МлБ – младший байт 16-ти разрядного слова.

СтБ – старший байт 16-ти разрядного слова.

Ответ:

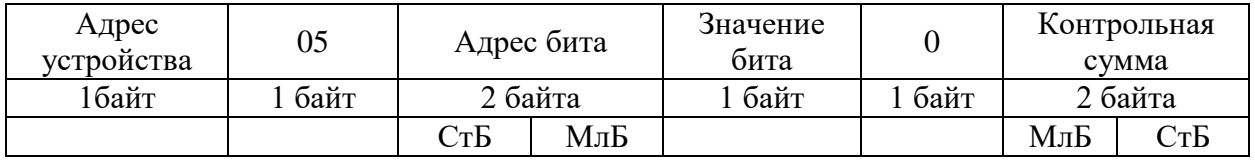

Для функции 5 кадр ответа идентичен кадру запроса.

Байт "Значение бита":

– бит, устанавливаемый в  $0 \Rightarrow$  значение бита = 00h;

– бит, устанавливаемый в  $1 \Rightarrow$  значение бита = FFh.

Для определения адреса выхода, используется выражение:

Адрес выхода = (Адрес байта)  $\times$  8 бит +  $\mathcal{N}_2$  бита

*Пример установки 1 бита*:

На устройстве (адрес устройства – 04) установить бит 1 по адресу 0. Адрес выхода = 0  $\times$  8 бит + 1 бит = 1 = > 0001h Выход устанавливается в  $1 \Rightarrow$  значение байта = FFh.

Запрос:

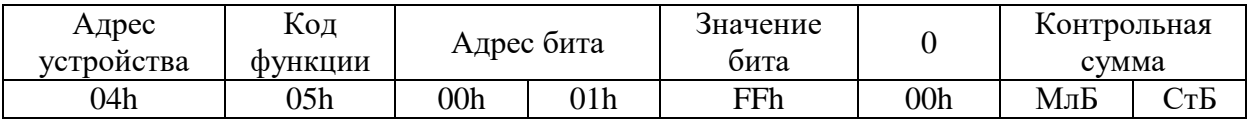

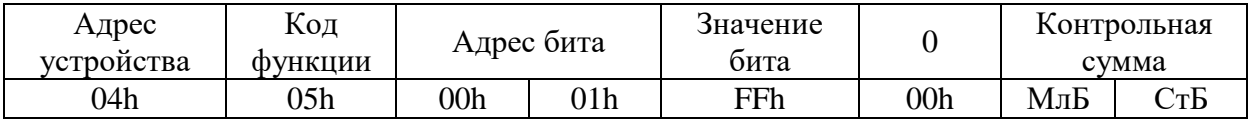

## <span id="page-8-0"></span>**3.9.3 Функция 3 или 4**

Формат чтения n слов:

## Запрос:

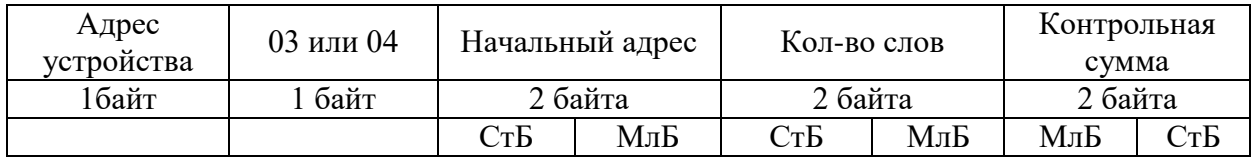

МлБ – младший байт 16-ти разрядного слова.

СтБ – старший байт 16-ти разрядного слова.

#### Ответ:

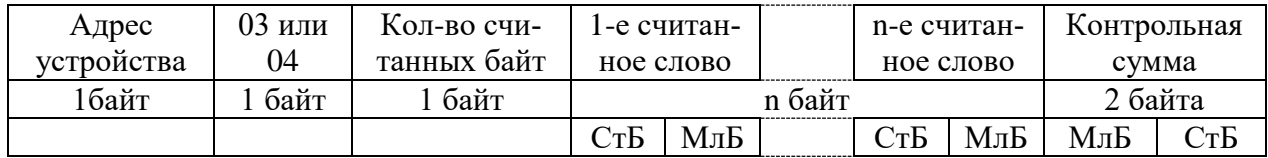

Начальный адрес определяется следующим образом:

- СтБ = номер страницы;

- МлБ = адрес байта на странице.

*Пример чтения n слов*:

С устройства (адрес устройства – 04) прочитать 4 байта, по адресу:

- № страницы = 10h;
- адрес байта = 02h;
- кол-во байт = 04h.
- Кол-во слов = 02h.

Начальный адрес = 1002h.

Запрос:

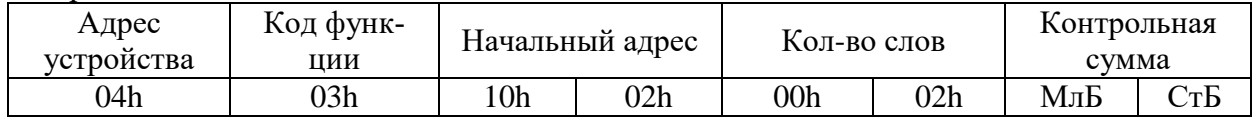

МлБ – младший байт 16-ти разрядного слова.

СтБ – старший байт 16-ти разрядного слова.

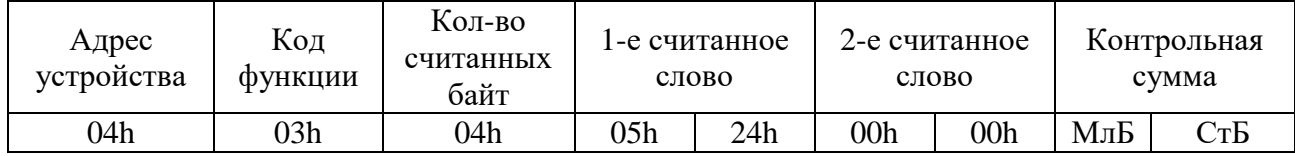

## <span id="page-9-0"></span>**3.9.4 Функция 6**

Формат записи 1 слова:

Запрос:

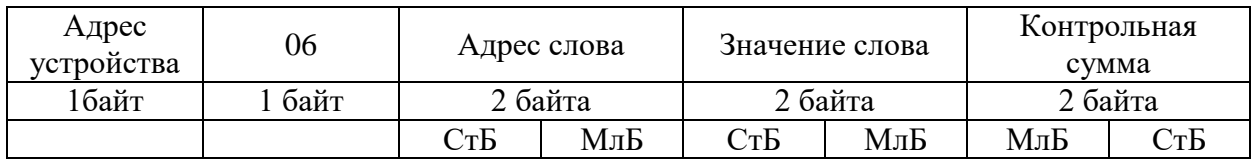

МлБ – младший байт 16-ти разрядного слова.

СтБ – старший байт 16-ти разрядного слова.

## Ответ:

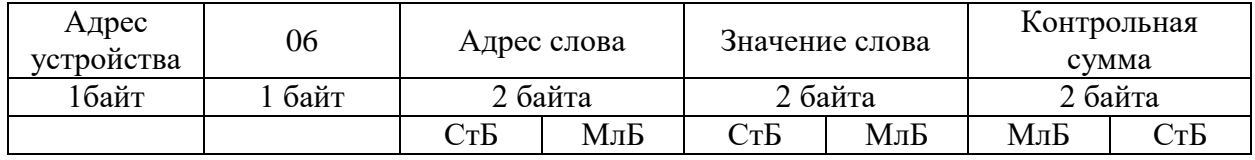

Адрес слова определяется следующим образом:

- СтБ = номер страницы;

- МлБ = адрес байта уставки на странице.

*Пример записи 1 слова*:

На устройство (адрес устройства – 04) записать 2 байта:

- $N_2$  страницы = 02h;
- адрес байта =  $60 = 3$ Ch;
- кол-во байт = 02h.
- Кол-во слов = 01h.

Адрес слова  $= 023$ Ch.

Значение слова = 1А02h.

## Запрос:

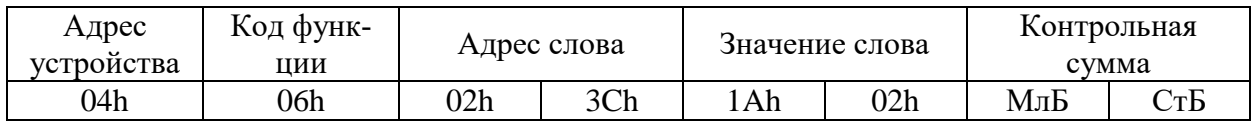

МлБ – младший байт 16-ти разрядного слова.

СтБ – старший байт 16-ти разрядного слова.

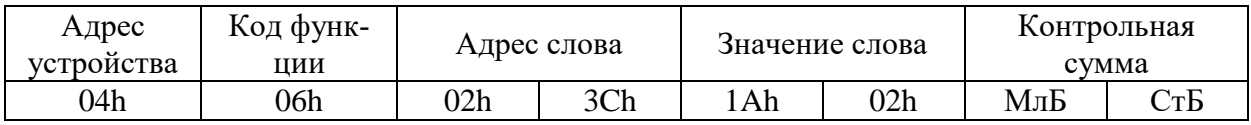

## <span id="page-10-0"></span>**3.9.5 Функция 15**

Формат записи n бит:

Запрос:

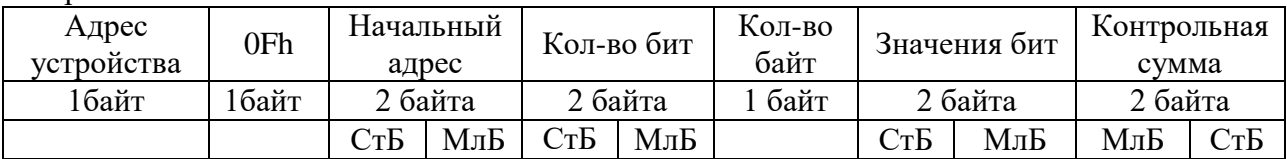

Ответ:

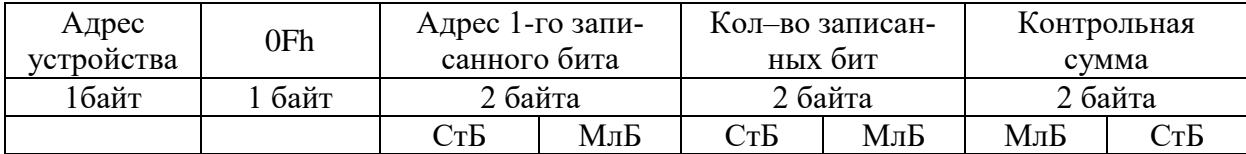

## *Пример записи n бит*:

На устройство (адрес устройства – 04) записать 2 байта: CD 01 Hex (1100 1101 0000 0001 двоичное).

Кол-во байт = 01h. Начальный адрес = 0013h.

Запрос:

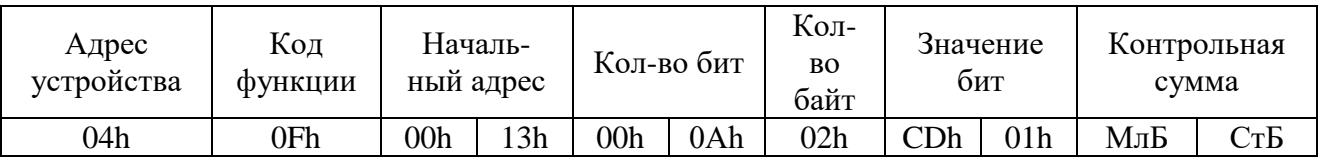

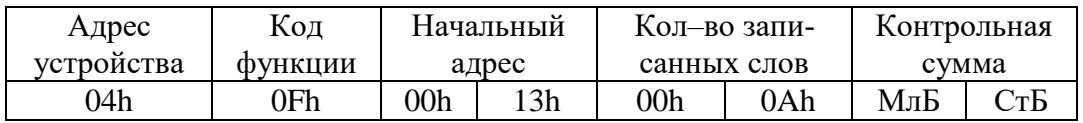

## <span id="page-11-0"></span>**3.9.6 Функция 16**

Формат записи n слов:

Запрос:

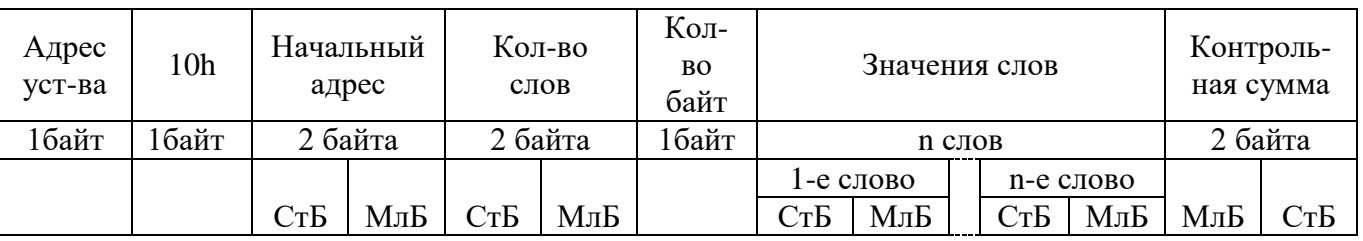

Ответ:

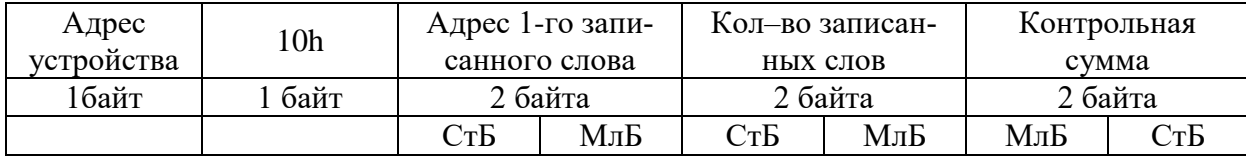

Адрес слова определяется следующим образом:

- СтБ = номер страницы;
- МлБ = адрес байта уставки на странице.

*Пример записи n слов*:

На устройство (адрес устройства – 04) записать 2 слова:

- № страницы = 02h;
- начальный адрес =  $28 = 1$ Ch;
- кол-во слов = 02h;
- кол-во байт = 04h.
- Кол-во слов = 01h.

Начальный адрес = 021Ch.

Значение 1-го слова = 01А0h.

Значение 2-го слова = 057Аh.

## Запрос:

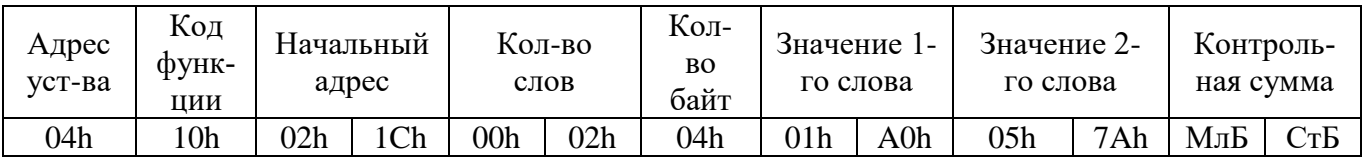

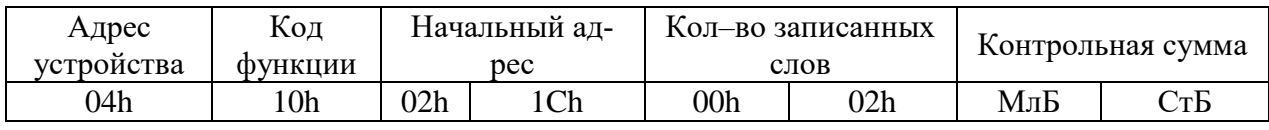

## 3.10 Описание страниц памяти данных

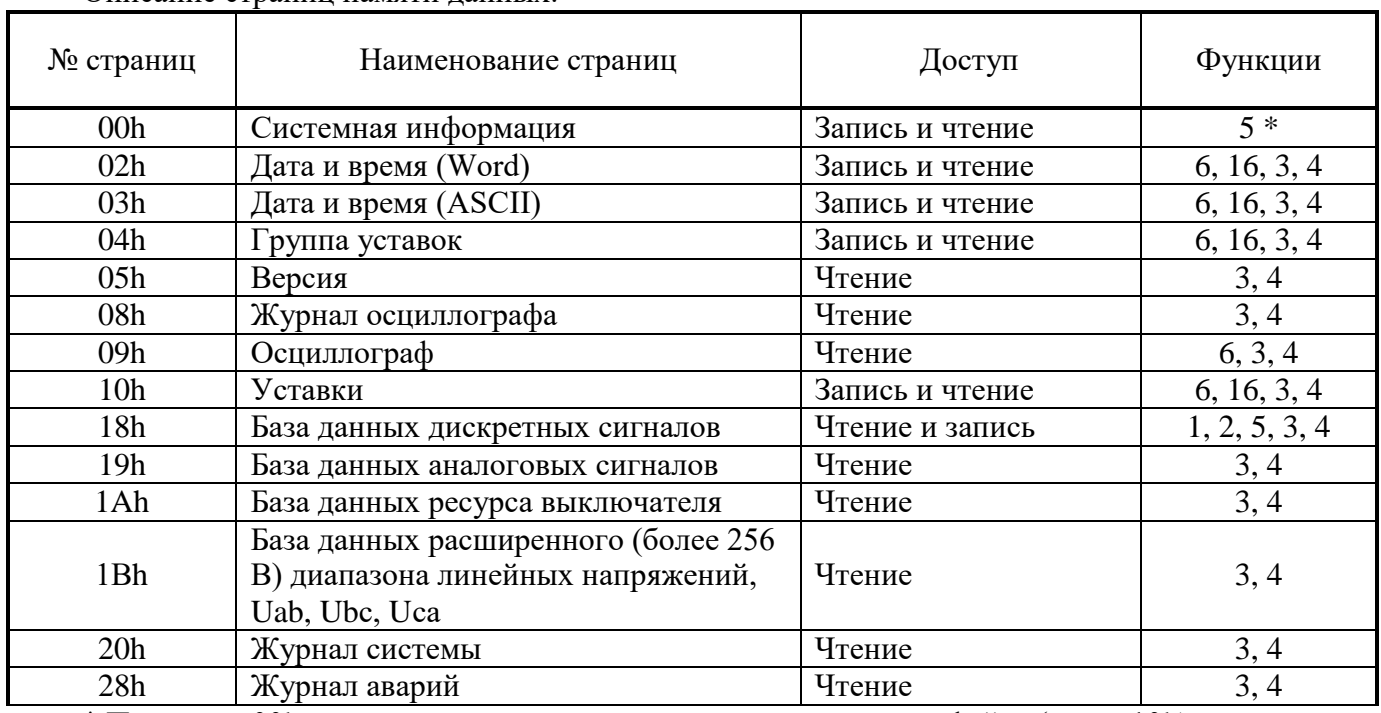

<span id="page-12-0"></span>Описание страниц памяти ланных

 $*$  По адресу 00h активизируются уставки, записанные по интерфейсу (адрес 10h).

## 3.11 Группа уставок и версия

<span id="page-12-1"></span>Чтобы переключить группу уставок, расположенную на странице 04h, нужно по этому адресу записать 1 слово со значением  $00 - \mu$ ля группы уставок 1,  $01 - \mu$ ля группы уставок 2, 02 - для группы уставок 3 и 03 - для группы уставок 4.

Чтобы переключить группу уставок, расположенную на странице 04h, нужно по этому адресу записать 1 слово, чтобы получить текущую группу уставок, нужно прочитать по адресу 04 слово функции 3,4.

Пример для переключения на группу уставок 1:

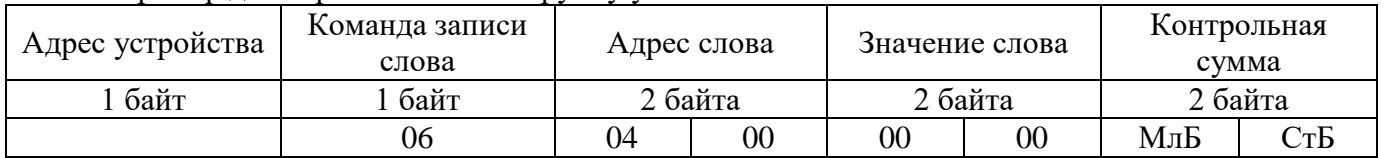

Данные версии, расположенные на странице 05h, хранятся в формате ASCII, занимают 16 слов. Включают в себя информацию о версии и заводской номер устройства.

## 3.12 Дата и время

<span id="page-12-2"></span>Данные дата и время, расположенные на странице 02h, хранятся в формате Word, занимают один младший байт слова.

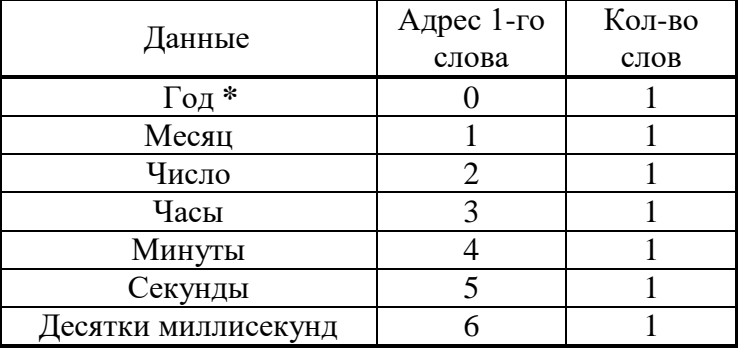

Данные дата и время, расположенные на странице 03h, хранятся в формате в формате ASCII.

## \* 2 последние цифры года.

Терминал защиты энергооборудования МР5, ПО 70 ОАО «Белэлектромонтажналадка», Минск

www.bemn.by  $upr@bemn.by$ 

## **3.13 База данных дискретных сигналов**

<span id="page-13-0"></span>База данных дискретных сигналов расположена на странице памяти 18h Запись (доступна функции 5):

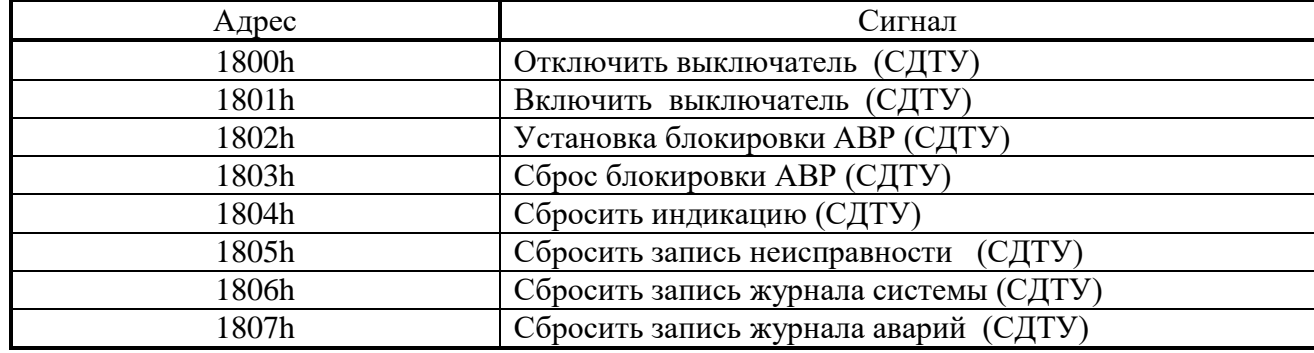

#### Чтение:

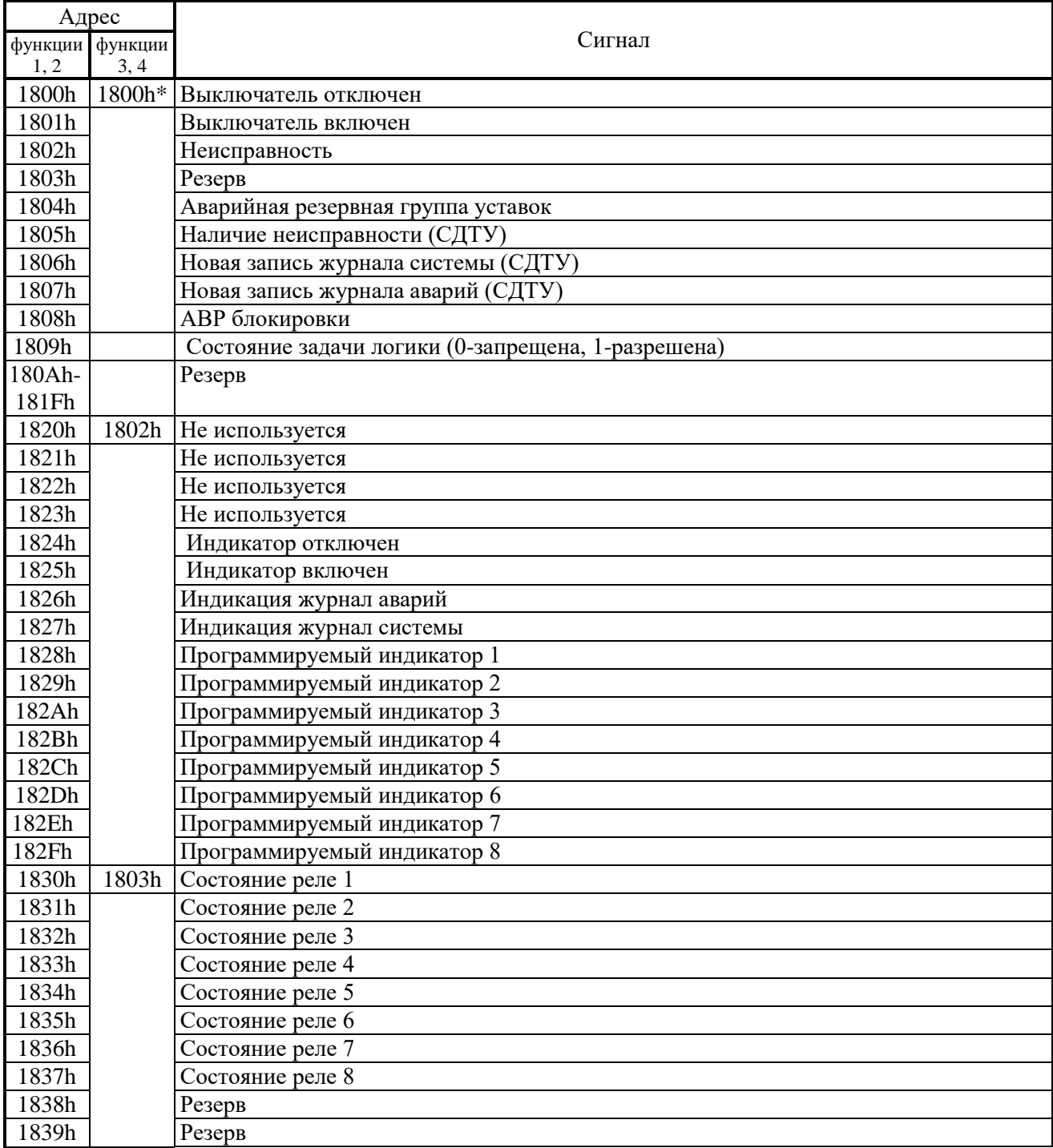

Терминал защиты энергооборудования МР5, ПО 70 14 14 [www.bemn.by](http://www.bemn.by/) ОАО «Белэлектромонтажналадка», Минск и против и против и против и против и против и против и против и против и

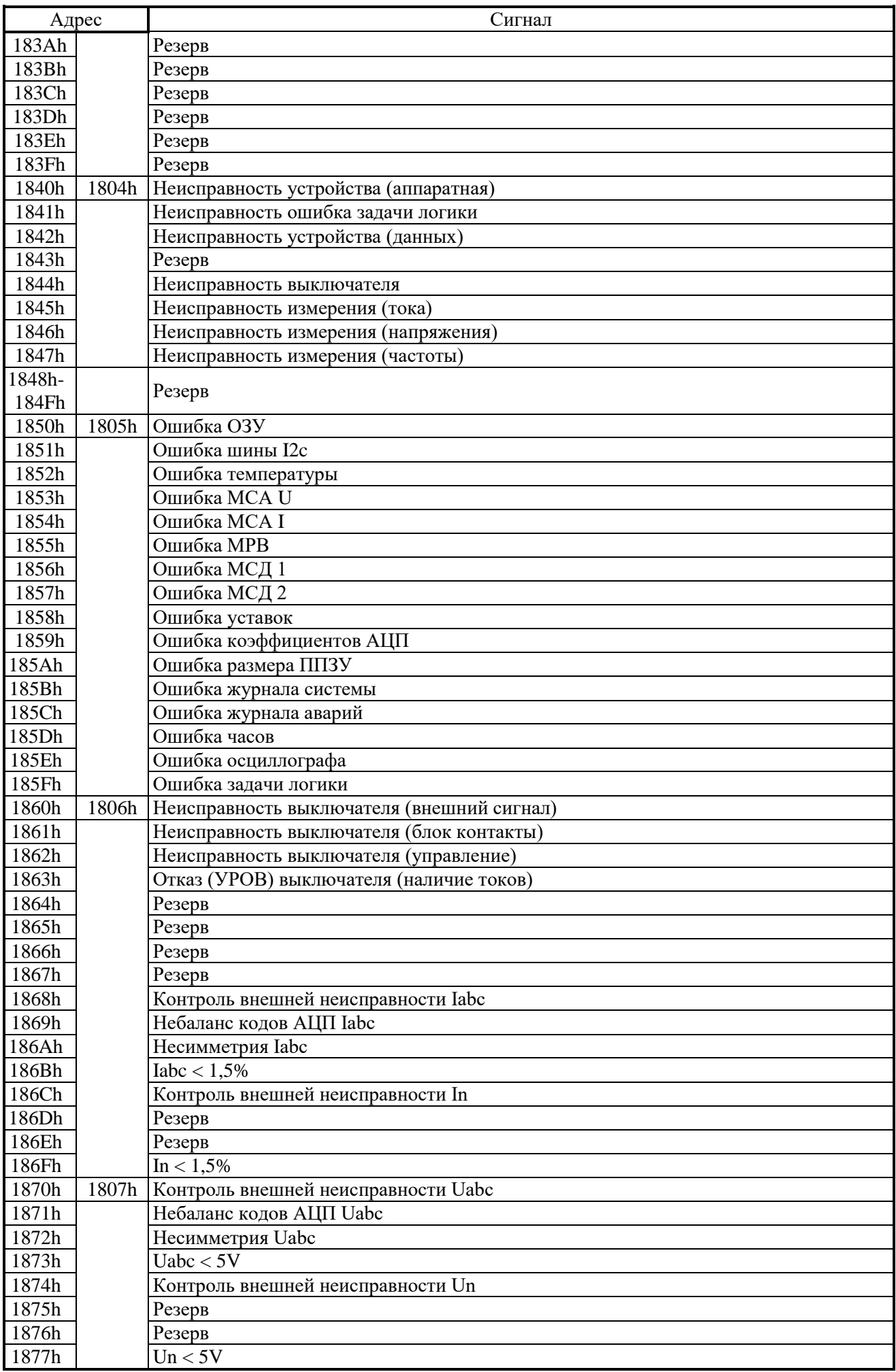

Терминал защиты энергооборудования МР5, ПО 70 15 15 [www.bemn.by](http://www.bemn.by/) ОАО «Белэлектромонтажналадка», Минск и против и против и против и против и против и против и против и против и

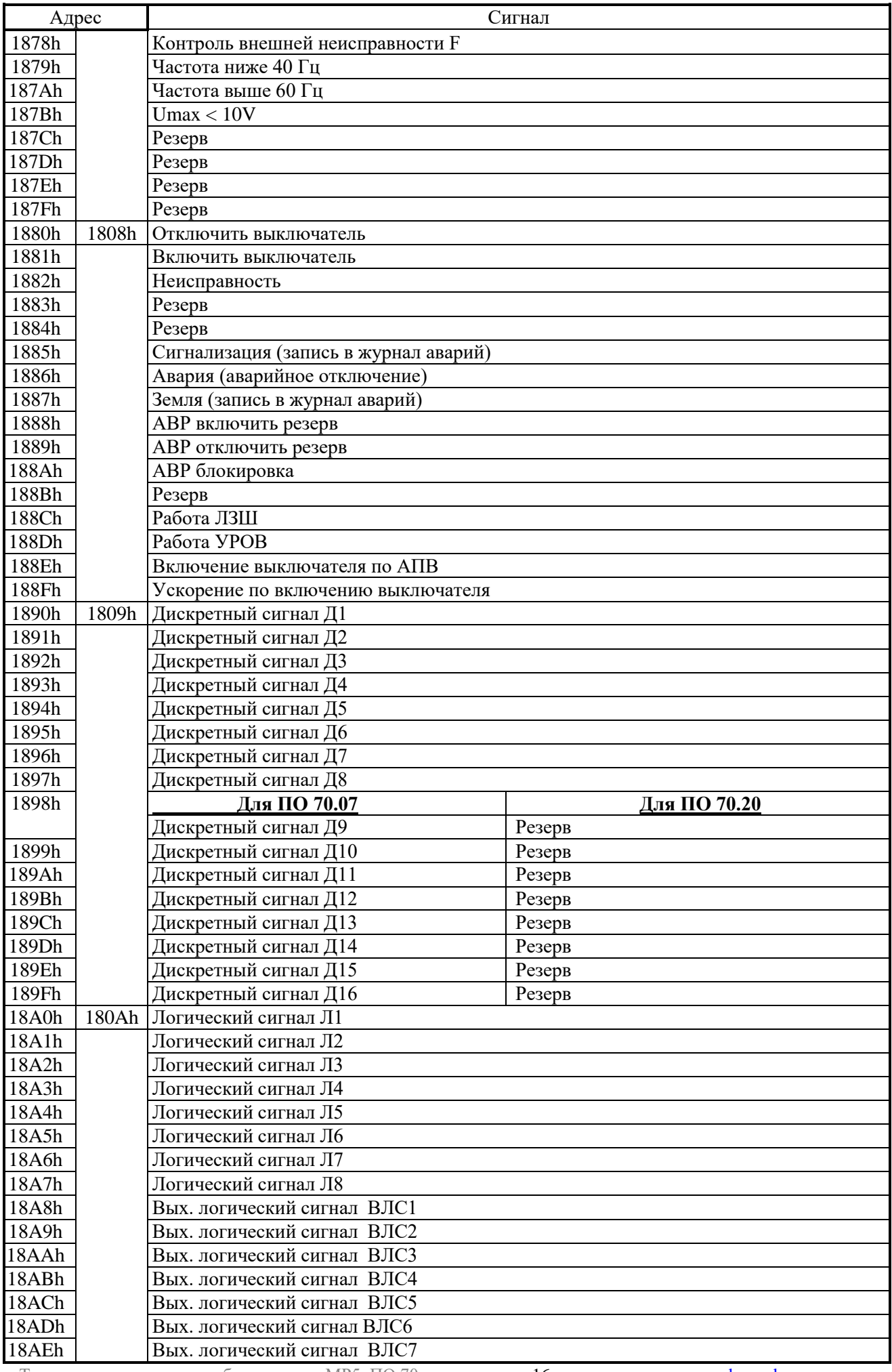

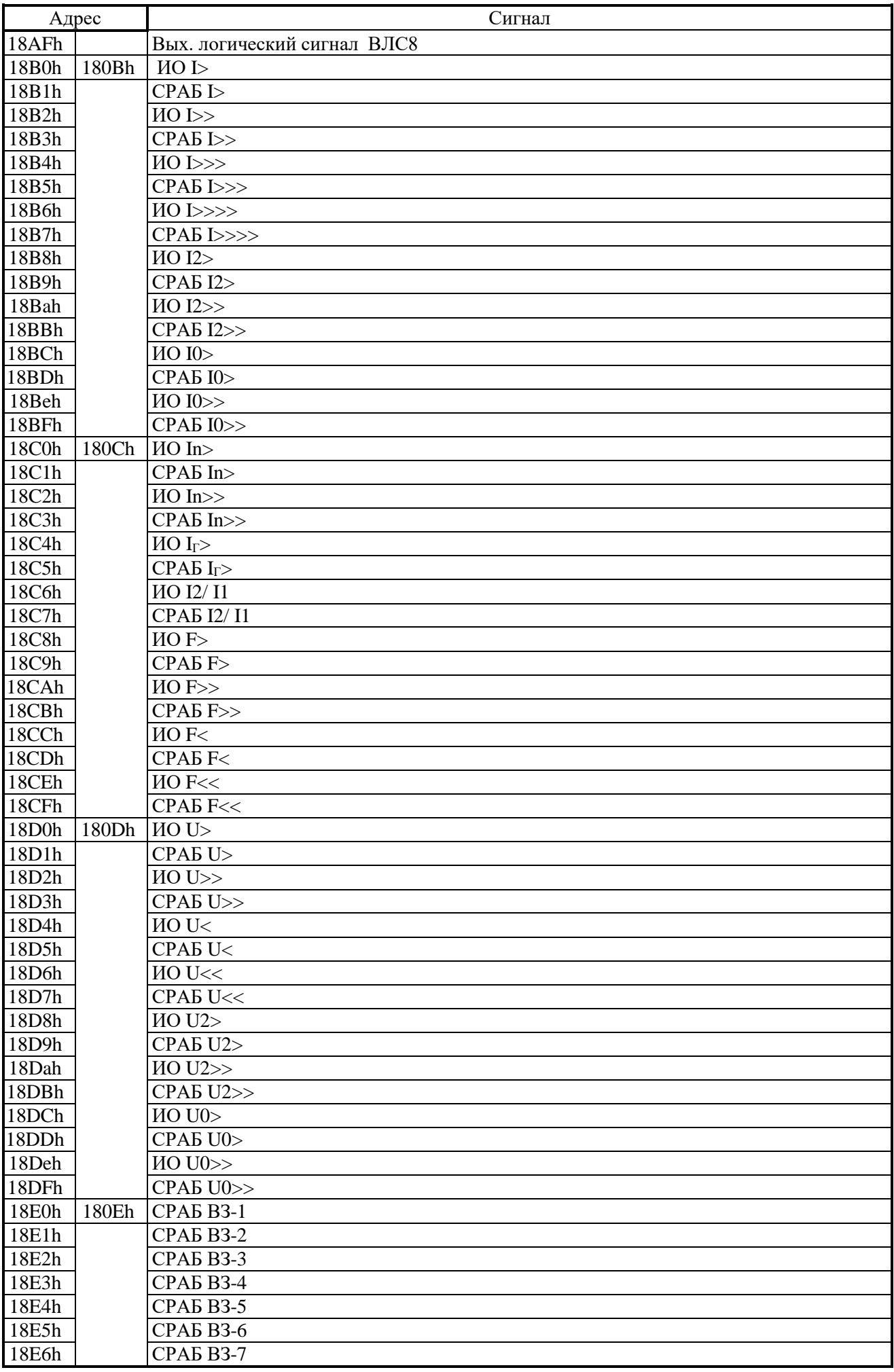

Терминал защиты энергооборудования МР5, ПО 70 ОАО «Белэлектромонтажналадка», Минск

www.bemn.by<br>upr@bemn.by

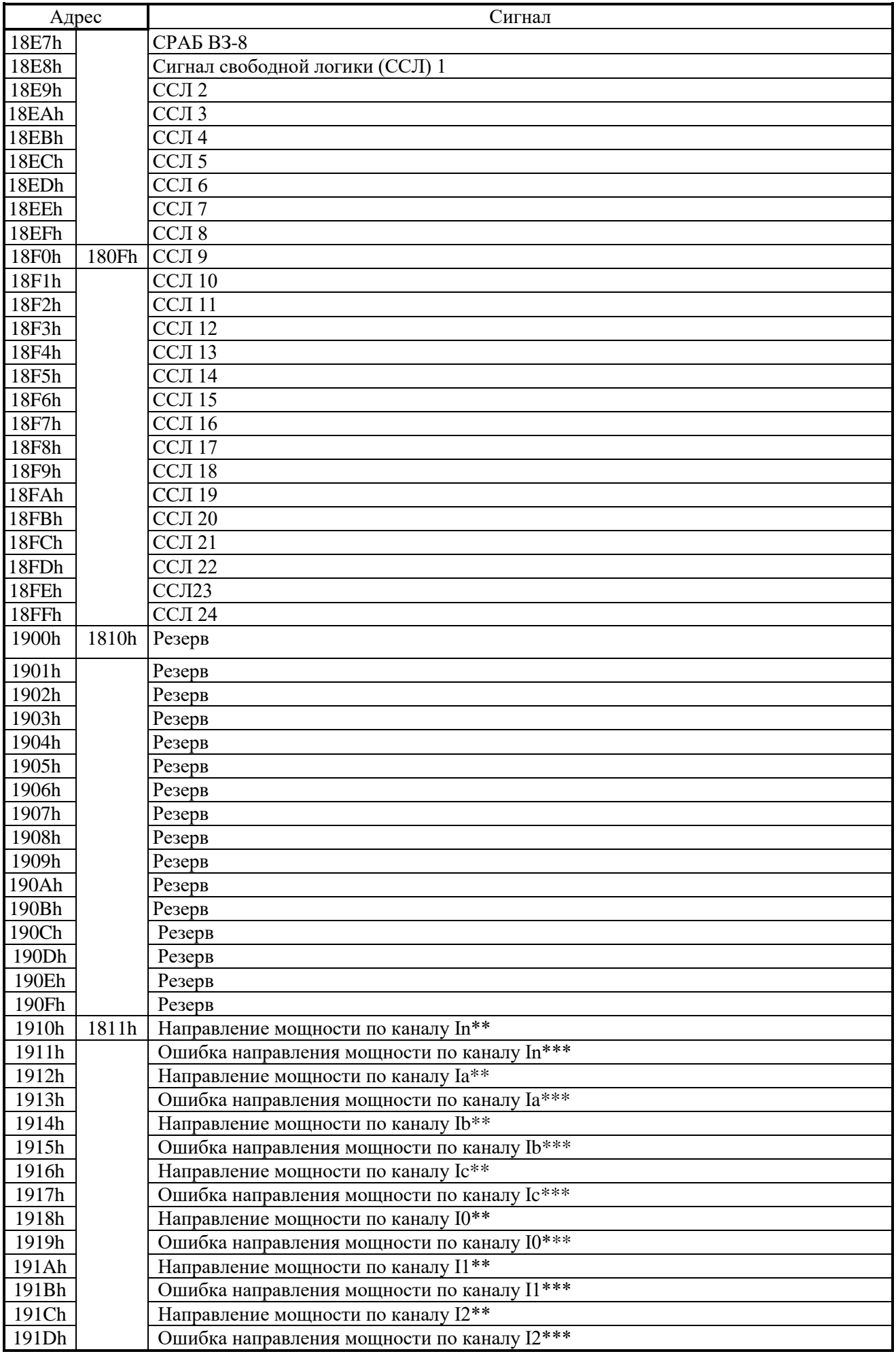

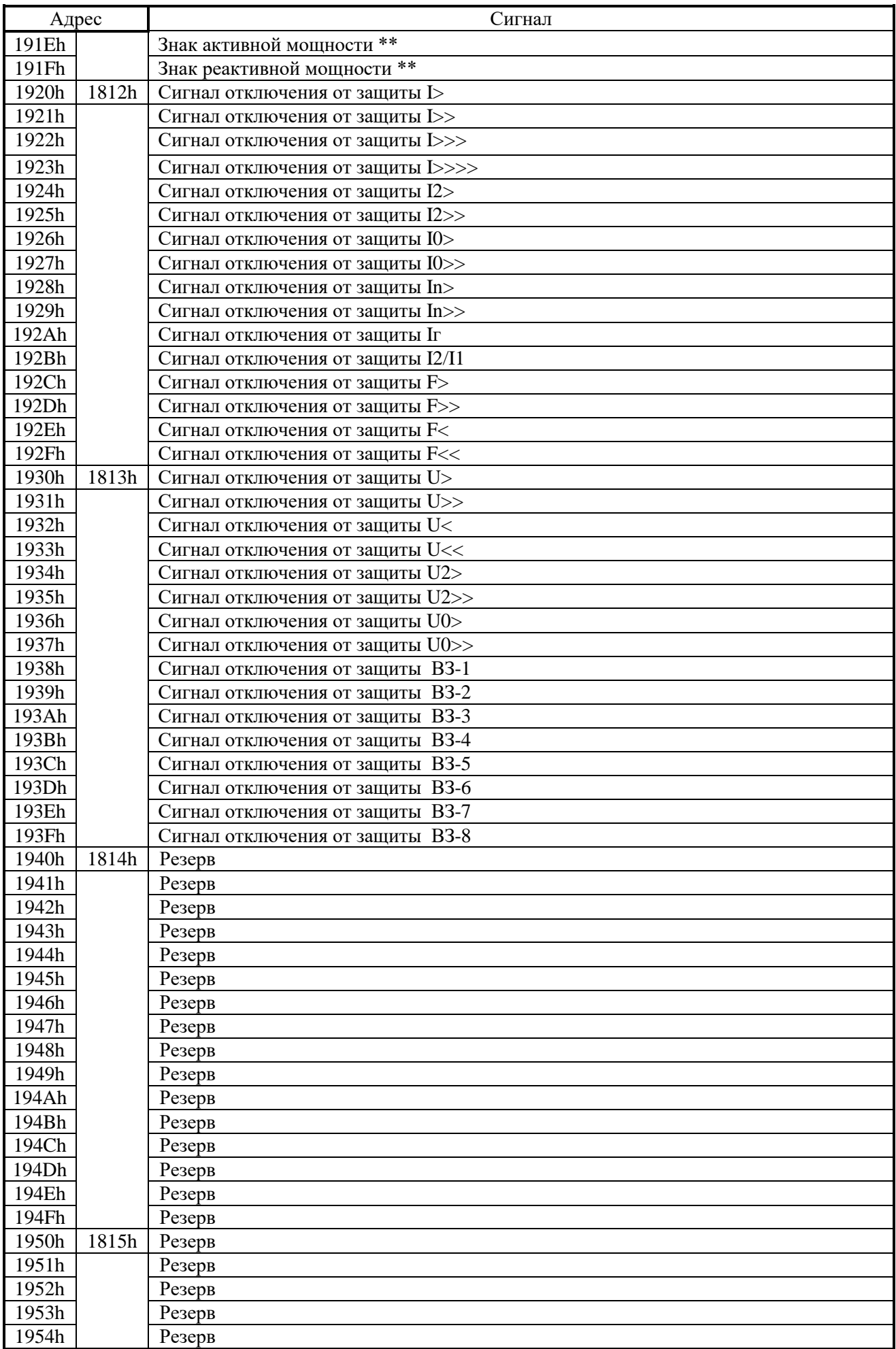

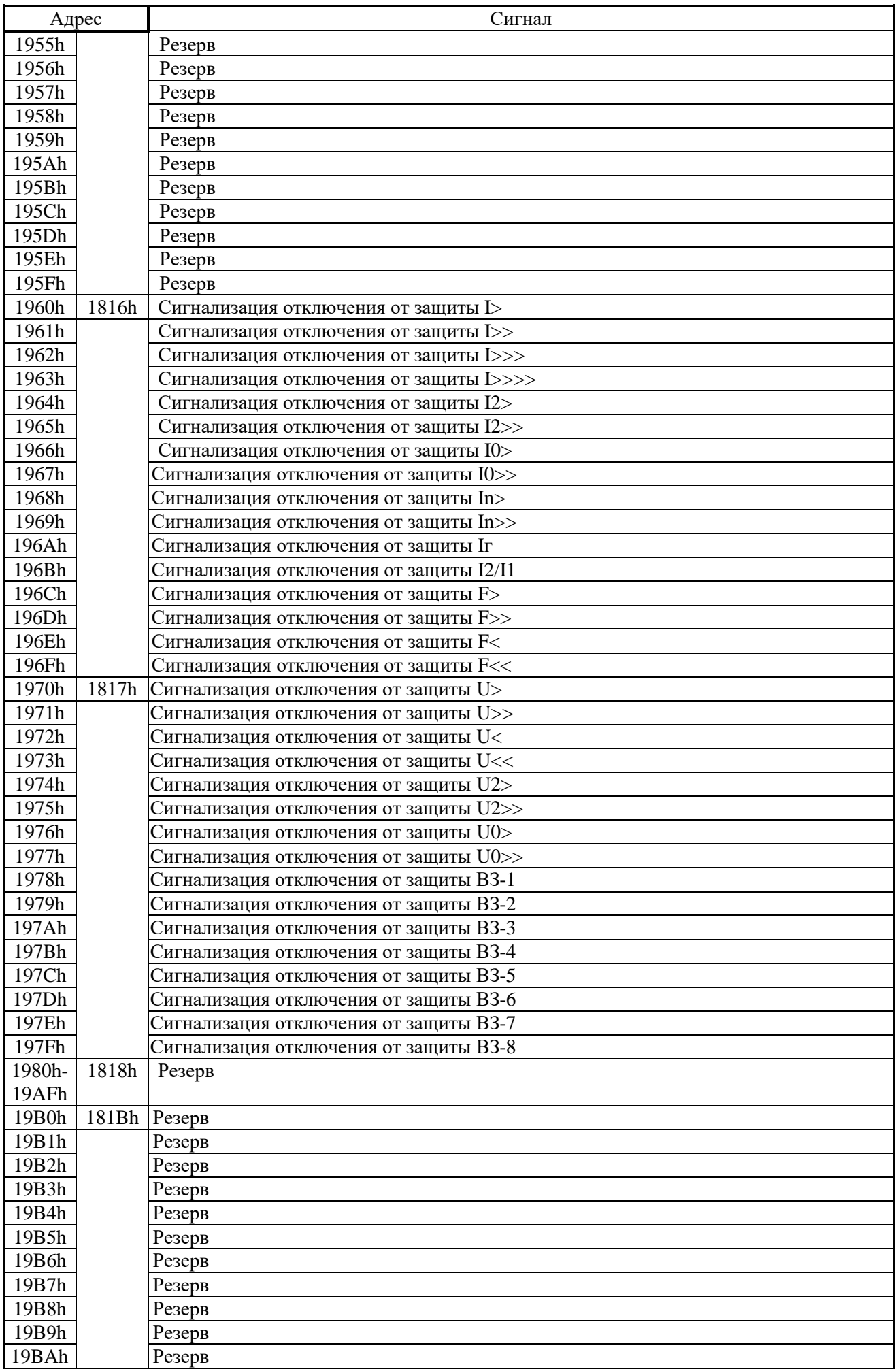

Терминал защиты энергооборудования МР5, ПО 70 20 [www.bemn.by](http://www.bemn.by/) ОАО «Белэлектромонтажналадка», Минск и против и против и против и против и против и против и против и против и

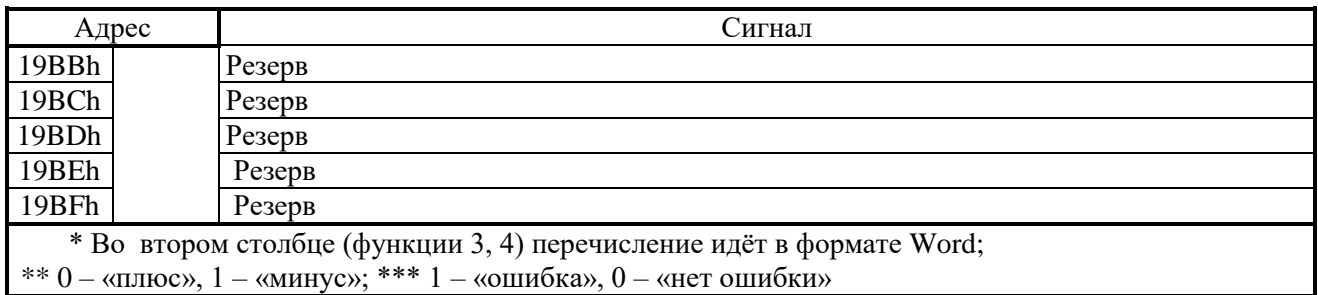

## <span id="page-20-0"></span>**3.14 База данных аналоговых сигналов**

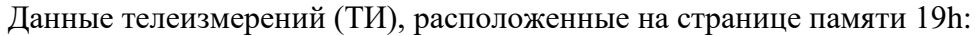

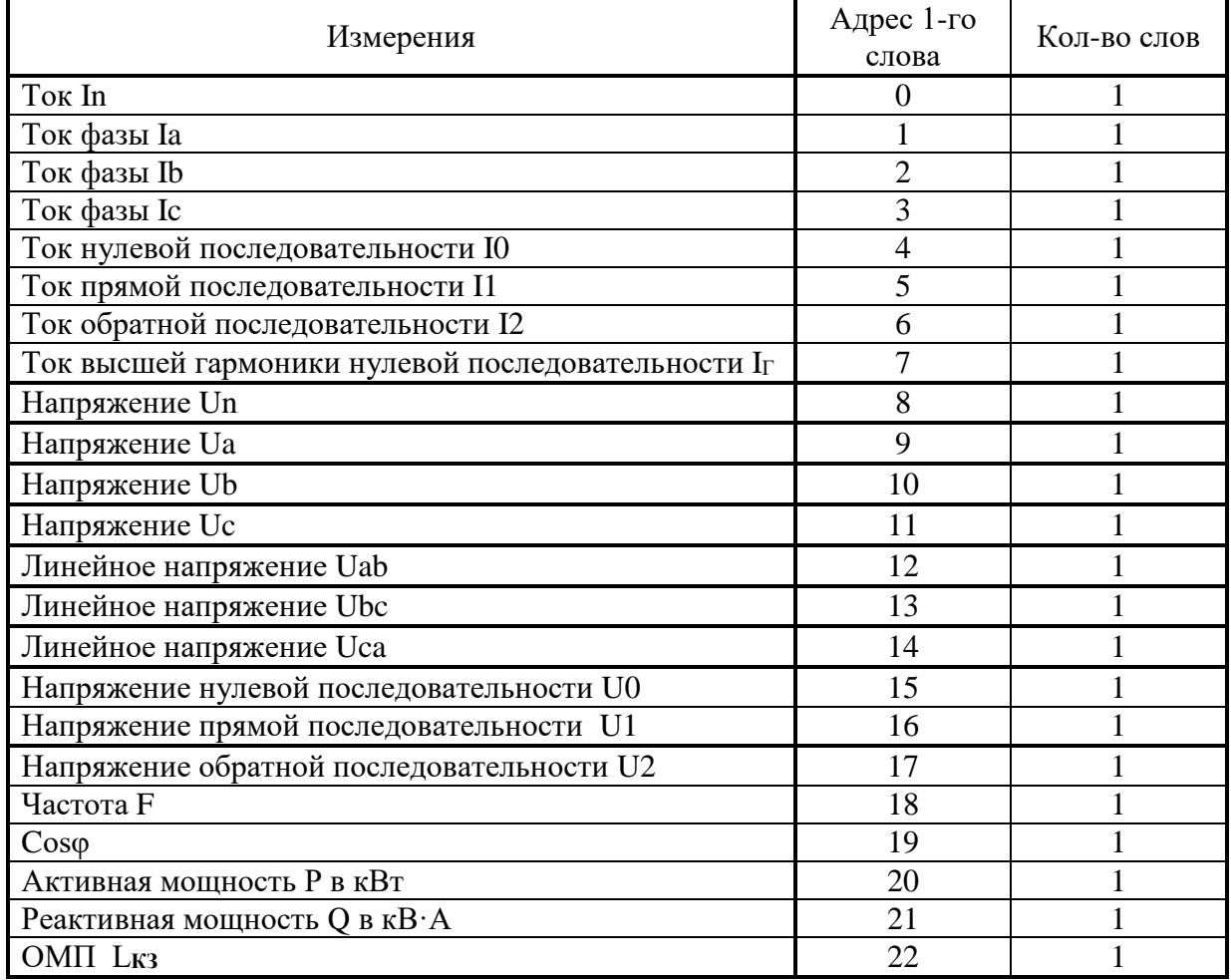

Для расширенного диапазона линейных напряжений (более 256 В), расположенных на странице памяти 1Вh имеем:

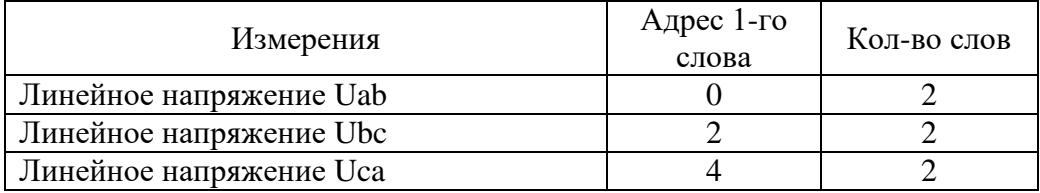

Для получения значения тока I в виде первичных значений из относительных единиц X надо:

$$
I = \frac{b \cdot X}{65536} \cdot I_{TT}
$$
 (AIIA Ia, Ib, Ic, I0, I1, I2);

$$
I = \frac{b \cdot X}{65536} \cdot I_{TTHH} \quad (\text{and} \quad \text{In, } \text{I}_{\Gamma}),
$$

где b = 40 для Ia, Ib, Ic, I0, I1, I2;

 $b = 5$  для In, I<sub>Г</sub>;

 $I_{TT}$  – номинальный первичный ток TT для Ia, Ib, Ic, I0, I1, I2;

 $I_{TTHII}$  – номинальный первичный ток ТТНП для In, I<sub>г</sub>.

Для получения значения напряжения U в виде первичных значений из относительных единиц Х надо:

$$
U=\frac{X}{256}\cdot K\ ,
$$

где  $K = K<sub>TH</sub>$ для всех значений напряжения, кроме Un;

 $K = K$ тннп для Un.

Примечание – расчёт К<sub>ТН</sub>; К<sub>ТННП</sub> см. в подразделе 3.18 «Формат уставок».

Для получения значения частоты F в виде первичных значений из относительных единиц Х надо:

$$
F = \frac{X}{256}
$$

Для получения значения расстояния до места повреждения (LКЗ) в км из относительных единиц надо:

$$
L_{K3} = \frac{X}{256}
$$

Для получения значения cosφ в виде первичных значений из относительных единиц надо:

$$
\cos\varphi = \frac{X}{256}
$$

## **3.15 База данных ресурса выключателя**

<span id="page-21-0"></span>База данных ресурса выключателя расположена на странице памяти 1Ah:

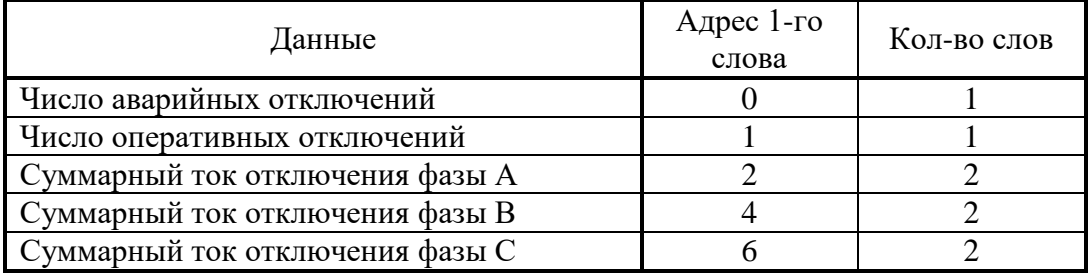

## **3.16 Формат журнала системы**

<span id="page-22-0"></span>Журнал системы может содержать 128 сообщений о событиях в системе. Сообщения хранятся в 2-х форматах: в словах (Word), в ASCII-коде.

Для каждого сообщения: 8 слов – в формат Word, 8 слов – в ASCII. Ниже приведены адреса всех сообщений.

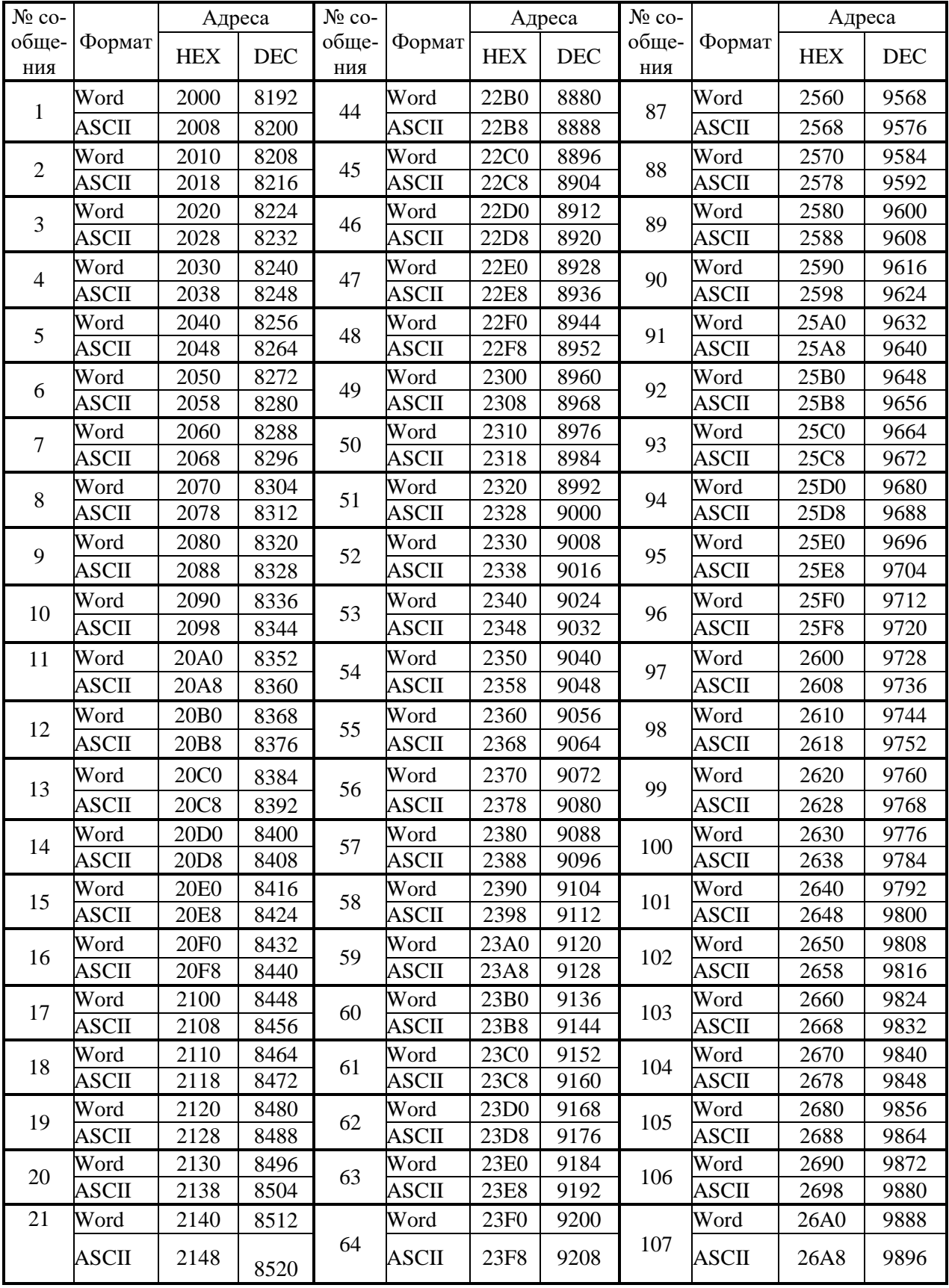

Терминал защиты энергооборудования МР5, ПО 70 23 [www.bemn.by](http://www.bemn.by/) ОАО «Белэлектромонтажналадка», Минск

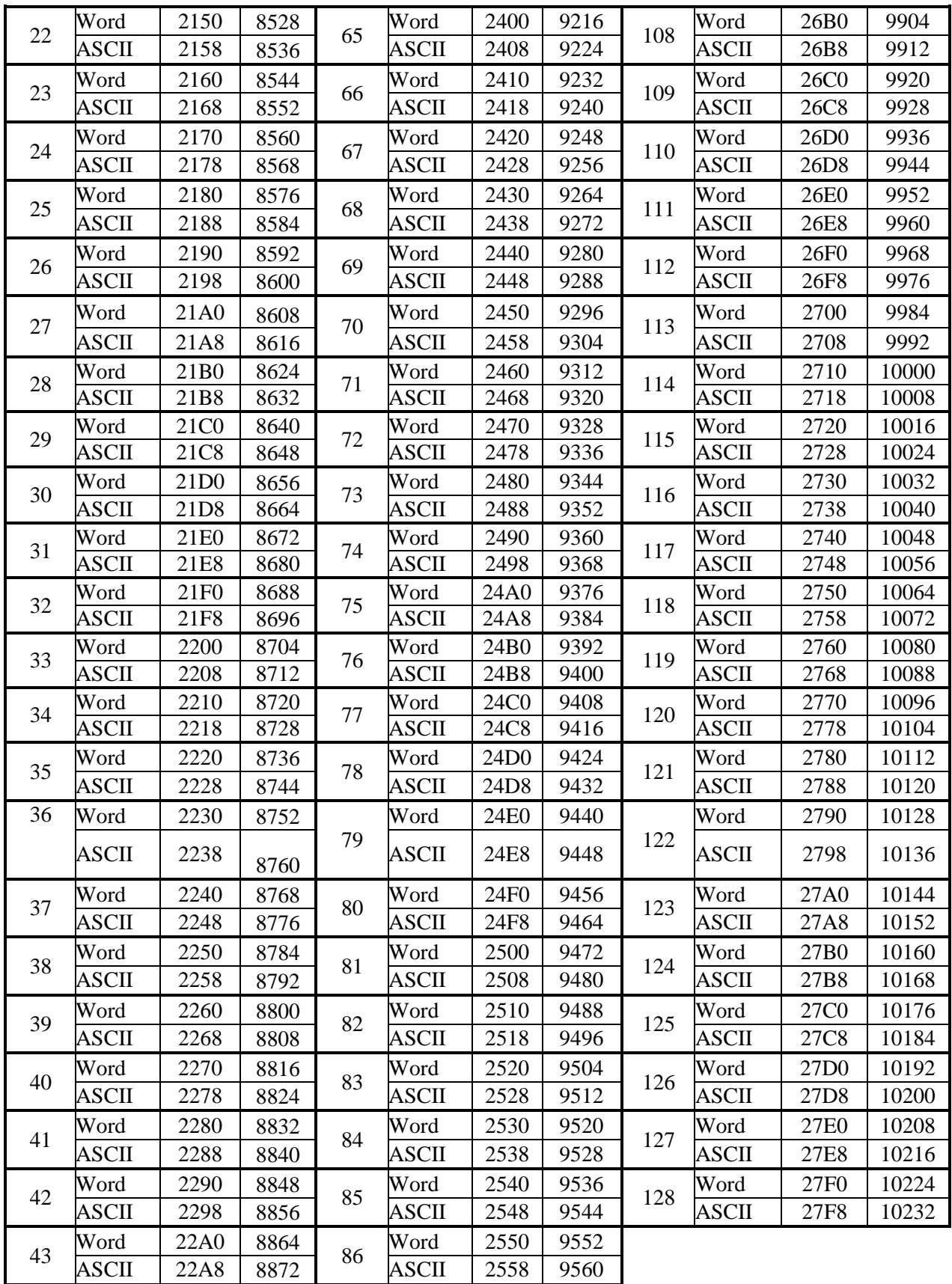

Конфигурация сообщений журнала системы.

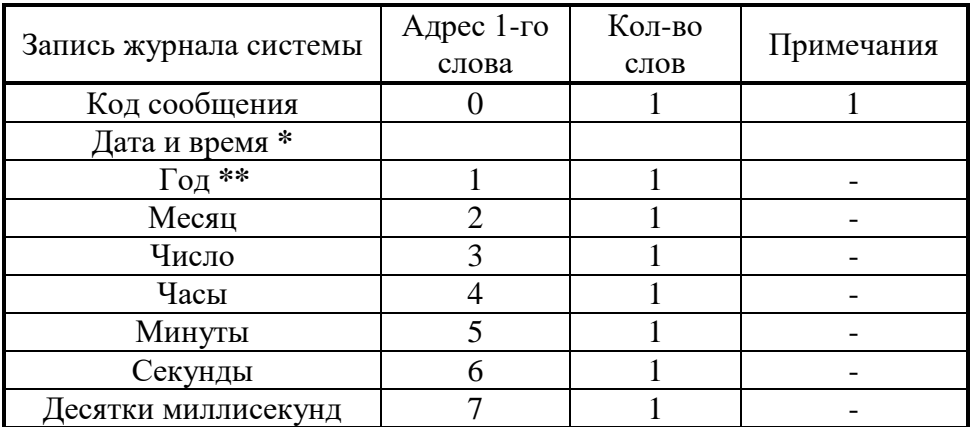

\* Дата и время хранится в формате двоичных чисел.

\*\* 2 последние цифры года.

## Сообщение:

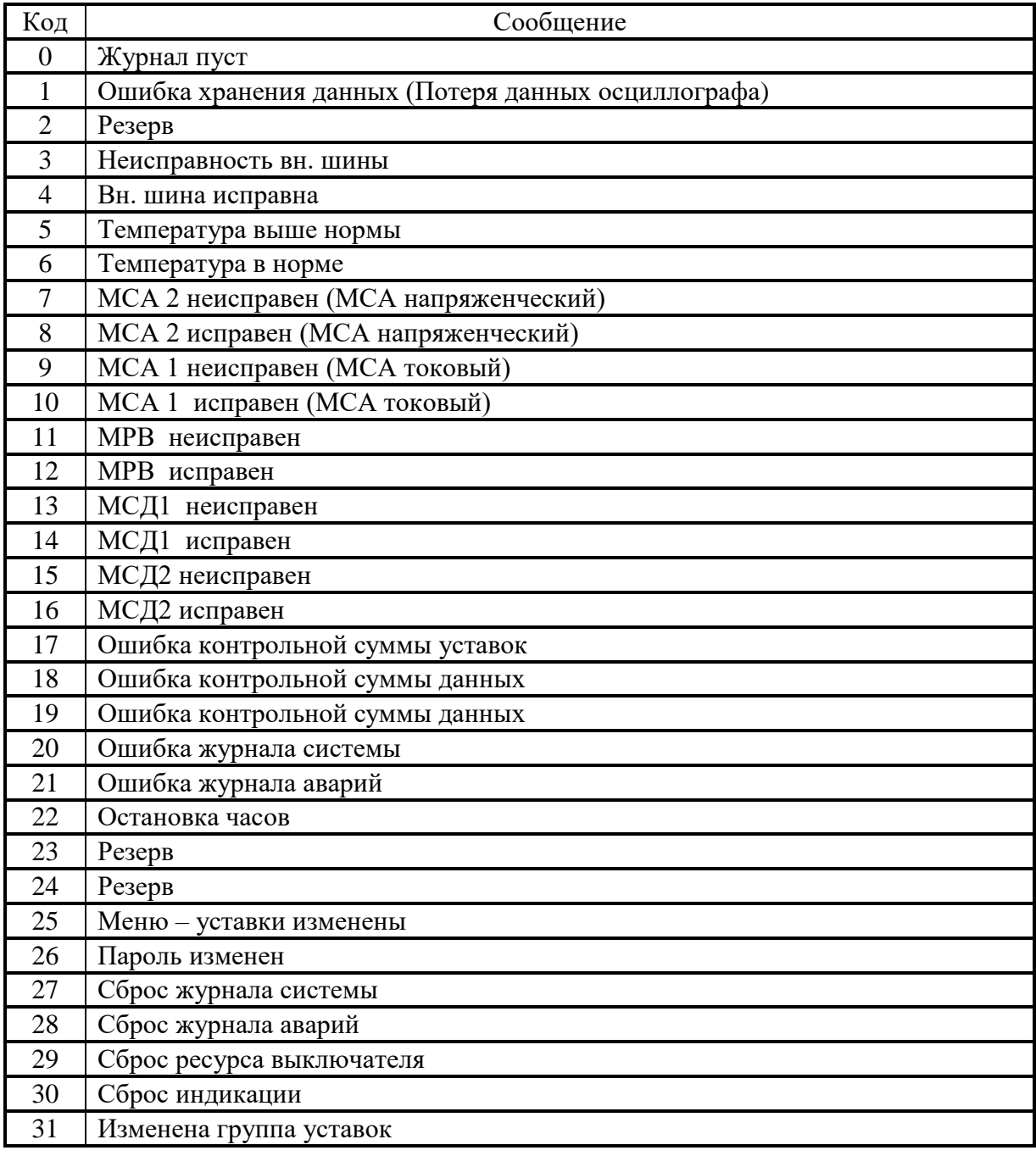

Терминал защиты энергооборудования МР5, ПО 70 25 [www.bemn.by](http://www.bemn.by/) ОАО «Белэлектромонтажналадка», Минск и против и против и против и против и против и против и против и против и

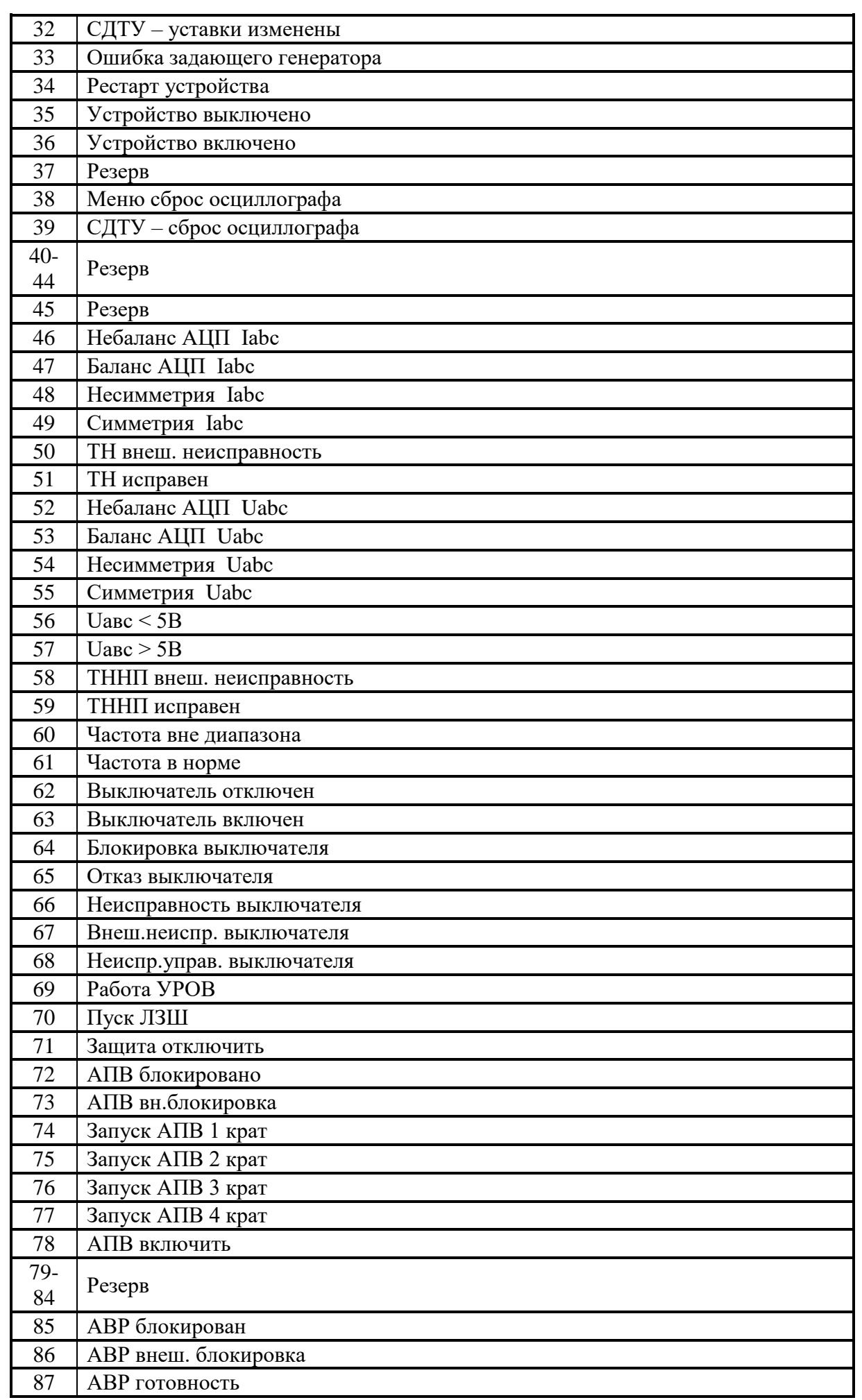

Терминал защиты энергооборудования МР5, ПО 70 26 2008 [www.bemn.by](http://www.bemn.by/) ОАО «Белэлектромонтажналадка», Минск и против и против и против и против и против и против и против и против и

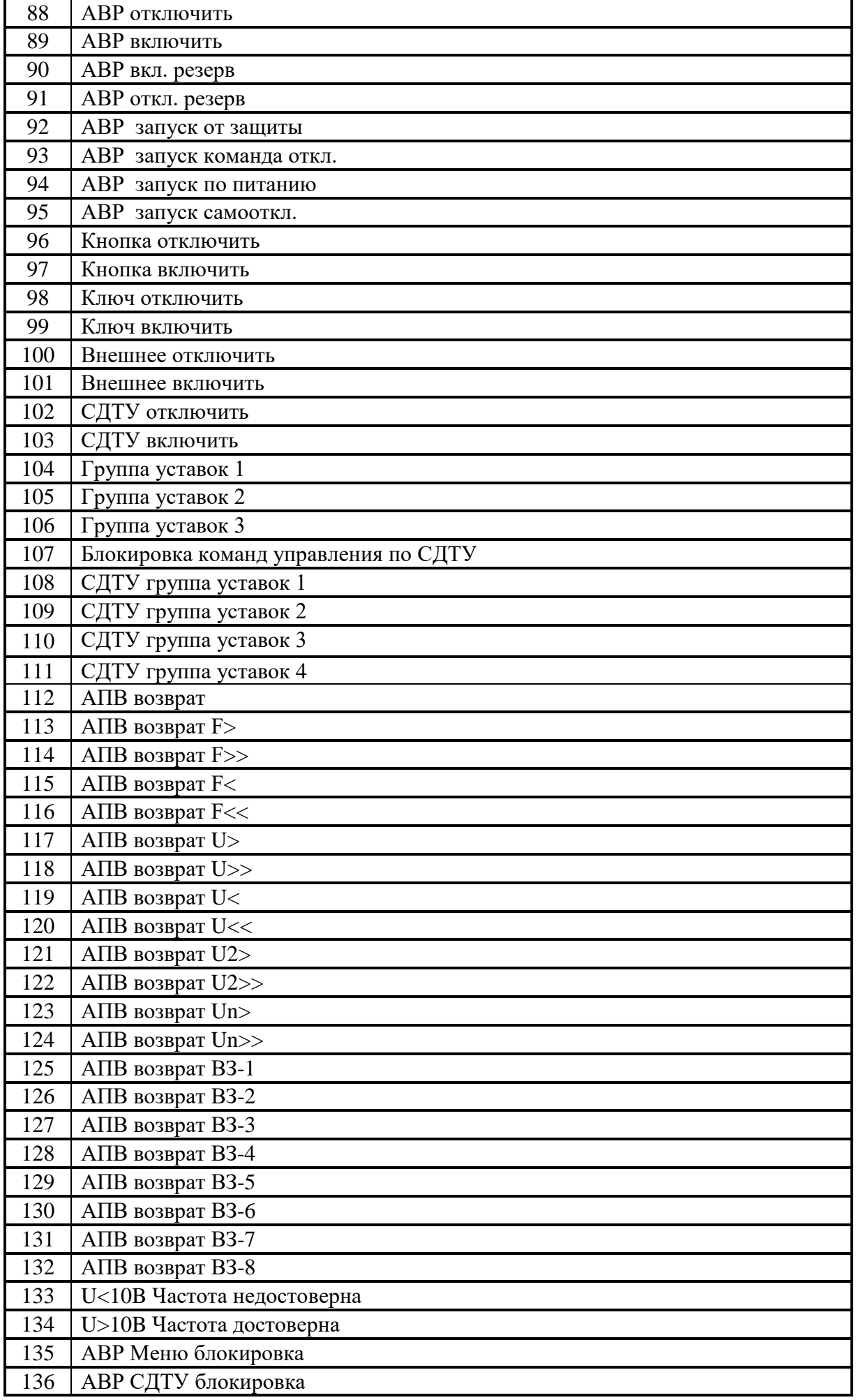

Терминал защиты энергооборудования МР5, ПО 70 27 [www.bemn.by](http://www.bemn.by/) ОАО «Белэлектромонтажналадка», Минск и против и против и против и против и против и против и против и против и

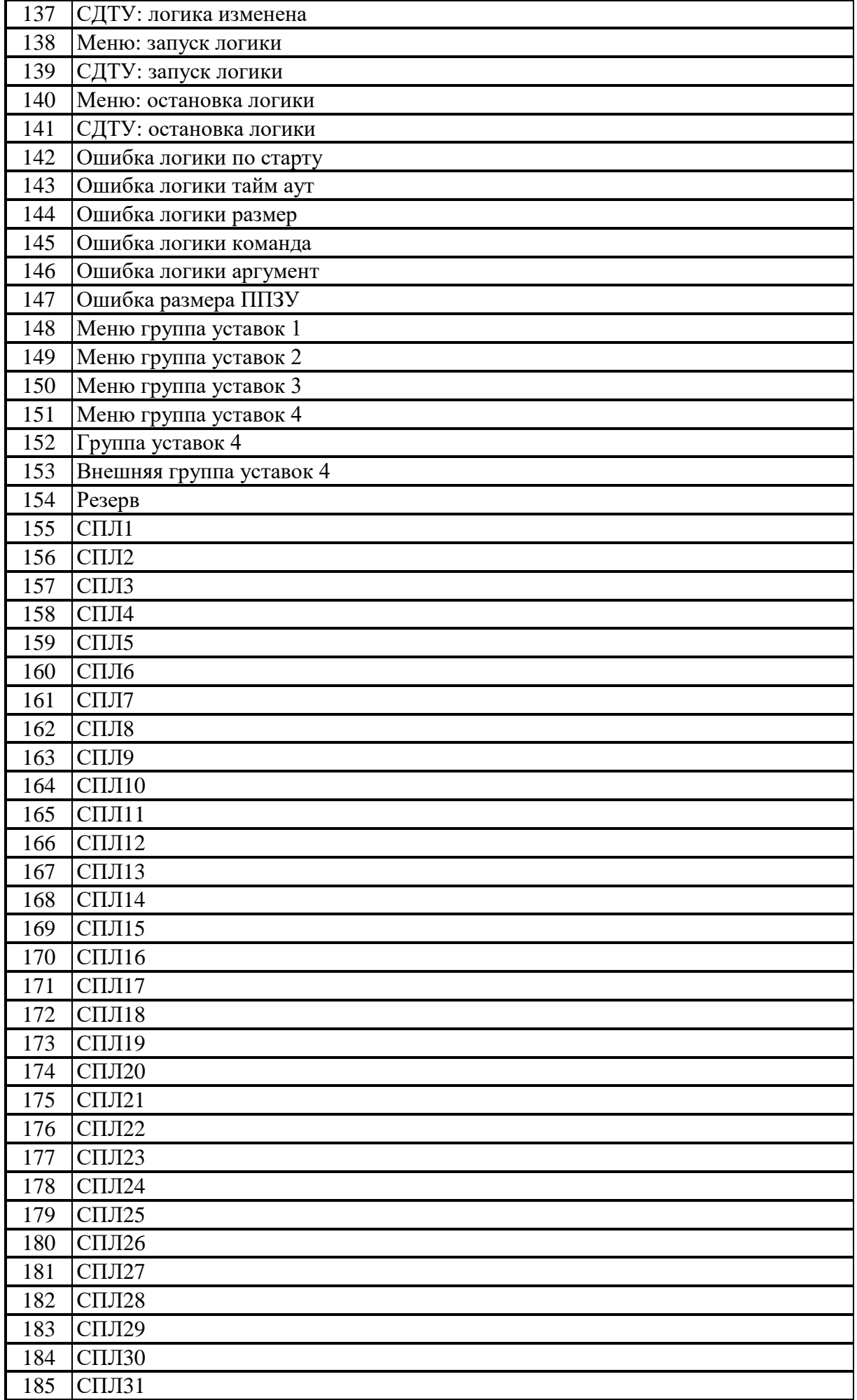

Терминал защиты энергооборудования МР5, ПО 70 28 28 [www.bemn.by](http://www.bemn.by/) ОАО «Белэлектромонтажналадка», Минск и против и против и против и против и против и против и против и против и

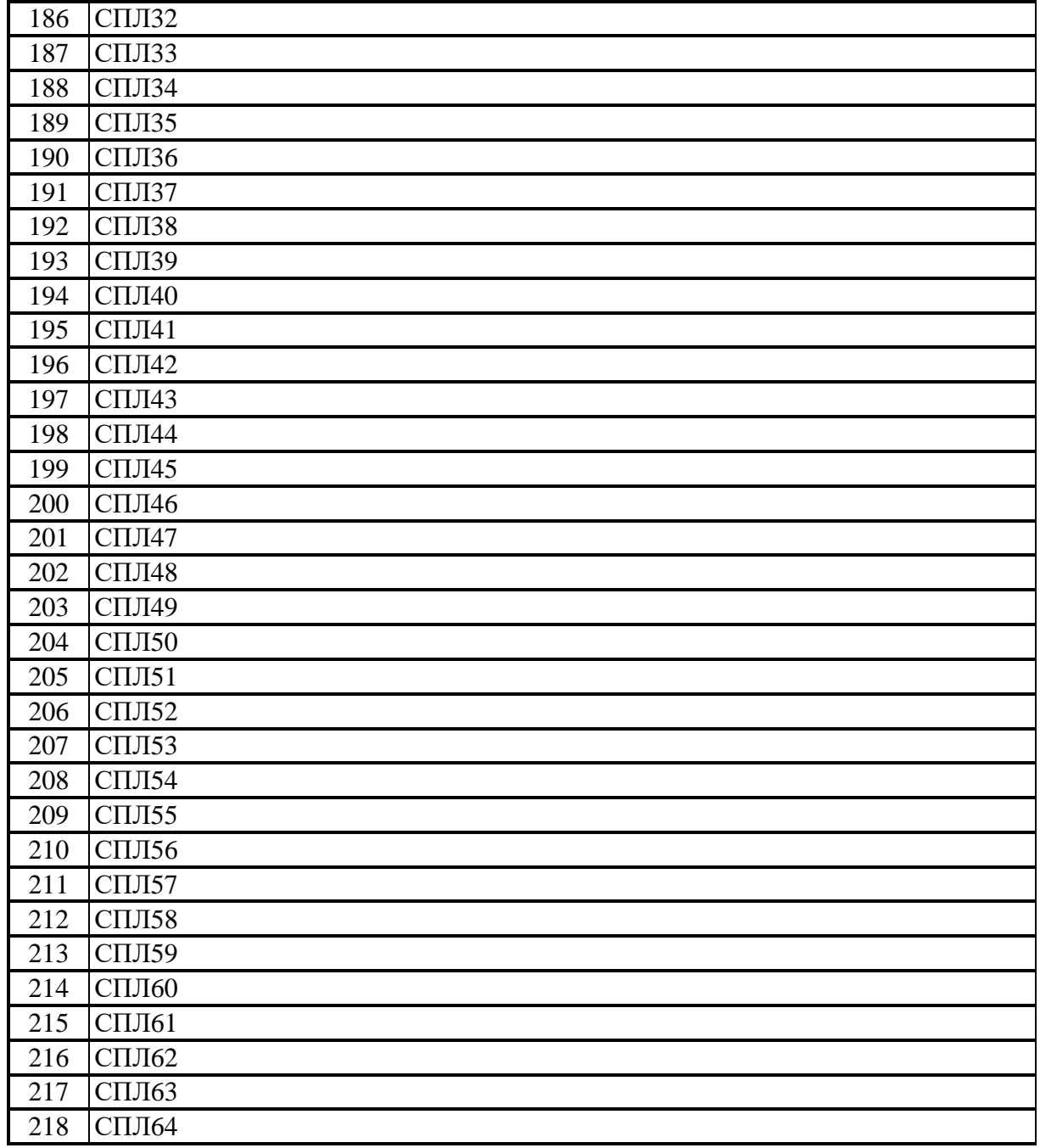

## **3.17 Формат журнала аварий**

<span id="page-29-0"></span>В журнале аварий может храниться до 32 аварий. При превышении этого числа, каждая новая авария будет записываться на место самой старой аварии. Каждая авария считывается целиком (разбивать аварию на несколько частей не допускается).

Аварии хранятся в 2-х форматах: в словах (Word), в ASCII-коде. На каждую аварию выделено: 28 слов – для формата Word и 48 слов – для ASCII. В таблице 3.2 приведены адреса для всех аварий.

| № ава-<br>рии  | Формат       | Адреса           |       | Кол-во          | № ава- |              | Адреса           | Кол-во     |      |
|----------------|--------------|------------------|-------|-----------------|--------|--------------|------------------|------------|------|
|                |              | <b>HEX</b>       | DEC   | слов            | рии    | Формат       | <b>HEX</b>       | <b>DEC</b> | слов |
| $\mathbf{1}$   | Word         | 2800             | 10240 | 28              | 17     | Word         | 2C00             | 11264      | 28   |
|                | <b>ASCII</b> | 2818             | 10264 | 48              |        | <b>ASCII</b> | 2C18             | 11288      | 48   |
| $\overline{2}$ | Word         | 2840             | 10304 | $\overline{28}$ | 18     | Word         | 2C40             | 11328      | 28   |
|                | <b>ASCII</b> | 2858             | 10328 | 48              |        | <b>ASCII</b> | 2C58             | 11352      | 48   |
| 3              | Word         | 2880             | 10368 | $28\,$          | 19     | Word         | 2C80             | 11392      | 28   |
|                | <b>ASCII</b> | 2898             | 10392 | 48              |        | <b>ASCII</b> | 2C98             | 11416      | 48   |
| $\overline{4}$ | Word         | <b>28C0</b>      | 10432 | 28              | 20     | Word         | 2CC0             | 11456      | 28   |
|                | <b>ASCII</b> | 28D8             | 10456 | 48              |        | <b>ASCII</b> | 2CD8             | 11480      | 48   |
| 5              | Word         | 2900             | 10496 | $28\,$          | 21     | Word         | 2D00             | 11520      | 28   |
|                | <b>ASCII</b> | 2918             | 10520 | 48              |        | <b>ASCII</b> | 2D18             | 11544      | 48   |
| 6              | Word         | 2940             | 10560 | 28              | 22     | Word         | 2D40             | 11584      | 28   |
|                | <b>ASCII</b> | 2958             | 10584 | 48              |        | <b>ASCII</b> | 2D58             | 11608      | 48   |
| $\overline{7}$ | Word         | 2980             | 10624 | 28              | 23     | Word         | 2D80             | 11648      | 28   |
|                | <b>ASCII</b> | 2998             | 10648 | 48              |        | ASCII        | 2D98             | 11672      | 48   |
| 8              | Word         | 29C0             | 10688 | 28              | 24     | Word         | 2DC0             | 11712      | 28   |
|                | <b>ASCII</b> | 29D8             | 10712 | 48              |        | <b>ASCII</b> | 2DD <sub>8</sub> | 11736      | 48   |
| 9              | Word         | 2A00             | 10752 | 28              | 25     | Word         | 2E00             | 11776      | 28   |
|                | <b>ASCII</b> | 2A18             | 10776 | 48              |        | <b>ASCII</b> | 2E18             | 11800      | 48   |
| 10             | Word         | 2A40             | 10816 | 28              | 26     | Word         | 2E40             | 11840      | 28   |
|                | ASCII        | 2A58             | 10840 | 48              |        | ASCII        | 2E58             | 11864      | 48   |
|                | Word         | 2A80             | 10880 | 28              | 27     | Word         | 2E80             | 11904      | 28   |
| 11             | <b>ASCII</b> | 2A98             | 10904 | 48              |        | <b>ASCII</b> | 2E98             | 11928      | 48   |
| 12             | Word         | 2AC0             | 10944 | 28              | 28     | Word         | 2EC <sub>0</sub> | 11968      | 28   |
|                | <b>ASCII</b> | 2AD <sub>8</sub> | 10968 | 48              |        | <b>ASCII</b> | 2ED <sub>8</sub> | 11992      | 48   |
|                | Word         | 2B00             | 11008 | 28              | 29     | Word         | 2F00             | 12032      | 28   |
| 13             | <b>ASCII</b> | 2B18             | 11032 | 48              |        | <b>ASCII</b> | 2F18             | 12056      | 48   |
| 14             | Word         | 2B40             | 11072 | 28              | 30     | Word         | 2F40             | 12096      | 28   |
|                | <b>ASCII</b> | 2B58             | 11096 | 48              |        | <b>ASCII</b> | 2F58             | 12120      | 48   |
| 15             | Word         | 2B80             | 11136 | $28\,$          | 31     | Word         | 2F80             | 12160      | 28   |
|                | <b>ASCII</b> | 2B98             | 11160 | 48              |        | <b>ASCII</b> | 2F98             | 12184      | 48   |
| 16             | Word         | 2BC0             | 11200 | $28\,$          | 32     | Word         | 2FC0             | 12224      | 28   |
|                | <b>ASCII</b> | 2BD8             | 11224 | 48              |        | <b>ASCII</b> | 2FD <sub>8</sub> | 12248      | 48   |

Таблица 3.2 – Адреса аварий

Конфигурация аварии в журнале аварий приведена в таблице 3.3.

|                          | Word       |        | <b>ASCII</b> |                |  |  |
|--------------------------|------------|--------|--------------|----------------|--|--|
| Запись журнала аварий    | Адрес 1-го | Кол-во | Адрес 1-го   | Кол-во         |  |  |
|                          | слова      | слов   | слова        | слов           |  |  |
| 1 Дата и время*          | 0          | 8      | 0            | 8              |  |  |
| 2 Код повреждения**      | 8          |        | 8            | $\overline{2}$ |  |  |
| 3 Тип повреждения***     | 9          |        | 10           | $\overline{2}$ |  |  |
| 4 Значение повреждения   | 10         |        | 12           | $\overline{2}$ |  |  |
| 5 Значение Іа            | 11         |        | 14           | $\overline{2}$ |  |  |
| 6 Значение Ib            | 12         |        | 16           | $\overline{2}$ |  |  |
| 7 Значение Іс            | 13         |        | 18           | $\overline{2}$ |  |  |
| 8 Значение IO            | 14         |        | 24           | $\overline{2}$ |  |  |
| 9 Значение I1            | 15         |        | 26           | $\overline{2}$ |  |  |
| 10 Значение I2           | 16         |        | 28           | $\overline{2}$ |  |  |
| 11 Значение In           | 17         |        | 30           | $\overline{2}$ |  |  |
| 12 Значение $I_{\Gamma}$ | 18         |        | 32           | $\overline{2}$ |  |  |
| 13 Значение Р            | 19         |        | 34           | $\overline{2}$ |  |  |
| 14 Значение Uab          | 20         |        | 36           | $\overline{2}$ |  |  |
| 15 Значение Ubc          | 21         |        | 38           | $\overline{2}$ |  |  |
| 16 Значение Uca          | 22         |        | 40           | $\overline{2}$ |  |  |
| 17 Значение U0           | 23         |        | 42           | $\overline{2}$ |  |  |
| 18 Значение U1           | 24         |        | 44           | $\overline{2}$ |  |  |
| 19 Значение U2           | 25         |        | 46           | $\overline{2}$ |  |  |
| 20 Значение Un           | 26         |        | 48           | $\overline{2}$ |  |  |
| 21 Значение входов       | 27         |        | 50           | $\overline{2}$ |  |  |

Таблица 3.3– Конфигурация аварий

\* Дата и время хранится в формате двоично-десятичных чисел (см. таблицу 3.4).

Таблица 3.4 – Дата и время (конфигурация)

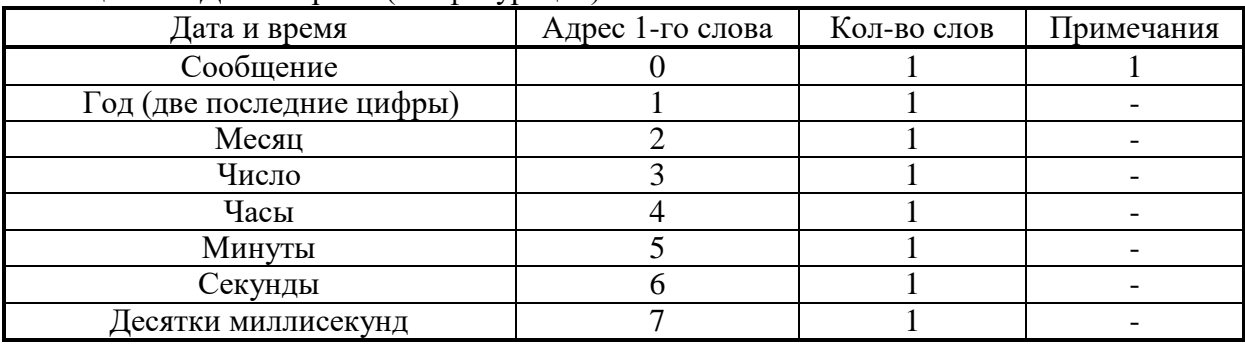

Сообщение (сообщения и их коды см. в таблице 3.5).

## Таблица 3.5

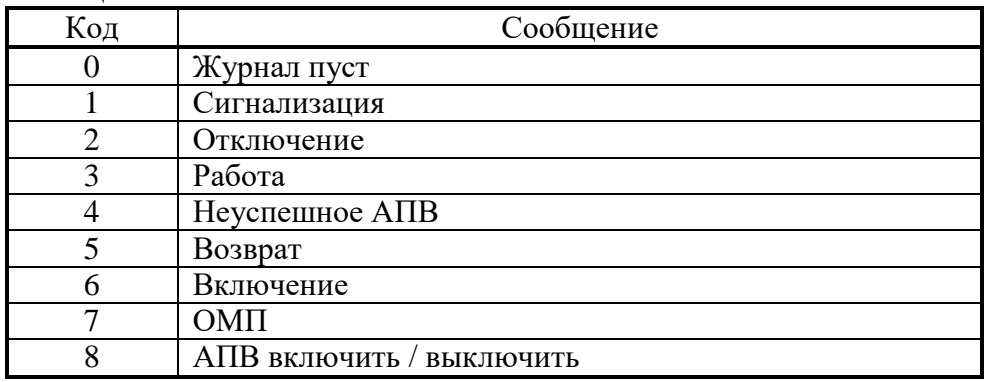

**\*\***Код повреждения (в формате Word):

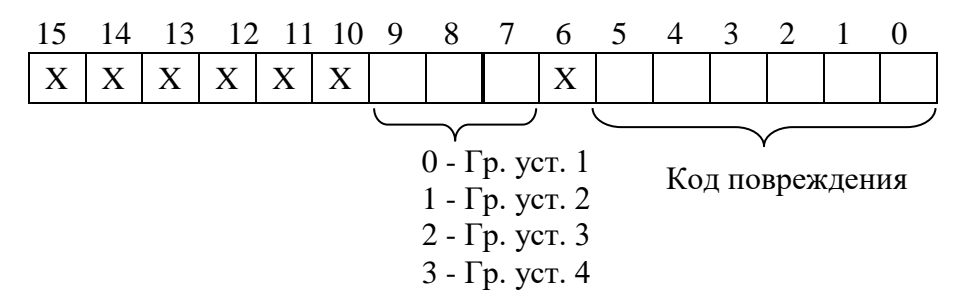

Таблица 3.6

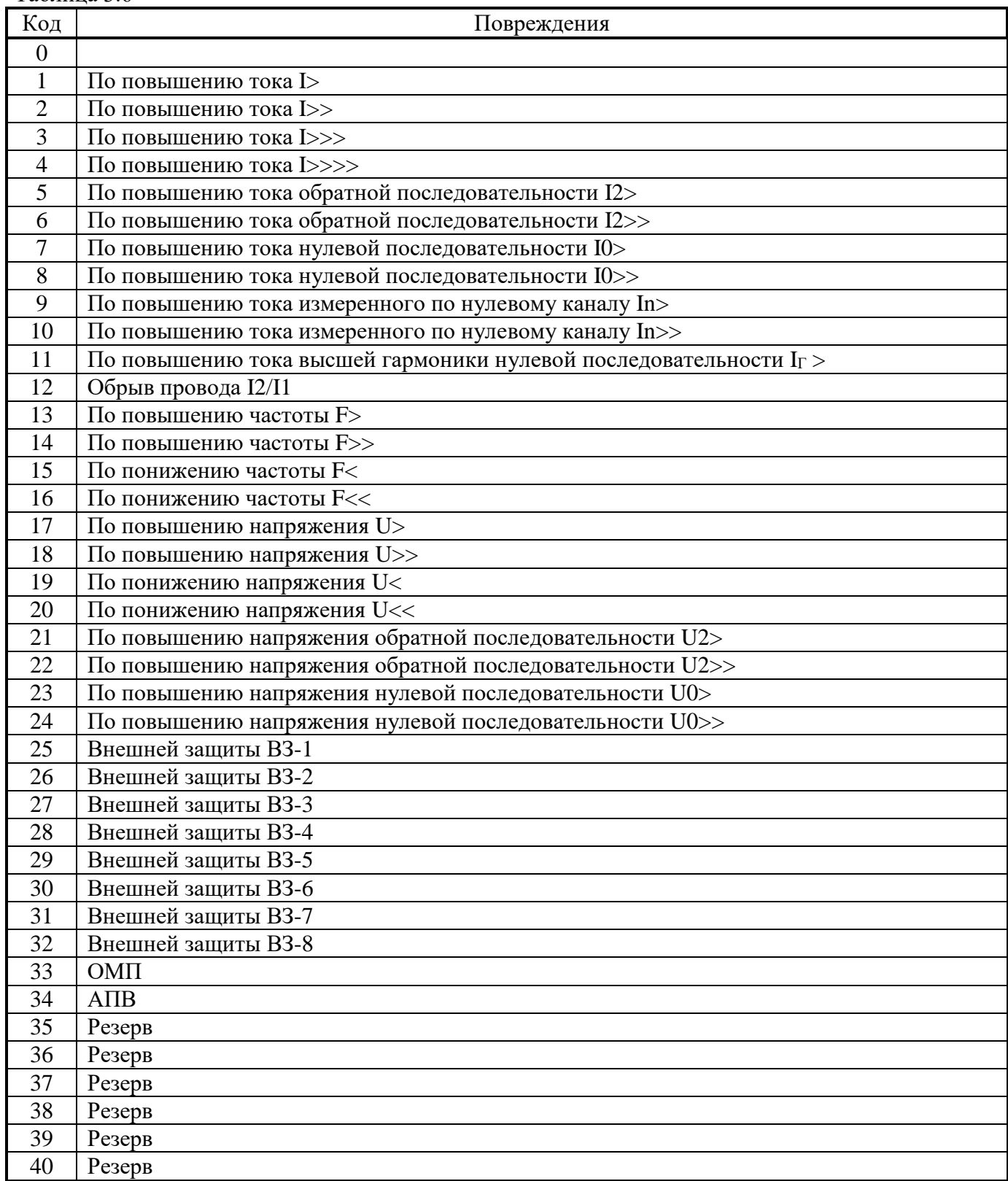

Терминал защиты энергооборудования МР5, ПО 70 32 [www.bemn.by](http://www.bemn.by/) ОАО «Белэлектромонтажналадка», Минск и против и против и против и против и против и против и против и против и

\*\*\*Тип повреждения (в формате Word):

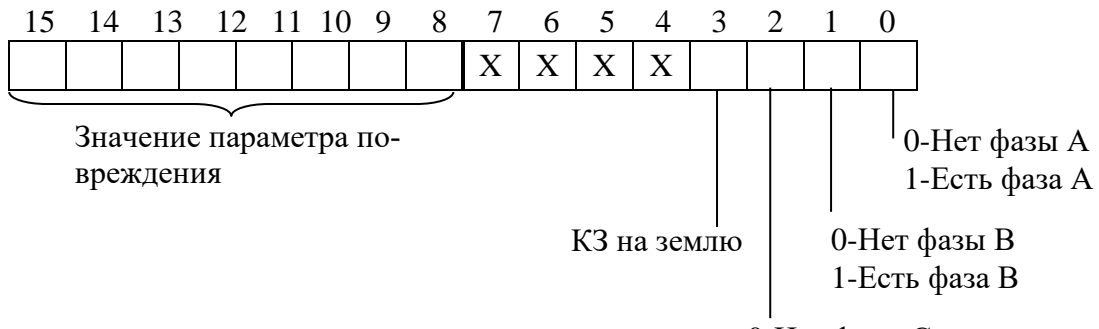

0-Нет фазы С 1-Есть фаза С

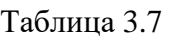

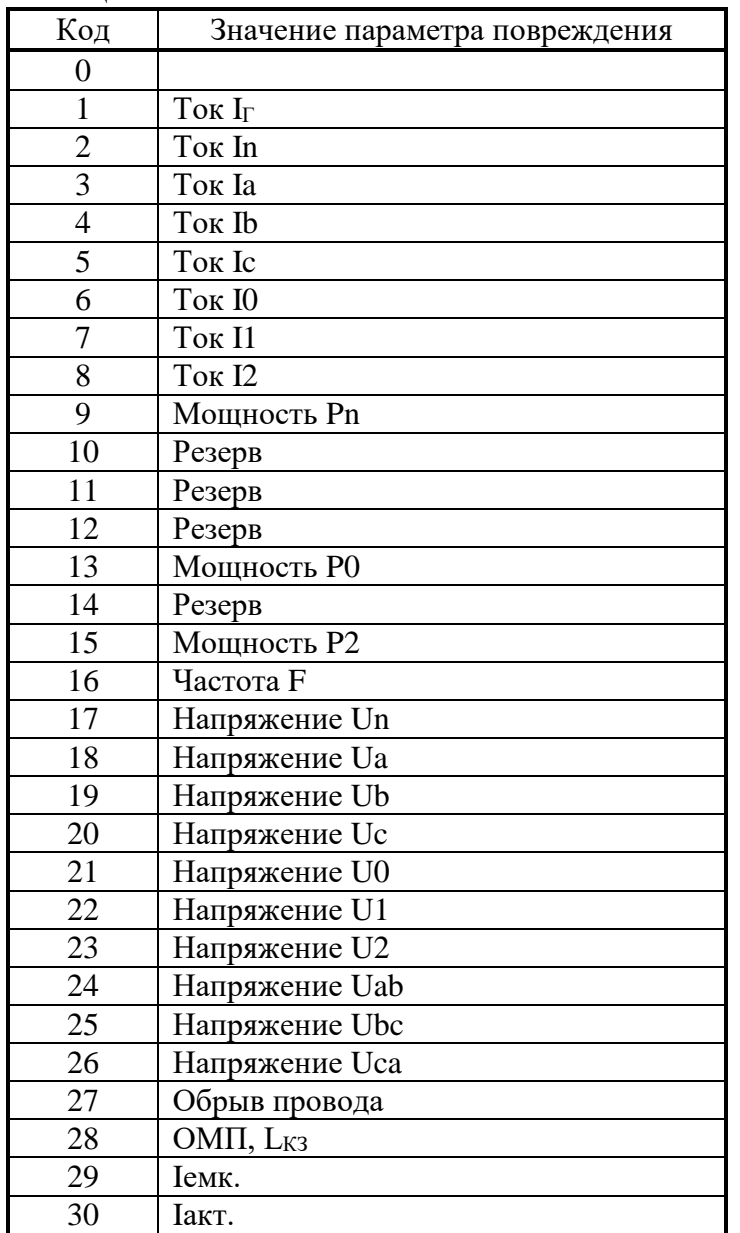

Для расчёта значения повреждения (п. 4 таблицы 3.3), значений Iа; Ib; Iс; I0; I1; I2; In; I**Г**; F; Uab; Ubc; Uca; U0; U1; U2; Un (п.п. 5-20 таблицы 3.3); а также для расчёта напряжений Uа; Ub; Uс (таблица 3.7, коды 18-20) и L<sub>K3</sub> (таблица 3.7, код 28) использовать формулы, приведенные в подразделе 3.14 («База данных аналоговых сигналов»).

Обрыва провода I2/I1 (таблица 3.7, код 27) производится по формулам, приведенным в подразделе 3.18 («Формат уставок»).

Для получения значений мощности, выраженных в Рн (таблица 3.7, коды 9, 13 и 15), применяются формулы:

$$
Pn' = \frac{X \cdot 5}{65536} \qquad \qquad PO' = \frac{X \cdot 40}{65536} \qquad \qquad P2' = \frac{X \cdot 40}{65536}
$$

где Рn´ – измеренная активная мощность нулевой последовательности, Рн;

Р0´ – расчётная активная мощность нулевой последовательности, Рн;

Р2´ – расчётная активная мощность обратной последовательности, Рн.

Примечание – В журнале аварий отображаются значения мощности, выраженные в Рн.

Для получения значений мощности, выраженных в ваттах, применяются формулы:

$$
Pn = Pn' \cdot 256 \cdot I_{TTHH} \cdot K_{THHH}
$$

$$
P0 = P0' \cdot 256 \cdot I_{TT} \cdot K_{TH}
$$

$$
P2 = P2' \cdot 256 \cdot I_{TT} \cdot K_{TH}
$$

где Рn – измеренная активная мощность нулевой последовательности, Вт;

Р0 – расчётная активная мощность нулевой последовательности, Вт;

Р2 – расчётная активная мощность обратной последовательности, Вт.

## <span id="page-34-0"></span>**3.18 Формат уставок**

## Для получения достоверных данных уставок необходимо:

1. Сбросить бит (записать 0) функцией 5 по адресу 0х0000:

Запрос:

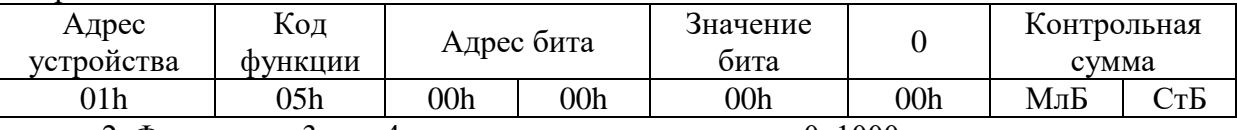

2. Функциями 3 или 4 прочитать данные по адресу 0х1000.

## Для сохранения изменений данных уставок необходимо:

- 1. Записать уставки функцией 16 по адресу 0х1000;
- 2. Установить бит функцией 5 по адресу 0х0000:

Запрос:

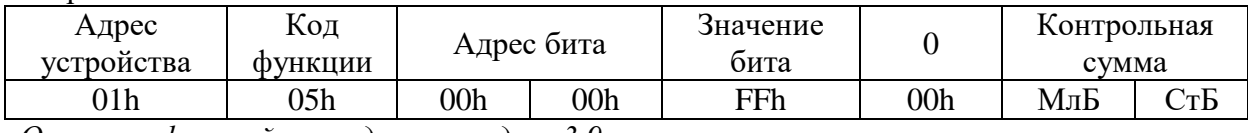

*Описание функций приведено в разделе 3.9.*

## В данной таблице приведено описание формата уставок:

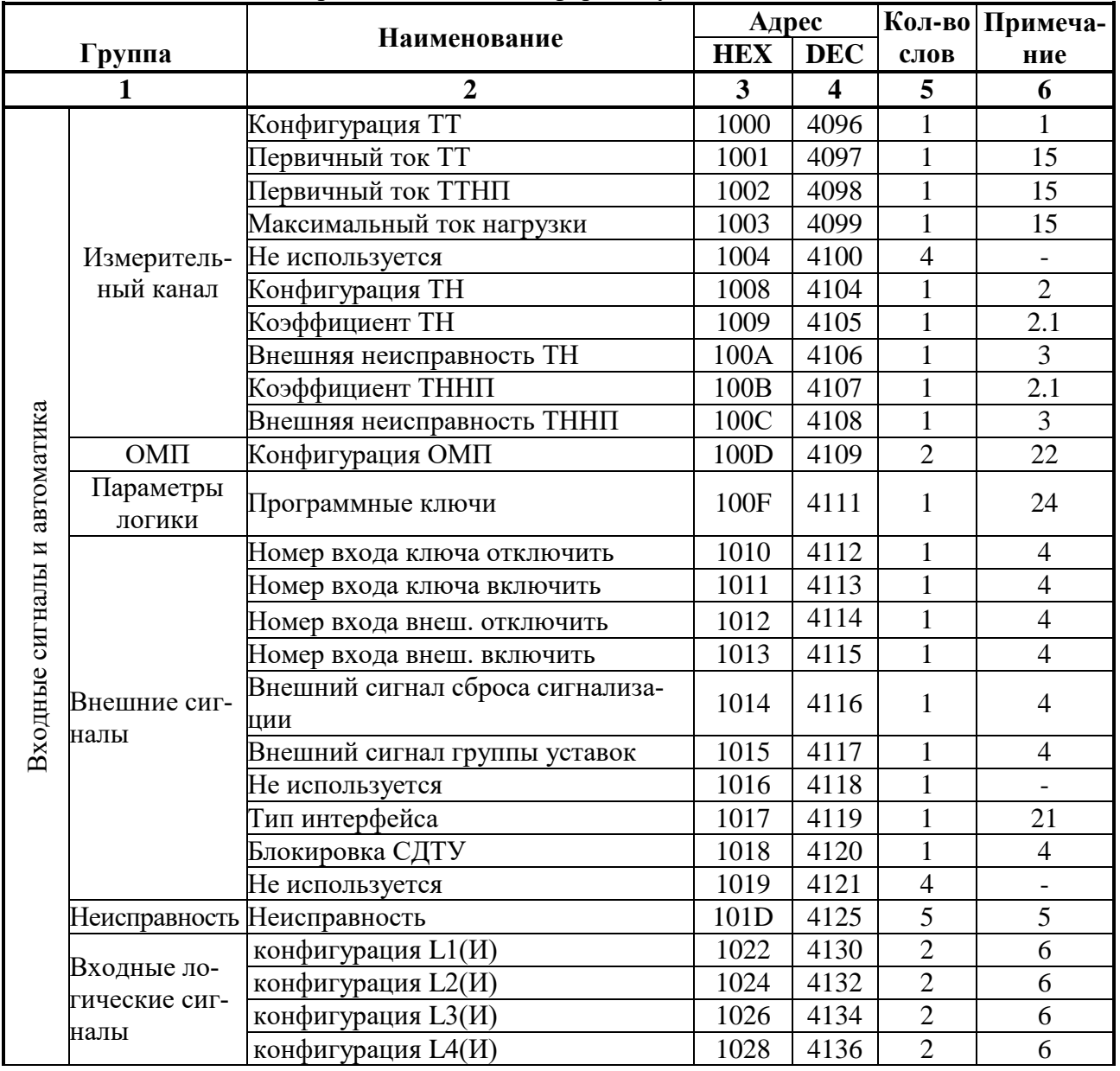

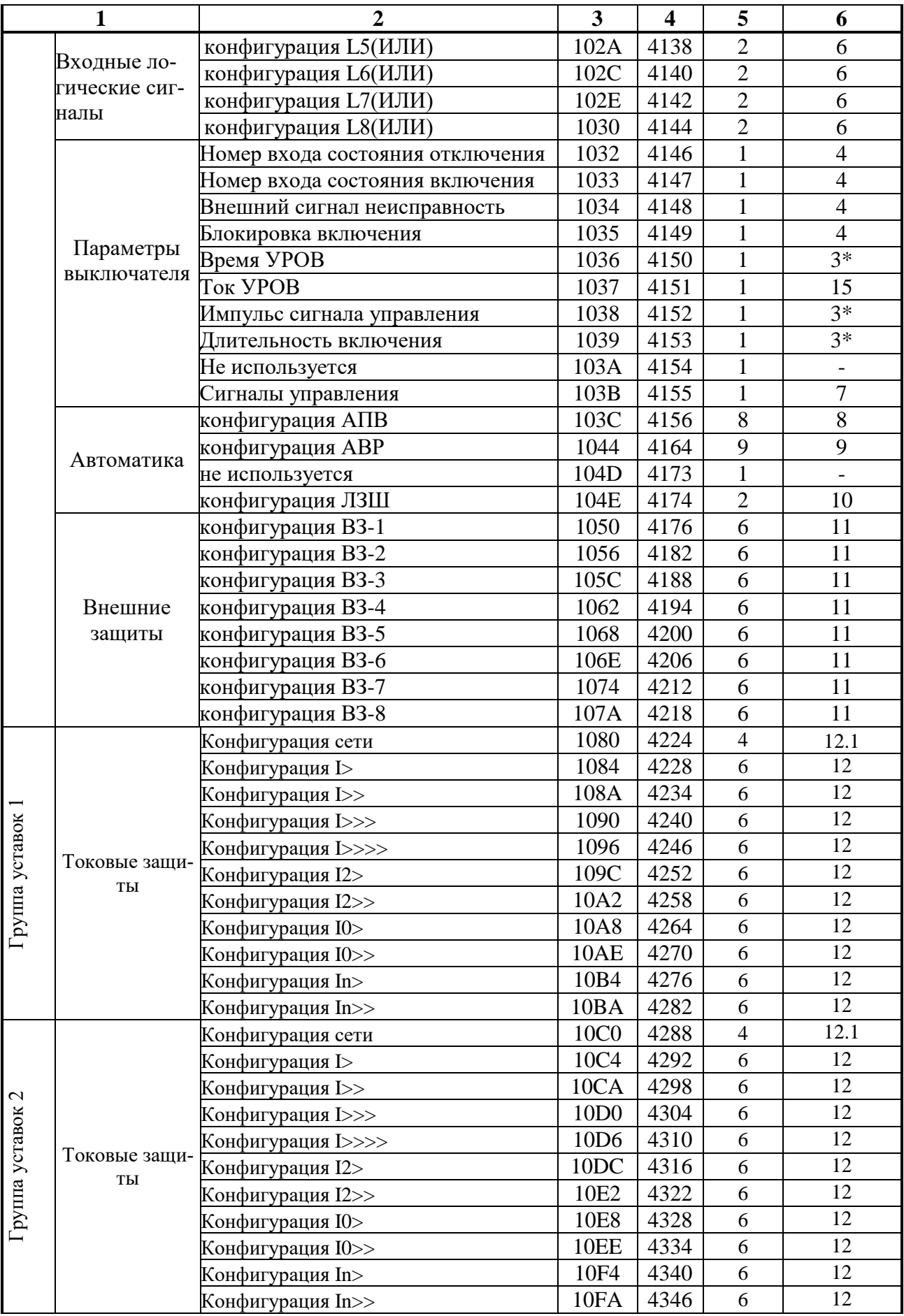

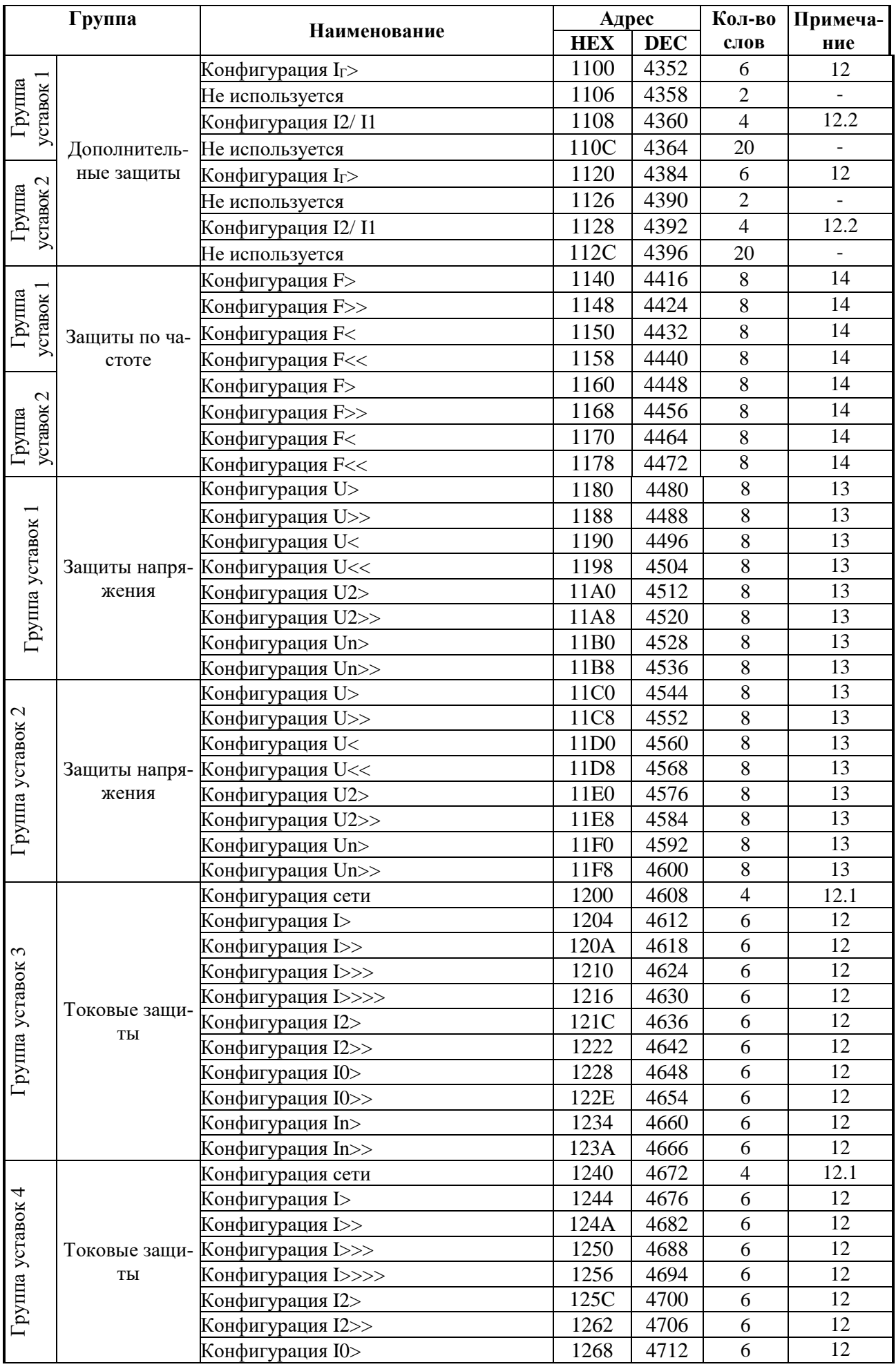

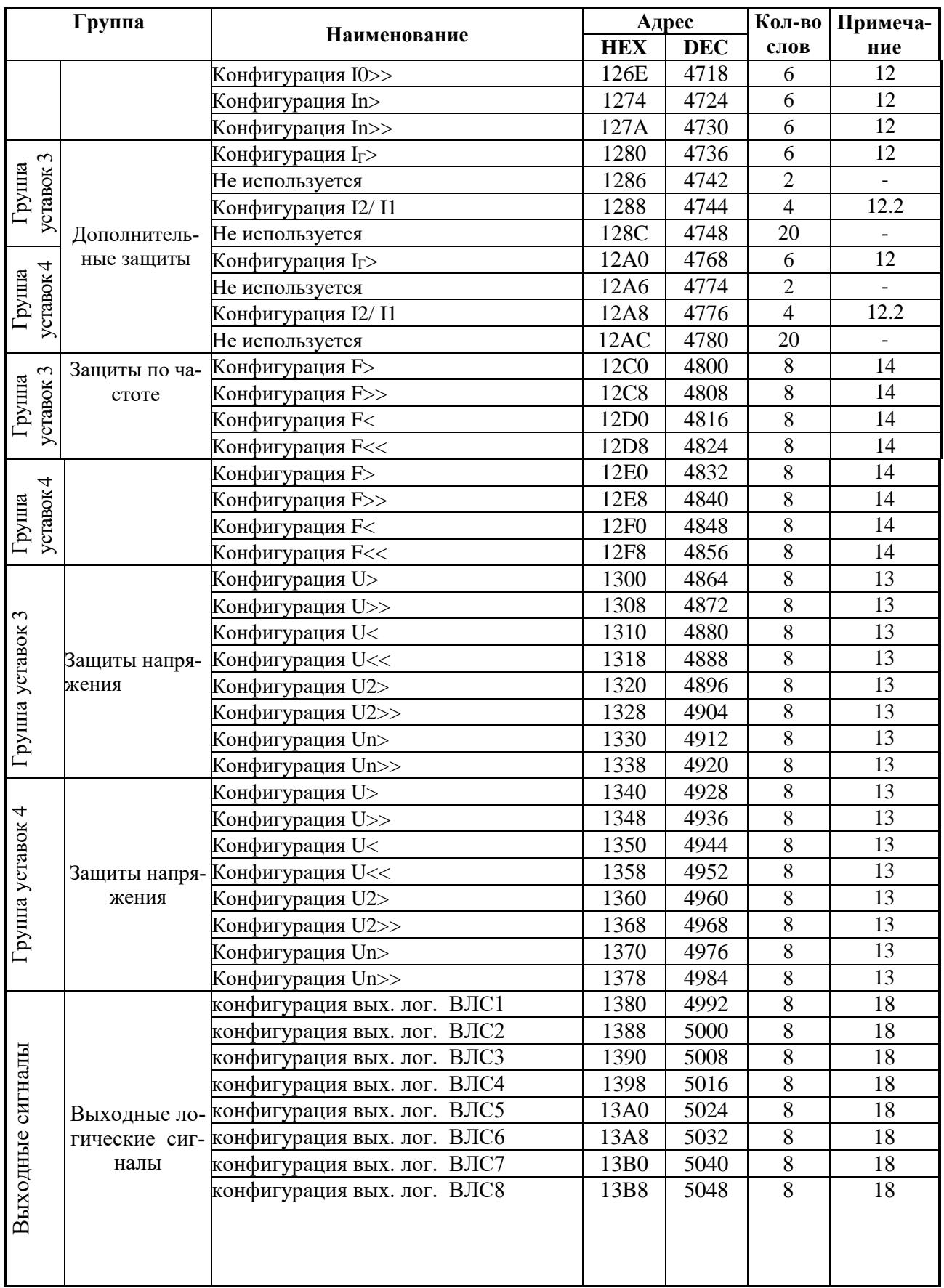

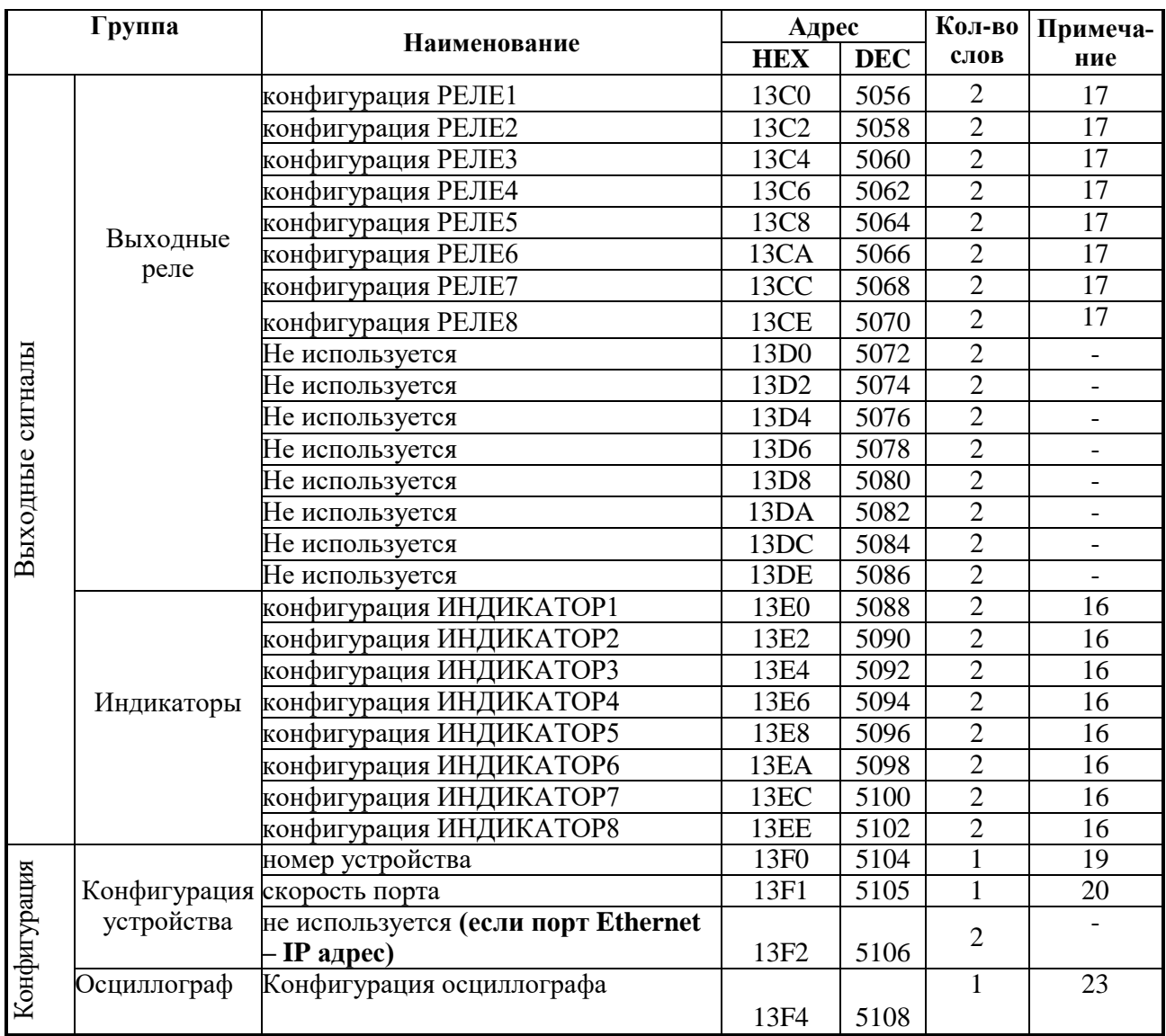

*1.* Конфигурация ТТ

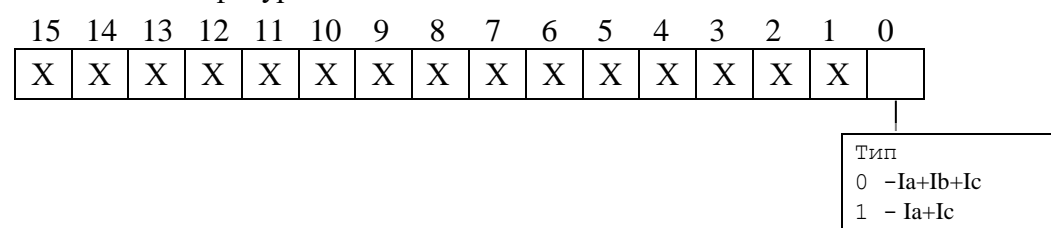

## *2.* Конфигурация ТН

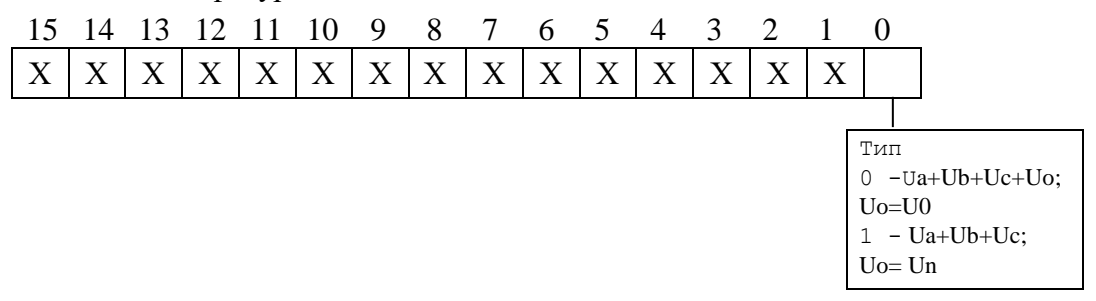

**2.1.** Коэффициент ТН (К<sub>ТН</sub>) и коэффициент ТННП (К<sub>ТННП</sub>).

В устройстве К<sub>ТН</sub> и К<sub>ТННП</sub> представляют собой 2-х байтное целое число Х.

$$
X = K_{TH(THHII)} \cdot 256 ; \qquad K_{TH(THHII)} = \frac{X}{256} , \qquad \text{ecли старший бит X равен нулю;}
$$
\n
$$
X = \frac{K_{TH(THHII)} \cdot 256}{1000} + 32768 ; \qquad K_{TH(THHII)} = \frac{(X - 32768) \cdot 1000}{256} , \qquad \text{ecли старший бит X равен}
$$

единице.

## *3.* Неисправность

Номер входа неисправности соответствует значениям, приведенным в Приложении А, таблица А.2.

## *4.* Номер входа

Номер входа внешних сигналов и сигнала выключателя соответствуют значениям, приведенным в Приложении А, таблица А.2

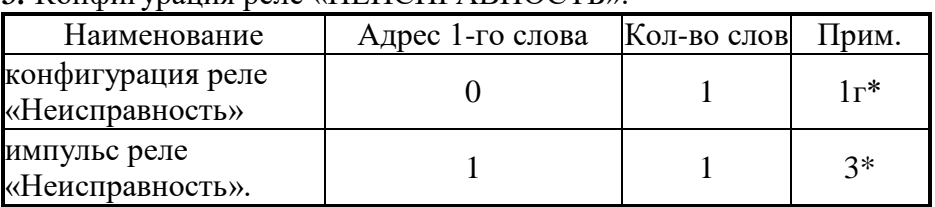

## *5.* Конфигурация реле «НЕИСПРАВНОСТЬ».

*6.* Конфигурация логических входных сигналов.

Логические сигналы «И» формируются, как сумма по «И» дискретных сигналов и инверсных дискретных сигналов. Логические сигналы «ИЛИ» формируются, как сумма по «ИЛИ» дискретных сигналов и инверсных дискретных сигналов. Конфигурация входного логического сигнала занимает 2 слова (32 бита).

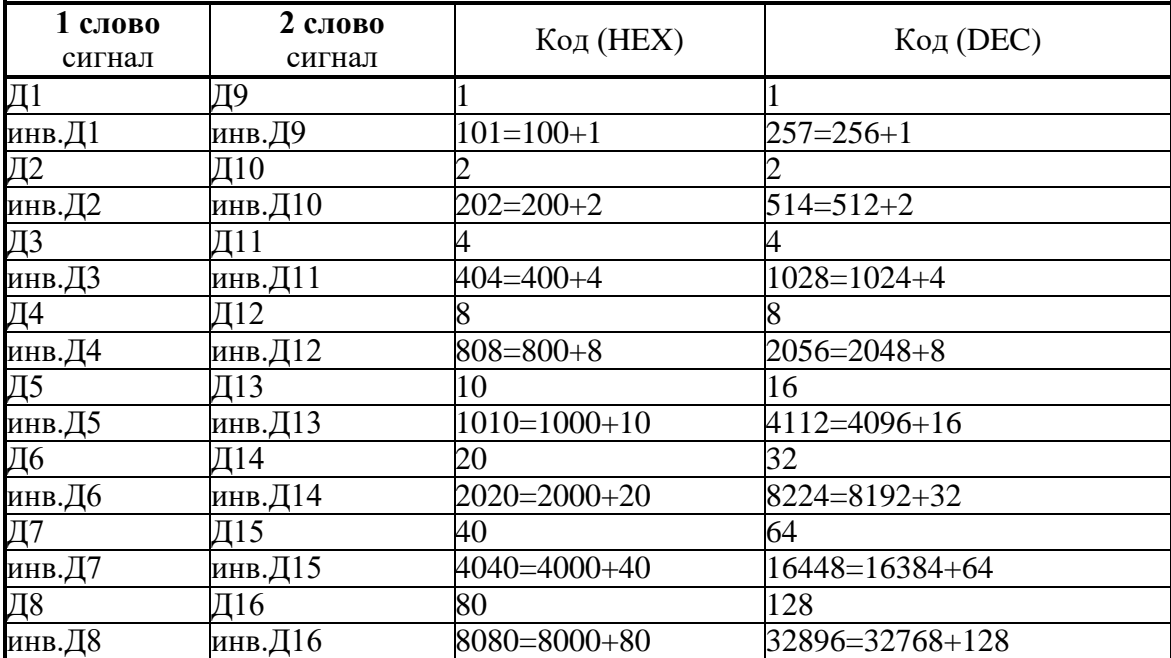

Т.е., например, для Д1 (остальные аналогично):

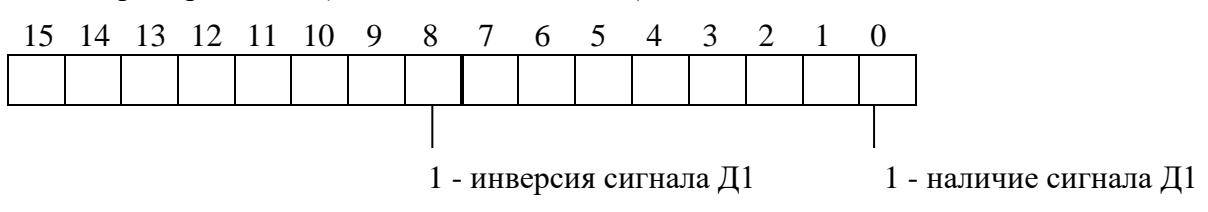

Пример:

Логический сигнал представляет собой сумму Д4 и инв. Д2, тогда его значение вычисляется как 514+8=522

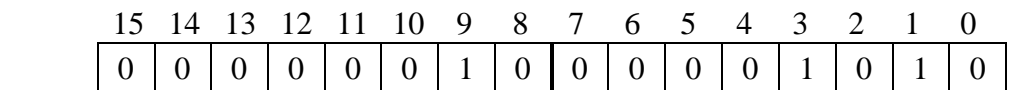

*7.* Конфигурация сигнала управления.

Конфигурация задается в первых 4-х битах:

0 – контроль (разрешен только контроль и запись событий в журнал системы),

1 – разрешено (разрешено управление выключателем).

Для управления от кнопок и управления от СДТУ:

- 0 запрещено
- 1 разрешено

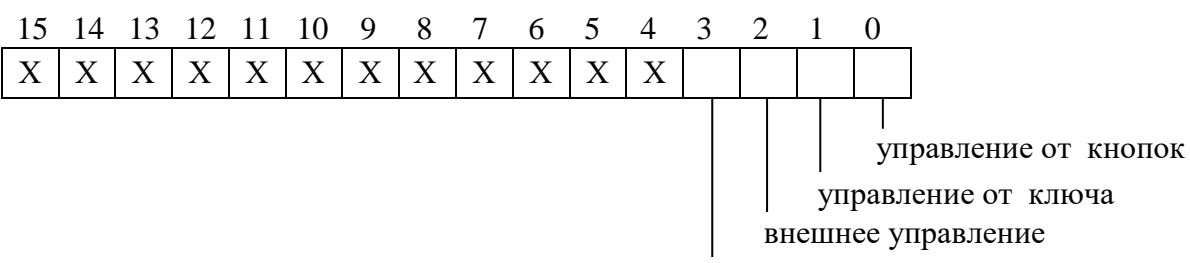

управление от СДТУ

## *8* Конфигурация АПВ

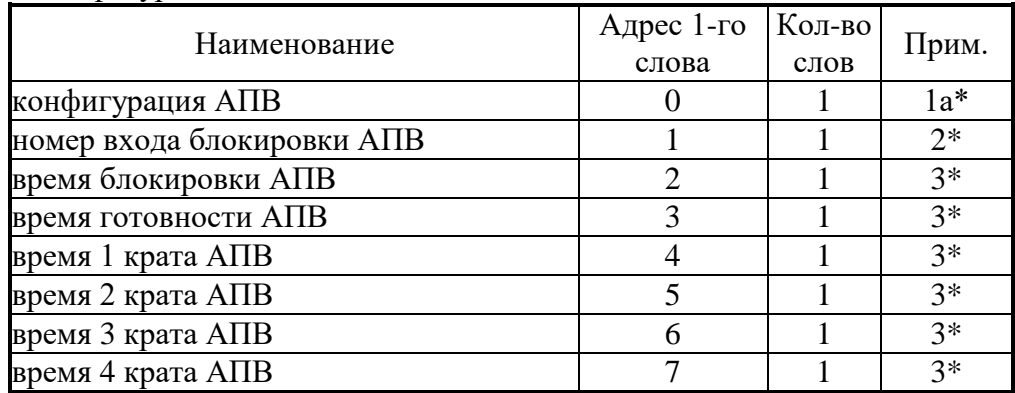

#### *9***.** Конфигурация АВР

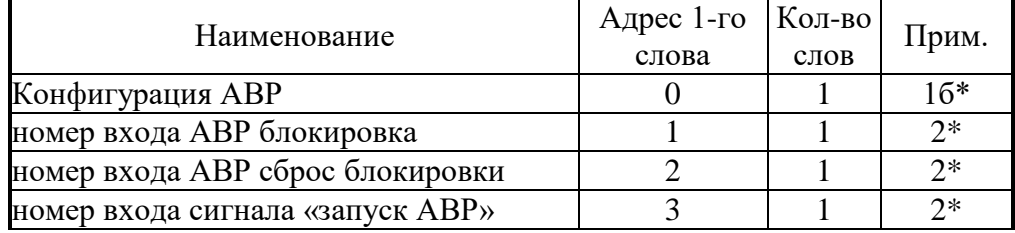

Продолжение таблицы п/п 9

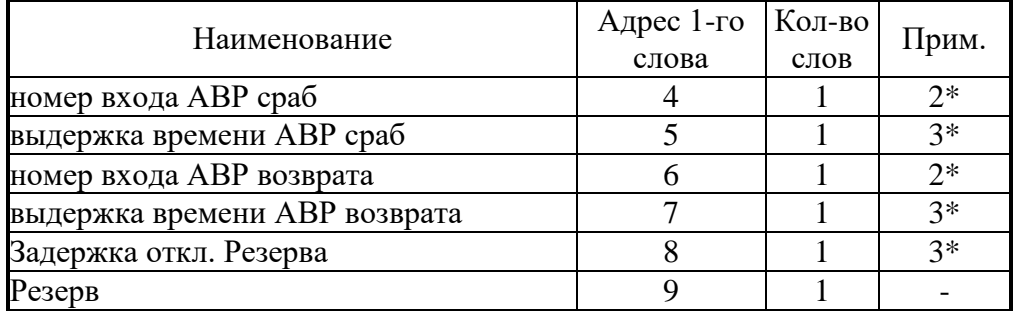

## *10***.** Конфигурация ЛЗШ

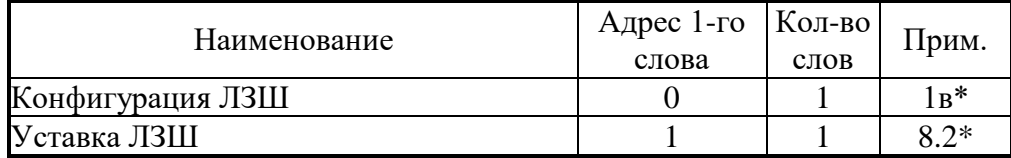

## *11***.** Конфигурация внешних защит

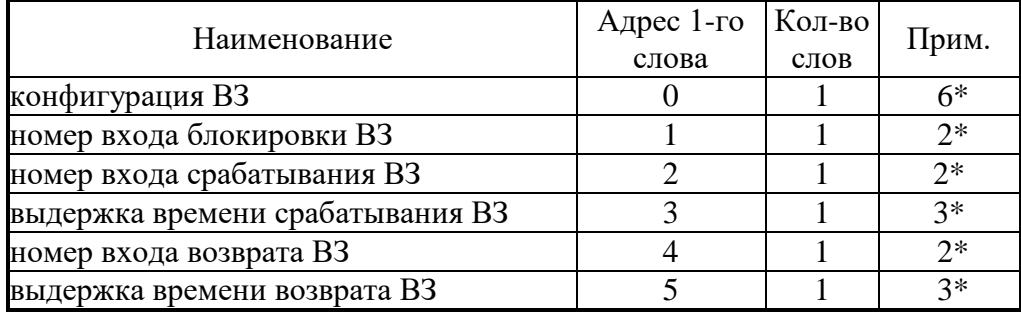

## 12. Конфигурация токовых защит (I>, I>>, I>>>, I>>>, I0>, I0>>, In>, In>>, I2>, I2>>, I<sub>Г</sub>>)

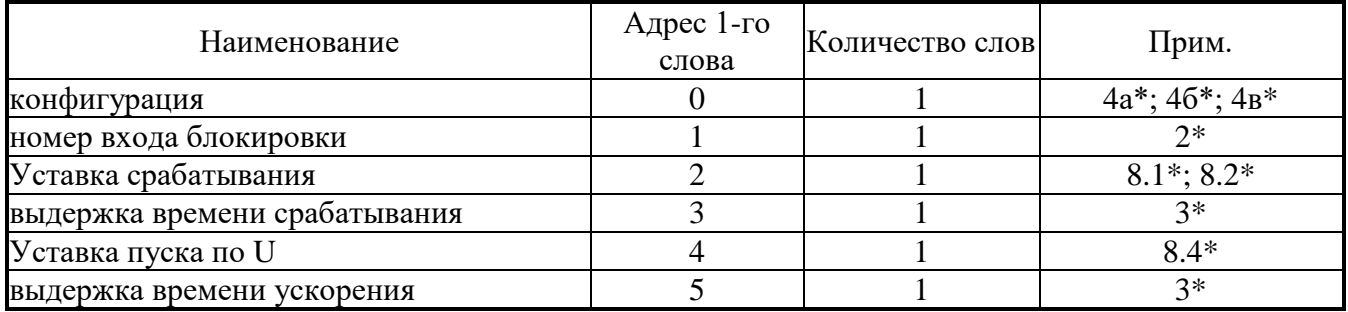

## *12.1.* Конфигурация параметров сети

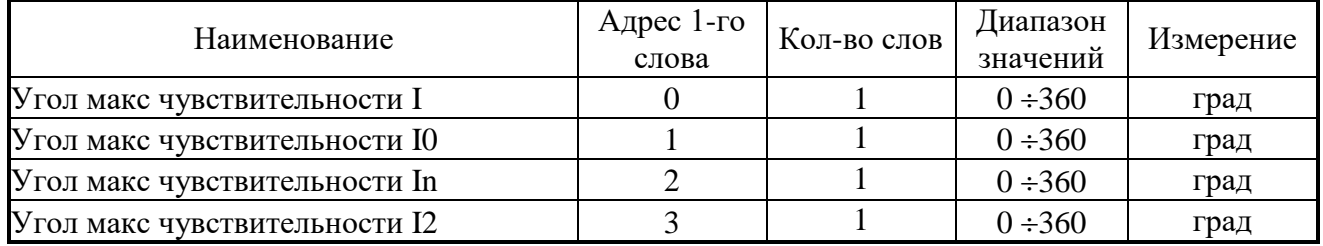

## *12.2.* Конфигурация защит от обрыва провода (I2/I1)

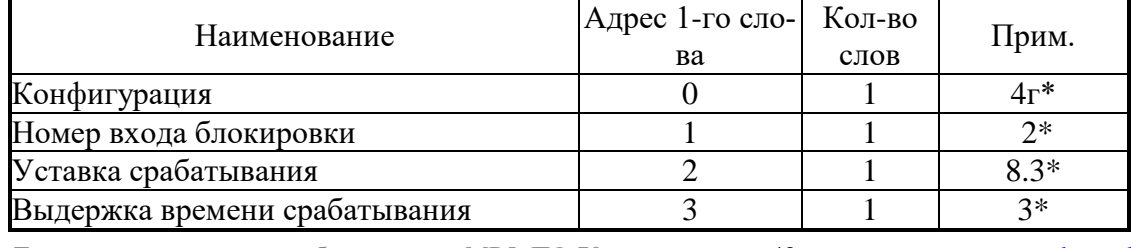

Терминал защиты энергооборудования МР5, ПО 70 **42** [www.bemn.by](http://www.bemn.by/)<br>ОАО «Белэлектромонтажналадка», Минск **42** where we have the upr@bemn.by ОАО «Белэлектромонтажналадка», Минск

## *13.* Конфигурация защит напряжения

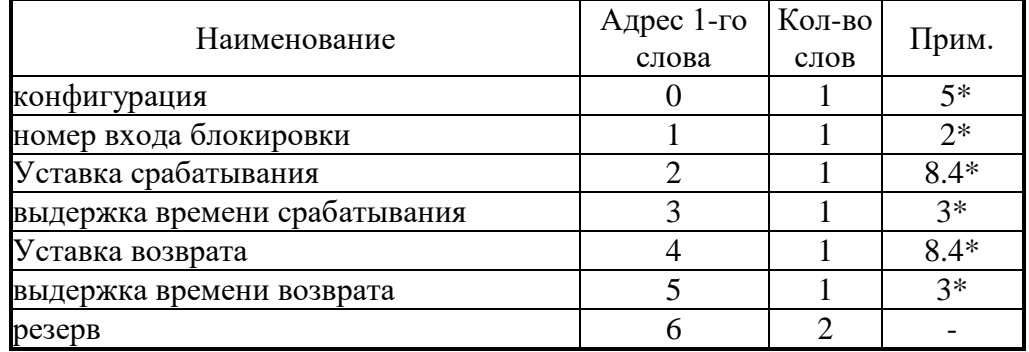

## *14.* Конфигурация защит по частоте

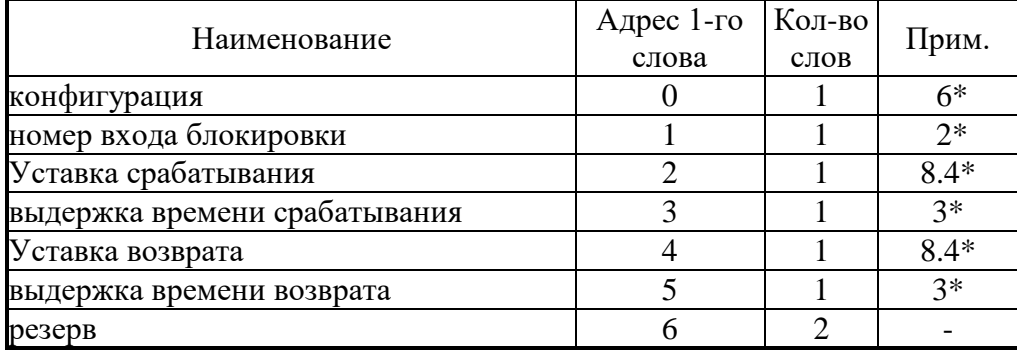

## *15.* Измерительный канал и ток УРОВ

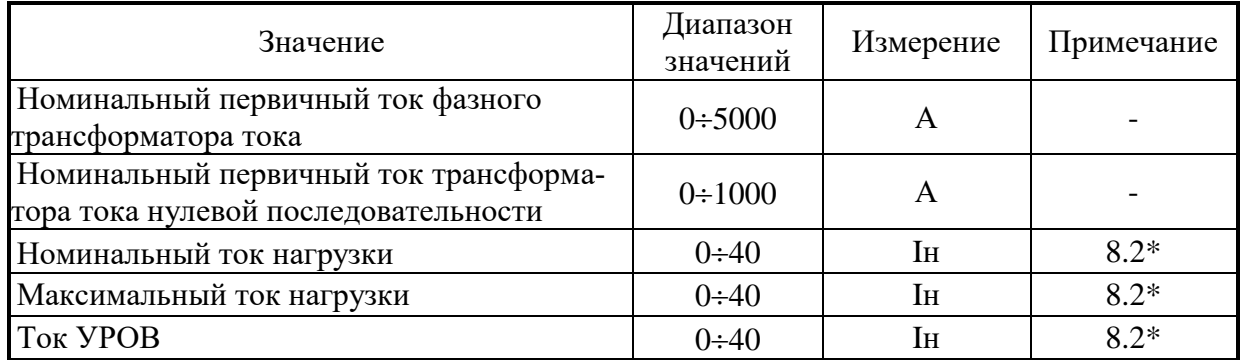

## *16.* Конфигурация индикаторов

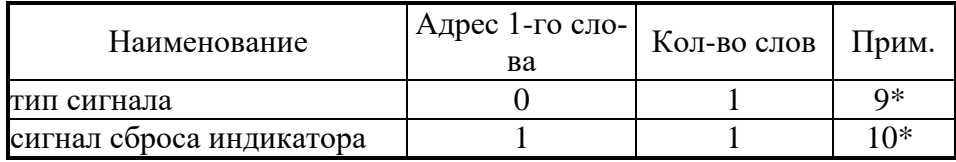

## *17.* Конфигурация выходных реле

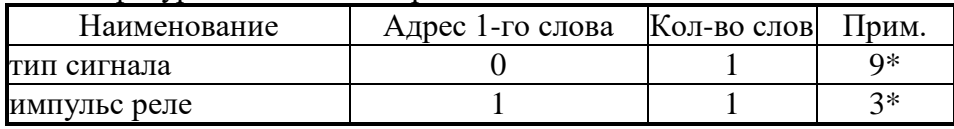

## *18.* Конфигурация логических выходных сигналов

Конфигурация выходного логического сигнала занимает 8 слов. Выходной логический сигнал формируется как сумма по «ИЛИ» из используемых входных сигналов (для каждого бита 0-нет сигнала, 1-есть). Значение логического сигнала равно сумме кодов используемых сигналов.

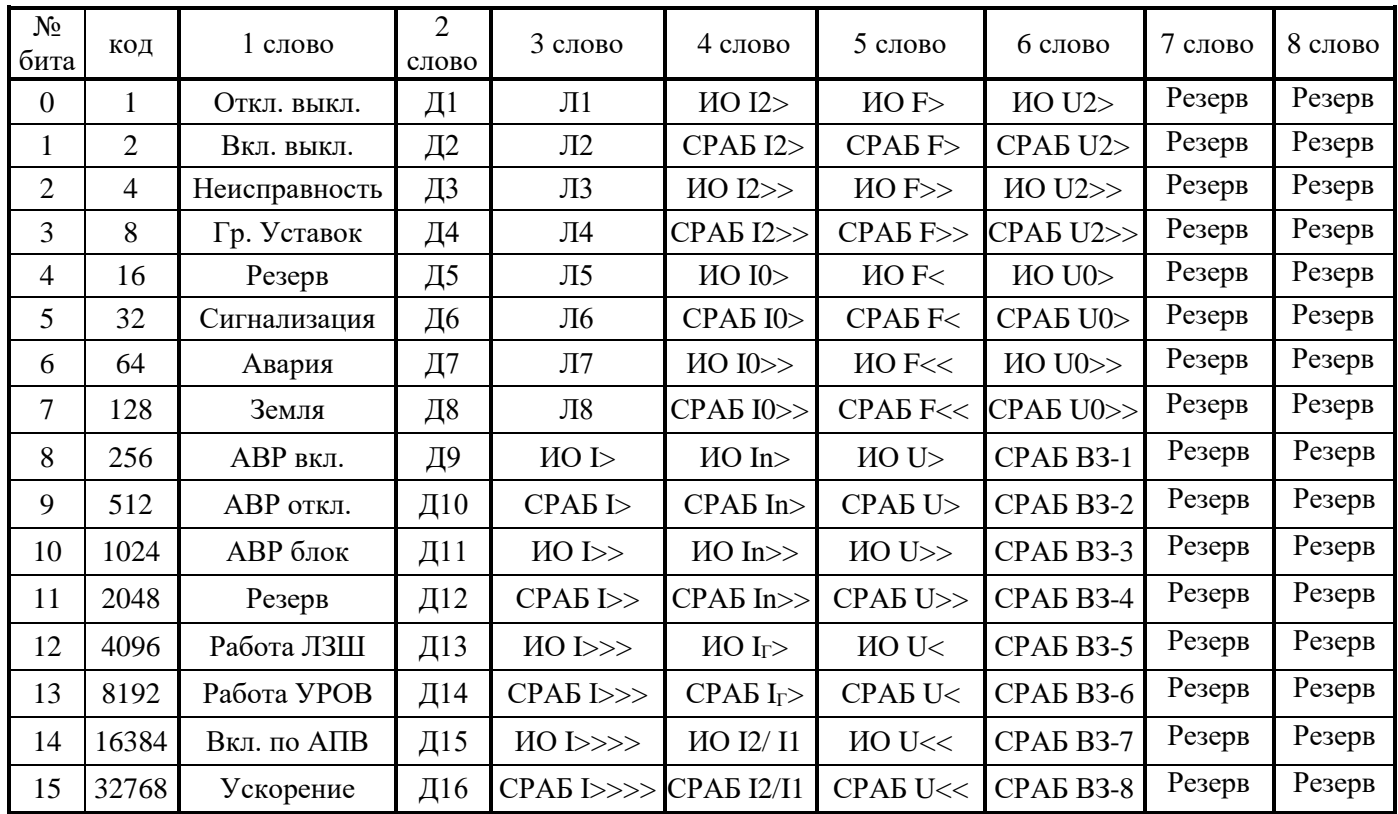

*19.* Номер устройства: Диапазон значений: 1÷247.

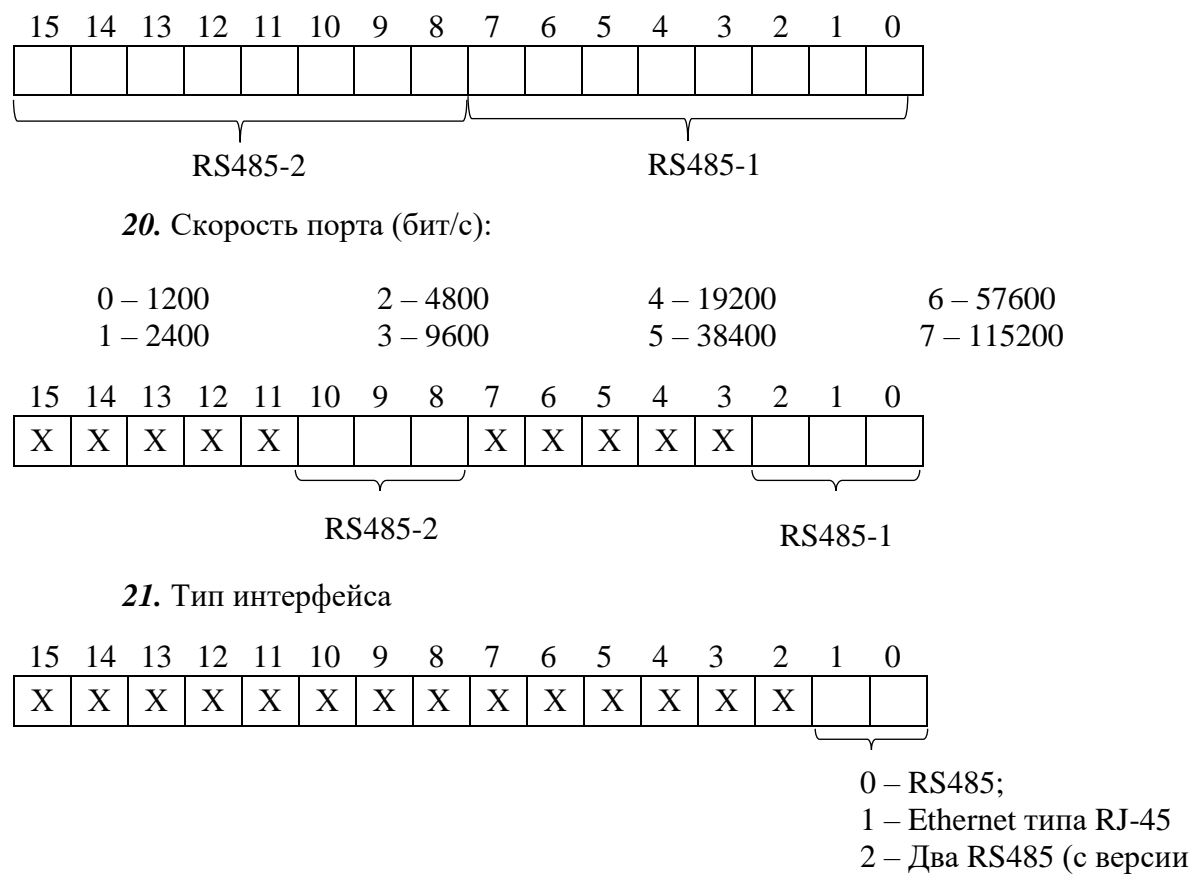

ПО 70.06)

## *22***.** Конфигурация ОМП

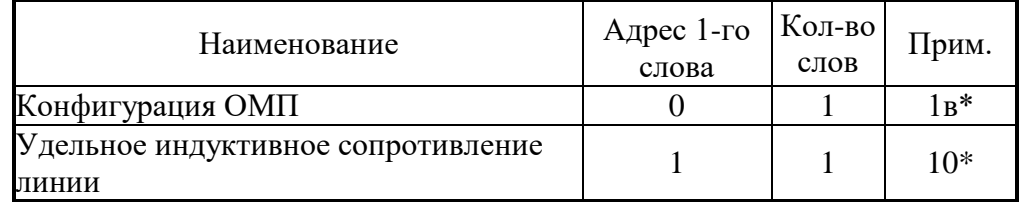

## *23.* Конфигурация осциллографа:

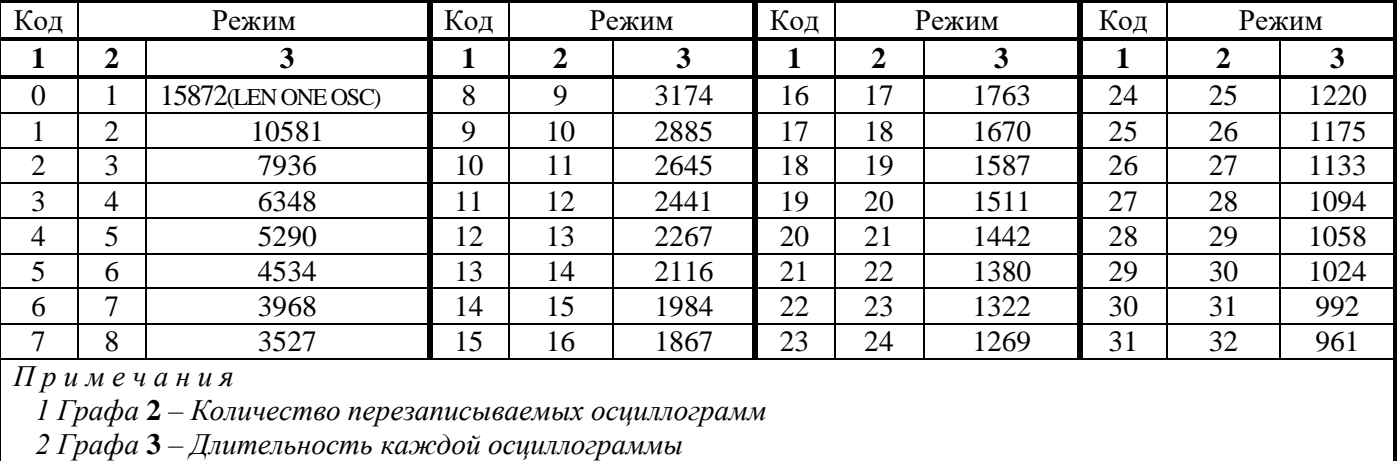

## *24.* Программные ключи:

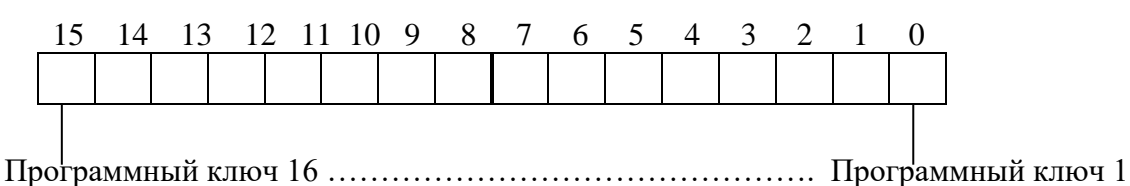

## *1а\** - конфигурация АПВ:

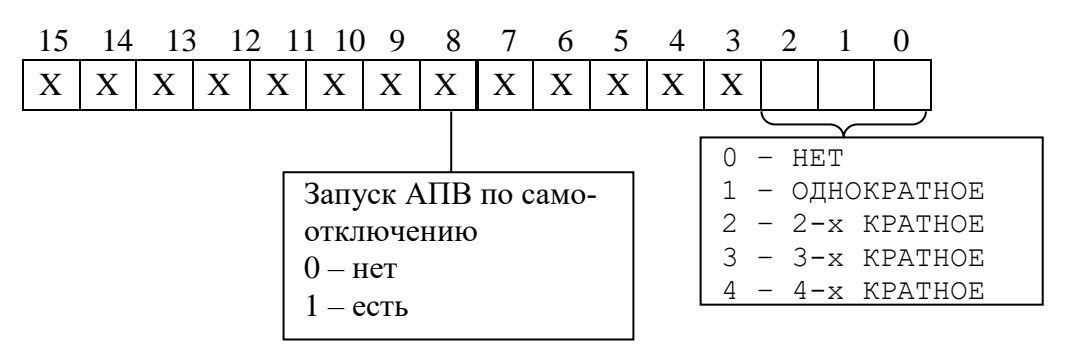

*1б\** – конфигурация АВР:

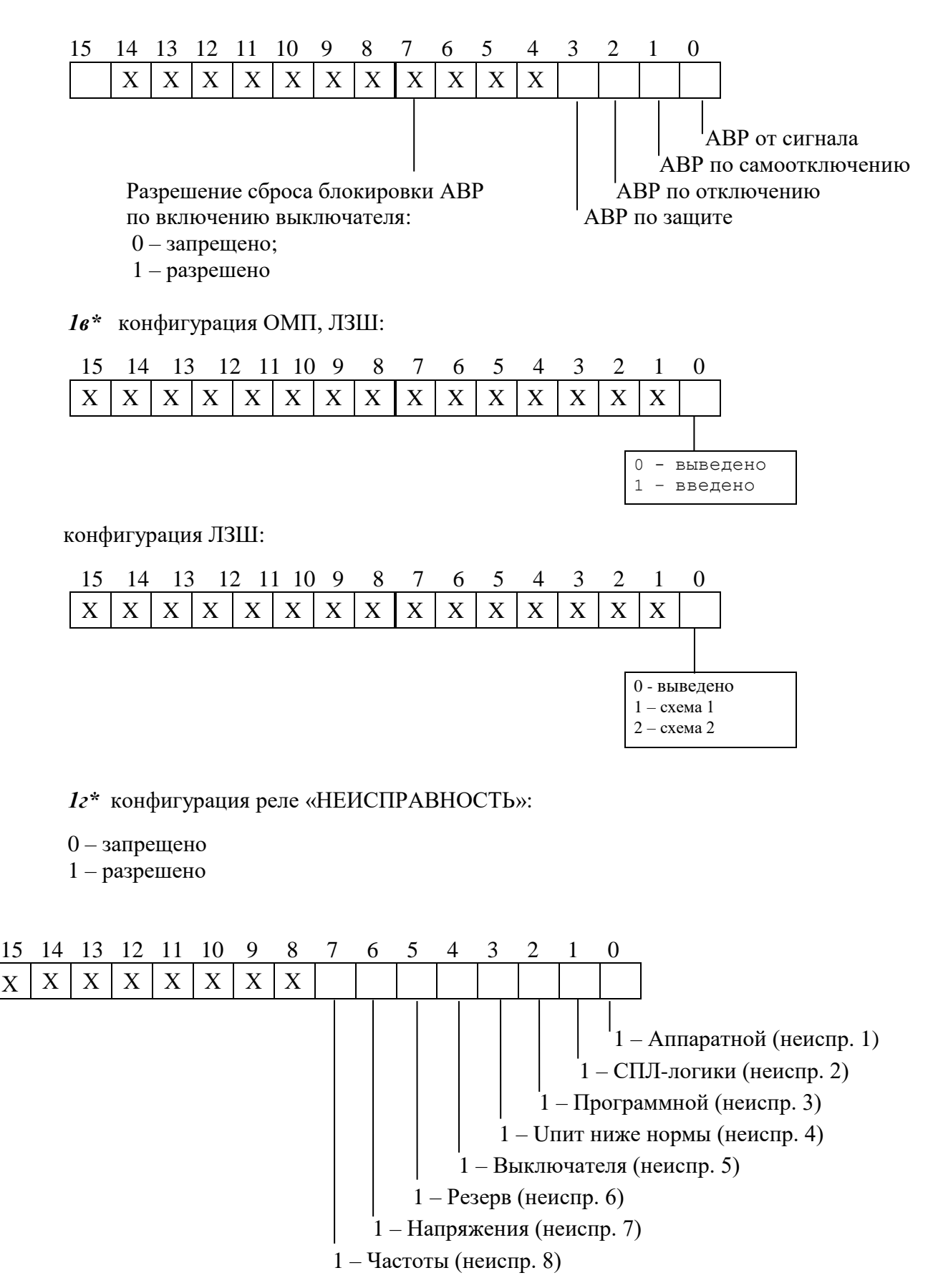

## 2\* - номер входа блокировки

Номер входа блокировки соответствует значениям, приведенным в Приложении А, таблина А.З.

3\* - выдержка времени

В устройстве выдержка времени представляет собой число Х:

 $X=T/10$ , где Т – выдержка времени, мс.

Если Т>300000 мс, то X=  $(T/100) + 32768$ .

Обратное преобразование:

Если  $X = 0 \div 32767$ , то:

$$
T = X \cdot 10 \text{ m}c,
$$

если X = 32768 ÷ 65535, то

$$
T=(X-32768)^{100}
$$
 mc

Пример:

Выдержка времени Т=4500 мс будет представлена числом 450, Выдержка времени Т=450000 мс будет представлена числом 37268.

 $T.e.$ :

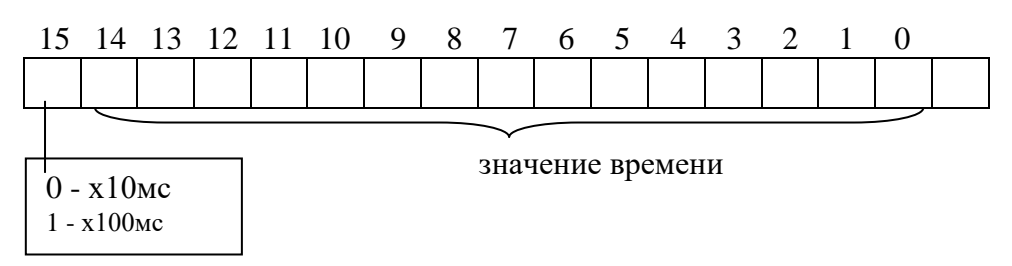

 $4a^*$  – конфигурация направленной защиты от повышения тока (I>, I>>, I>>>, I>>>):

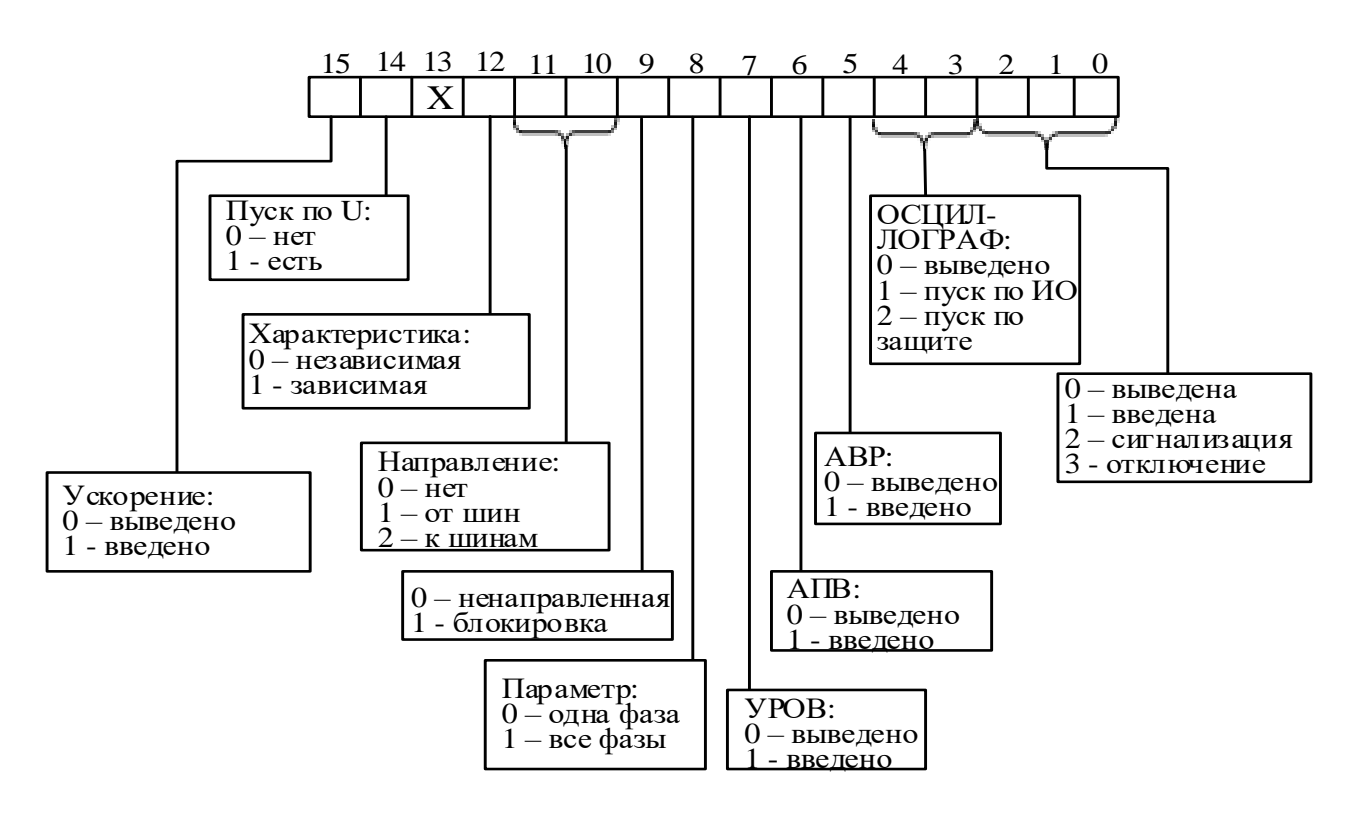

www.bemn.by  $upr@benn.by$ 

*4б\** – конфигурация направленной защиты от повышения тока нулевой последовательности (I0>, I0>>, In>, In>>) и направленной защиты от повышения тока обратной последовательности (I2>, I2>>):

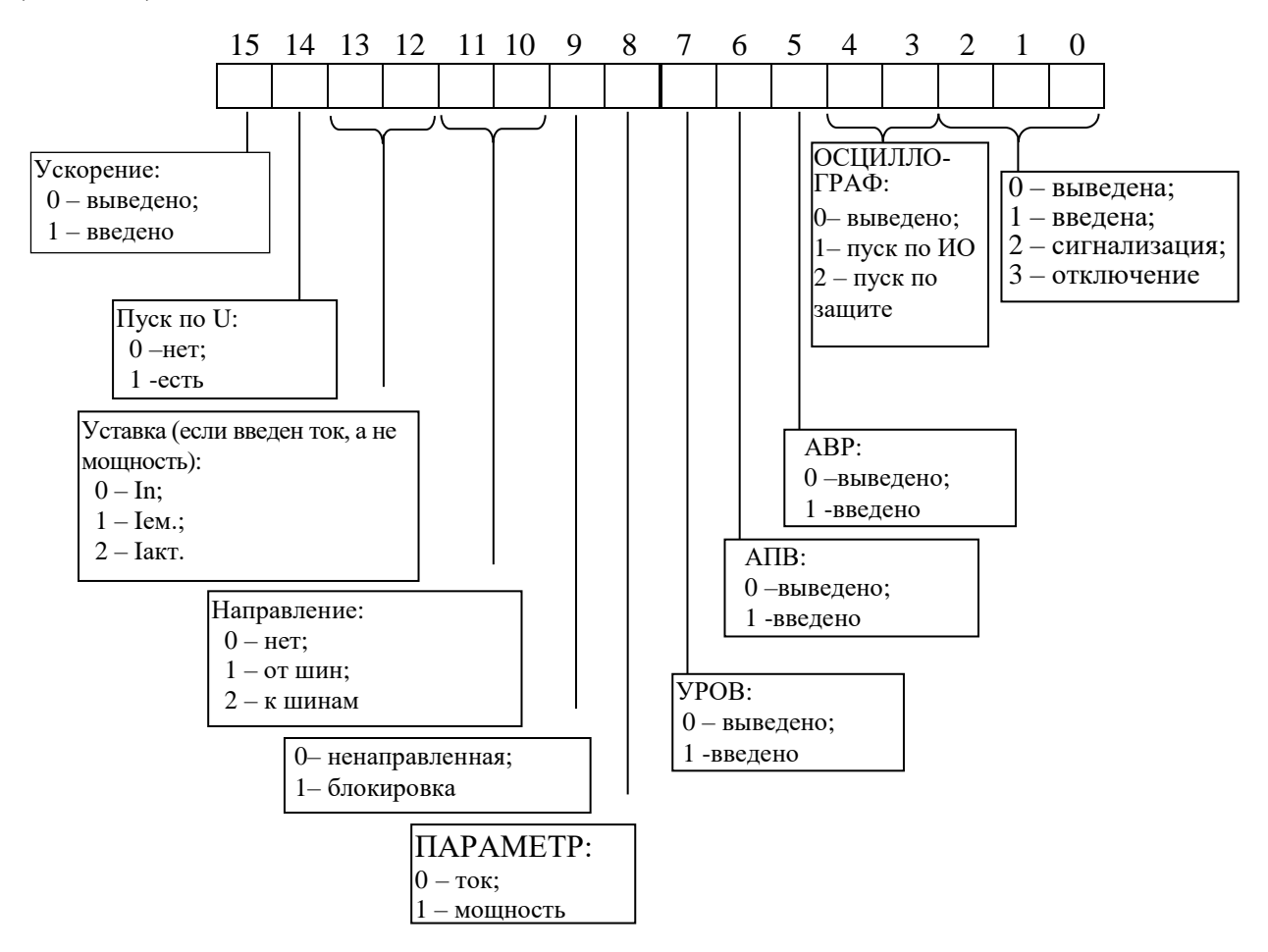

*4в\** **–** Конфигурация защиты от повышения тока высшей гармоники нулевой последовательности (I<sub>Г</sub>>):

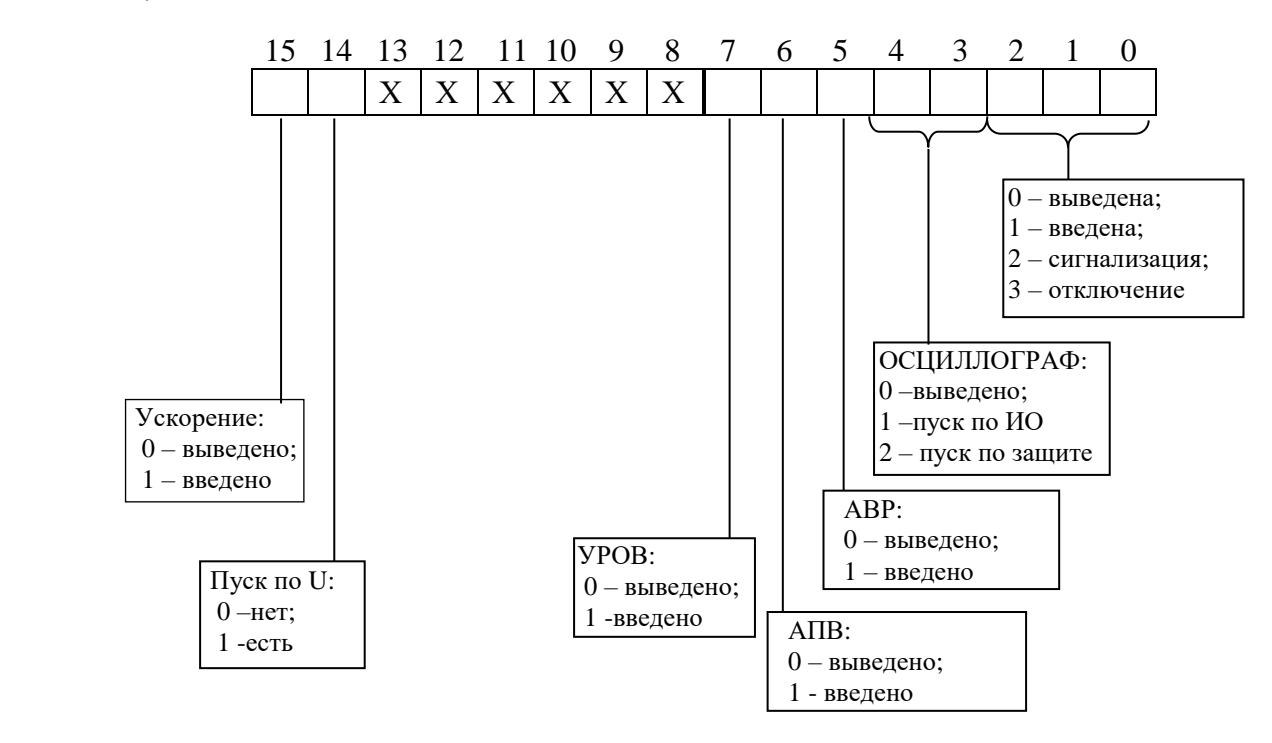

*4г\** **–** Конфигурация защиты от обрыва провода (I2/I1):

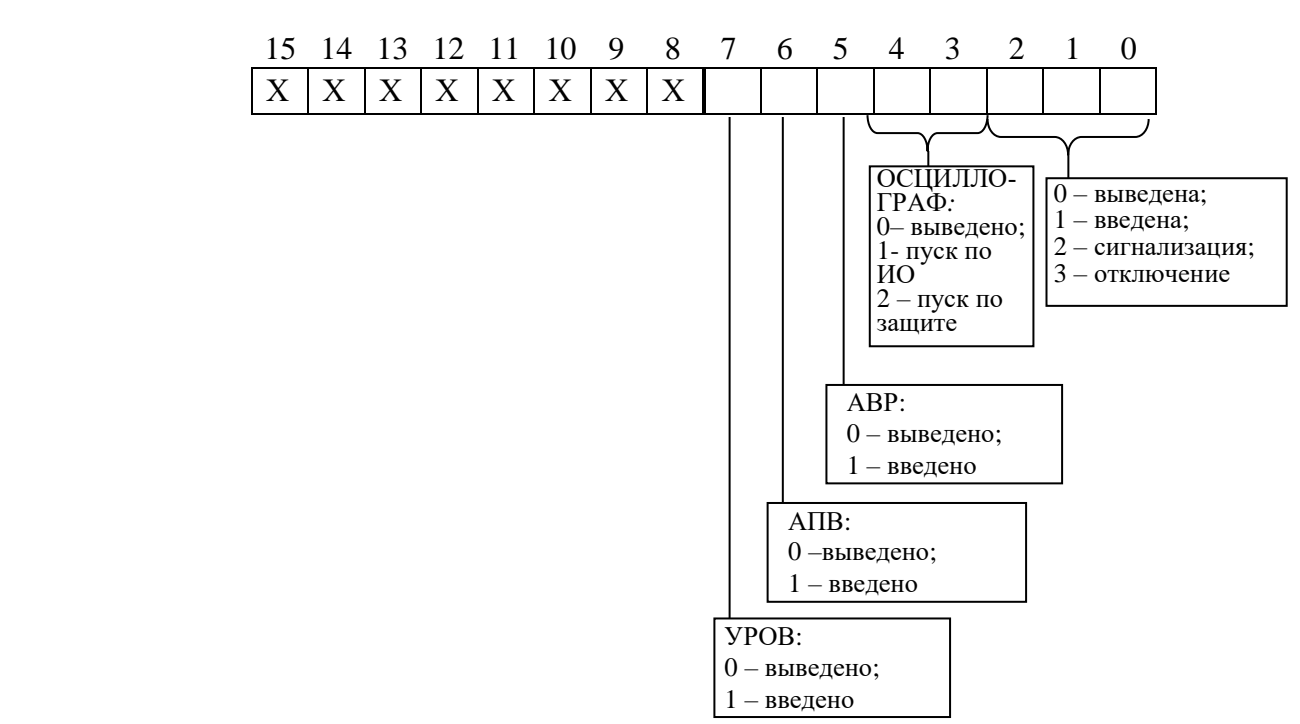

## *5\** - конфигурация защит по напряжению

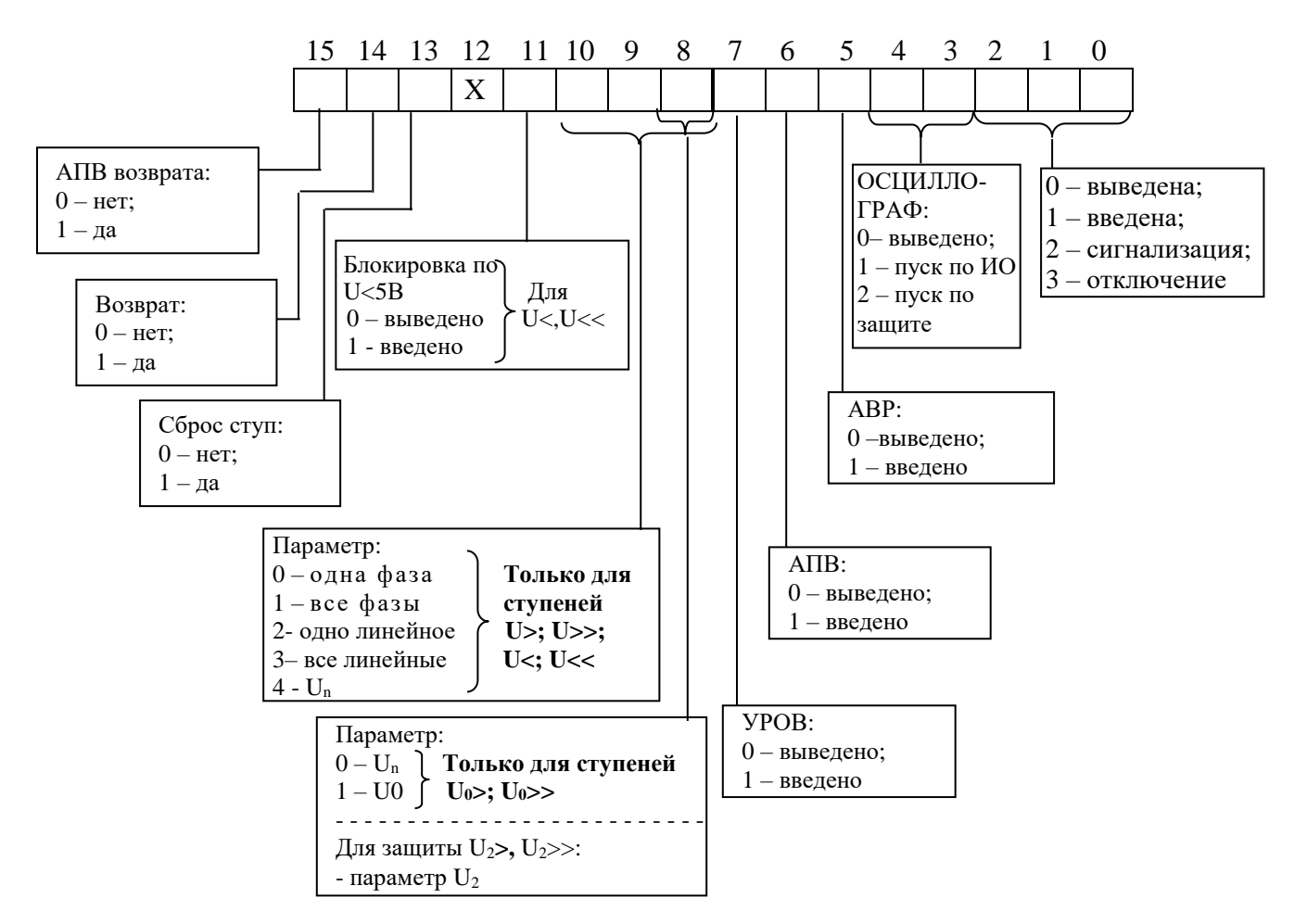

## *6\** - конфигурация внешних защит

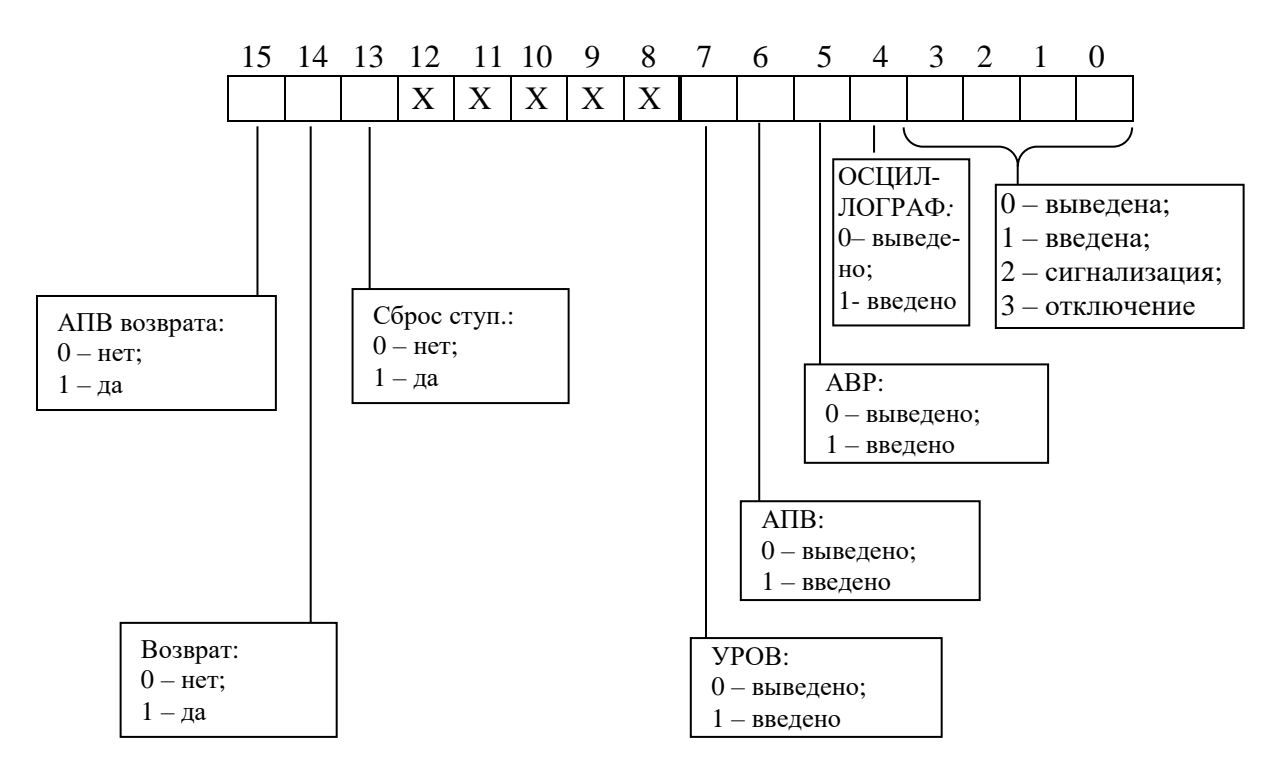

## *7\** - конфигурация защит по частоте

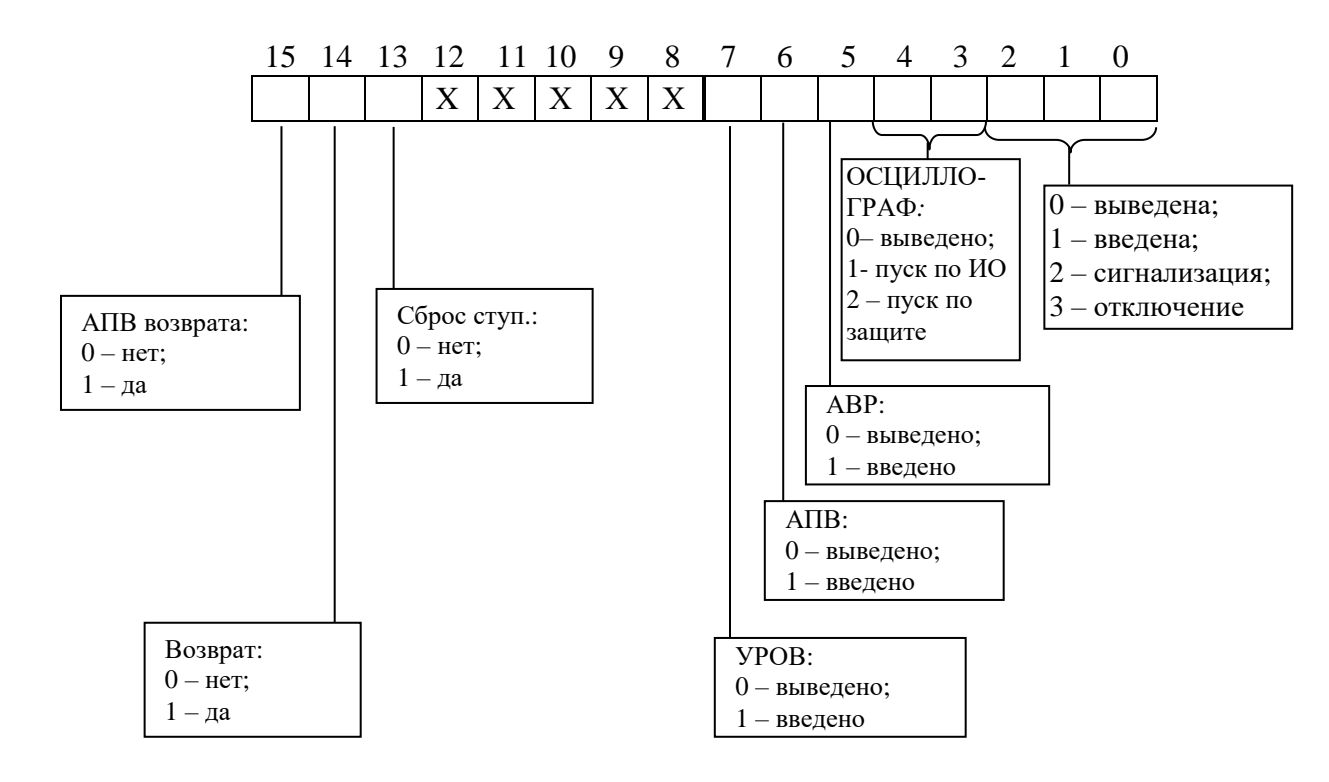

## *8\** - В устройстве уставка представляет собой 2-х байтное целое число Х.

 $8.1*$  Уставки по токам In, I<sub>Г</sub>:

$$
X = \frac{65536 \cdot Y}{5}
$$
, где Y – значение уставки, Ін.

Обратное преобразование:

$$
Y = \frac{X \cdot 5}{65536}
$$

8.2\* Уставки по остальным токам или мощности:

$$
X = \frac{65536 \cdot Y}{40}
$$
, где Y – значение уставки, Ін (Рн).

Обратное преобразование:

$$
Y = \frac{X \cdot 40}{65536}
$$

8.3\* Уставки по отношению I2/I1:

$$
X = \frac{65536 \cdot Y}{100}
$$
, где Y – значение уставки, %.

Обратное преобразование:

$$
Y = \frac{X \cdot 100}{65536}
$$

8.4\* Уставки по напряжению, частоте:

$$
X = Yx256,
$$

где Y - значение уставки (в вольтах - для уставок по напряжению, в герцах - для уставок по частоте, в процентах - для уставок по тепловому состоянию двигателя).

Обратное преобразование:

$$
Y = X/256
$$

9\*- тип сигнала индикаторов и выходных реле

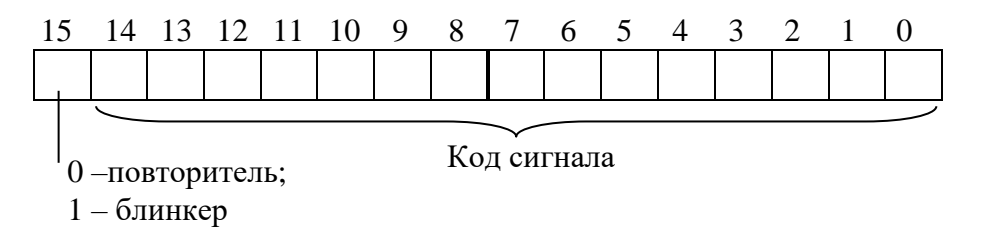

Код сигнала соответствует значениям, приведенным в Приложении А, таблица А.4.

*10\****-** сигнал сброса индикатора

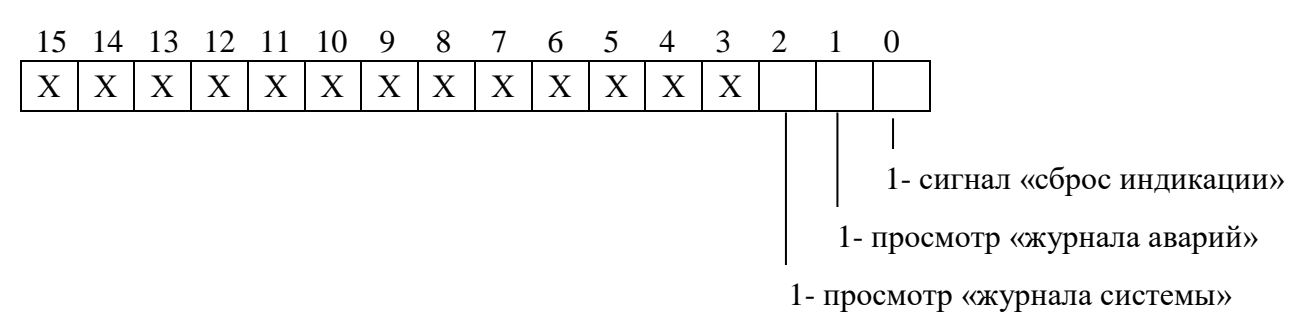

*11\** В устройстве удельное индуктивное сопротивление линии представляет собой число Х:

$$
X = X_{\rm Y,II} \cdot 1000,
$$

где Худ – удельное индуктивное сопротивление линии, Ом/км (диапазон значений от 0 до 1).

Обратное преобразование:

$$
X_{\rm Y\chi} = X/1000
$$

## **3.19 Формат осциллограммы**

<span id="page-52-0"></span>Количество осциллограмм в МР5 (в зависимости от конфигурации, указаной в устройстве), а также длительность их записи приведены в таблице 3.8:

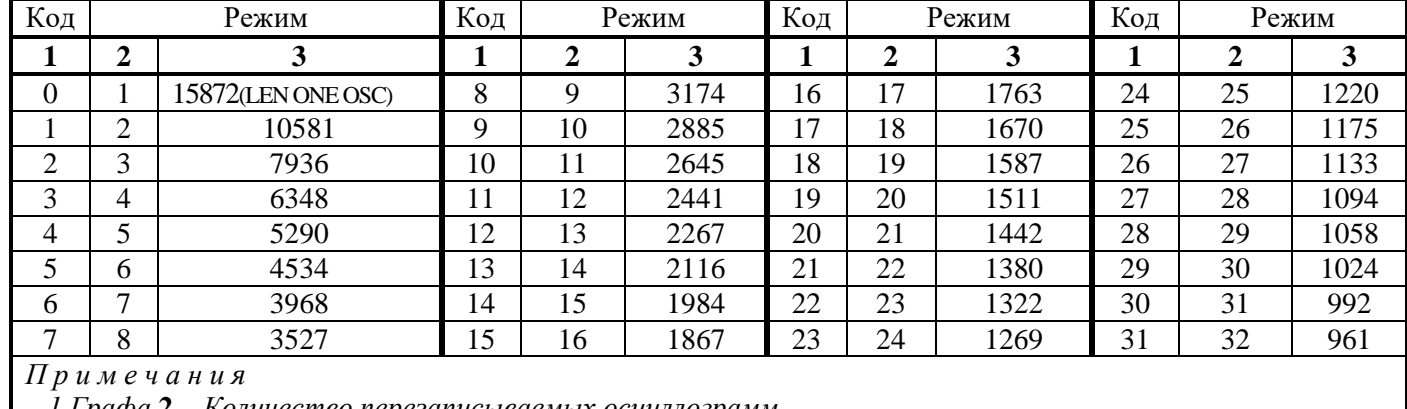

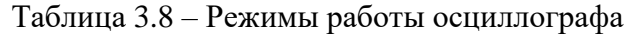

*1 Графа* **2** – *Количество перезаписываемых осциллограмм*

*2 Графа* **3** – *Длительность каждой осциллограммы*

Для чтения осциллограмм необходимо:

**А)** Прочитать конфигурацию осциллографа по адресу 13F4h размером 1 слово (функции 3 и 4):

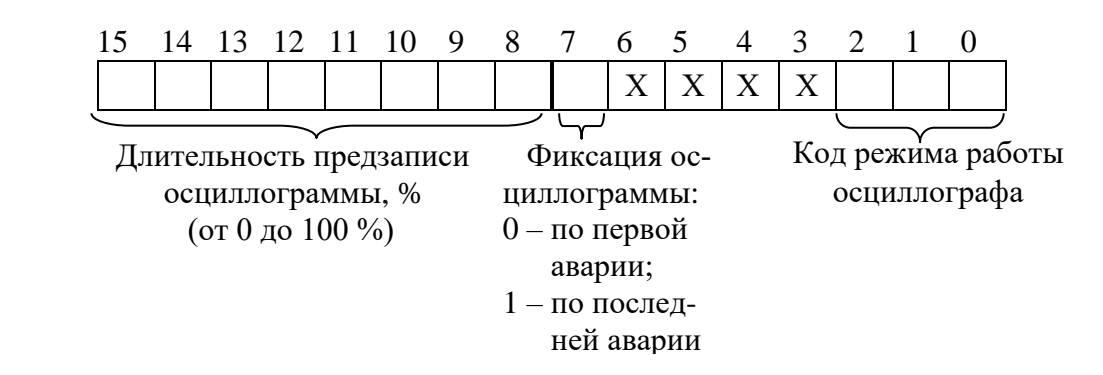

**Б)** Прочитать журнал осциллографа:

1) Установить индекс страницы журнала осциллографа в 0;

 2) Записать по адресу 800h 1 слово со значением индекса страницы журнала осциллографа (функция 6);

 3) Прочитать по адресу 800h одну страницу журнала осциллографа размером 20 (14h) слов (функции 3 и 4);

4) Увеличить индекс страницы журнала осциллографа на 1;

 5) Выполнять пункты 2; 3; 4 пока не будет прочитана страница, полностью заполненная значениями [0], или пока признак готовности осциллограммы (READY) не станет равным 0. В этом случае можно считать журнал осциллографа прочитанным.

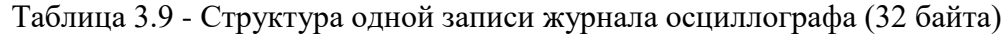

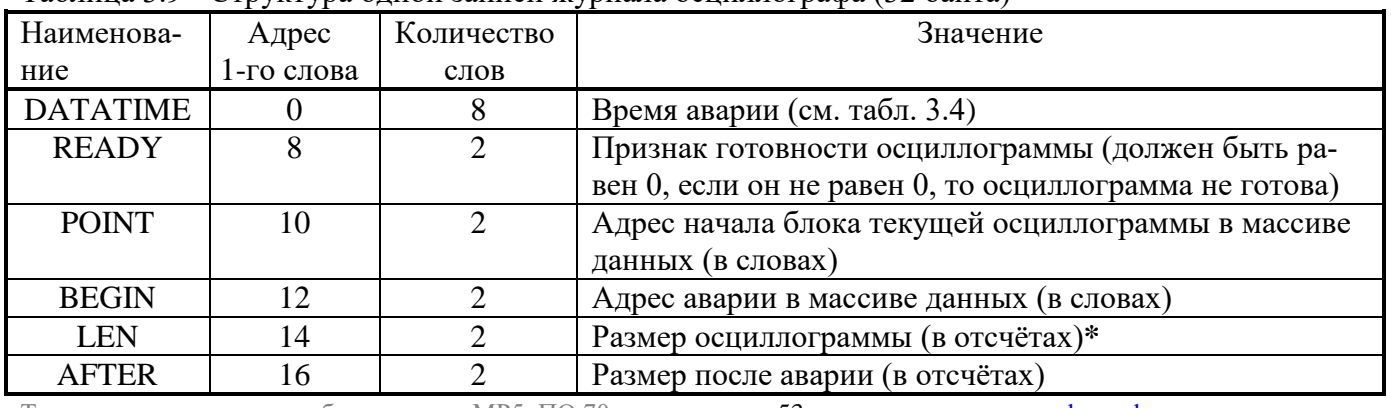

| AL M                                  |  |  | Номер (последней) сработавшей защиты (см. табл. 3.6) |  |  |  |  |
|---------------------------------------|--|--|------------------------------------------------------|--|--|--|--|
| REZ                                   |  |  | Размер одного отсчёта (в словах)                     |  |  |  |  |
| $*$ 1 отсчёт равен 9 словам (18 байт) |  |  |                                                      |  |  |  |  |

Таблица 3.10 – Структура данных одного отсчета осциллографа

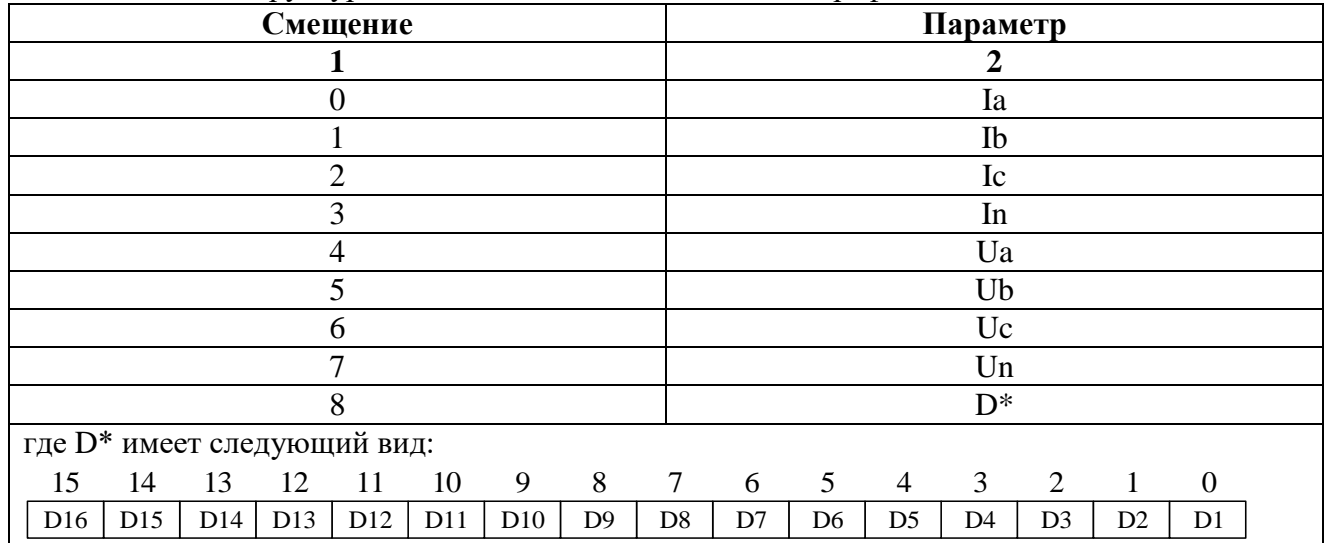

Формула приведения для Ia, Ib, Ic:

$$
I_{a,b,c} = 40 \cdot \sqrt{2} \cdot K_{TT} \left( \frac{X - 32768}{32768} \right);
$$

Формула приведения для In:

$$
I_n = 5 \cdot \sqrt{2} \cdot K_{TTHT} \left( \frac{X - 32768}{32768} \right),
$$

 $K_{\tau\tau}$  – первичный ток ТТ (см. конфигурацию устройства – уставки); где

 $K_{TTHH}$  – первичный ток ТТНП (см. конфигурацию устройства – уставки).

Формула приведения для Ua, Ub, Uc:

$$
U_{a,b,c} = 256 \cdot \sqrt{2} \cdot K_{TH} \left( \frac{X - 32768}{32768} \right)
$$

Формула приведения для Un:

$$
U_n = 256 \cdot \sqrt{2} \cdot K_{THHII} \left( \frac{X - 32768}{32768} \right)
$$

где  $K_{TH}$  – коэффициент ТН (см. конфигурацию устройства – уставки);

 $K_{THHH}$  – коэффициент ТННП (см. конфигурацию устройства – уставки).

В) Прочитать осциллограмму:

1) Рассчитать индекс страницы, с которой начинается осциллограмма [STRINDEX]:  $STRINDER = POINT / OSCLEN$ 

2) Записать по адресу 900h одно слово со значением индекса страницы начала осциллограммы (функция 6);

3) Прочитать по адресу 900h осциллограмму размером, указанным в конфигурации осциллографа в поле «Код режима работы осциллографа» (функции 3 и 4):

 - определить адрес начала и окончания осциллограммы в массиве данных осциллограмм (см. рисунок 3.1).

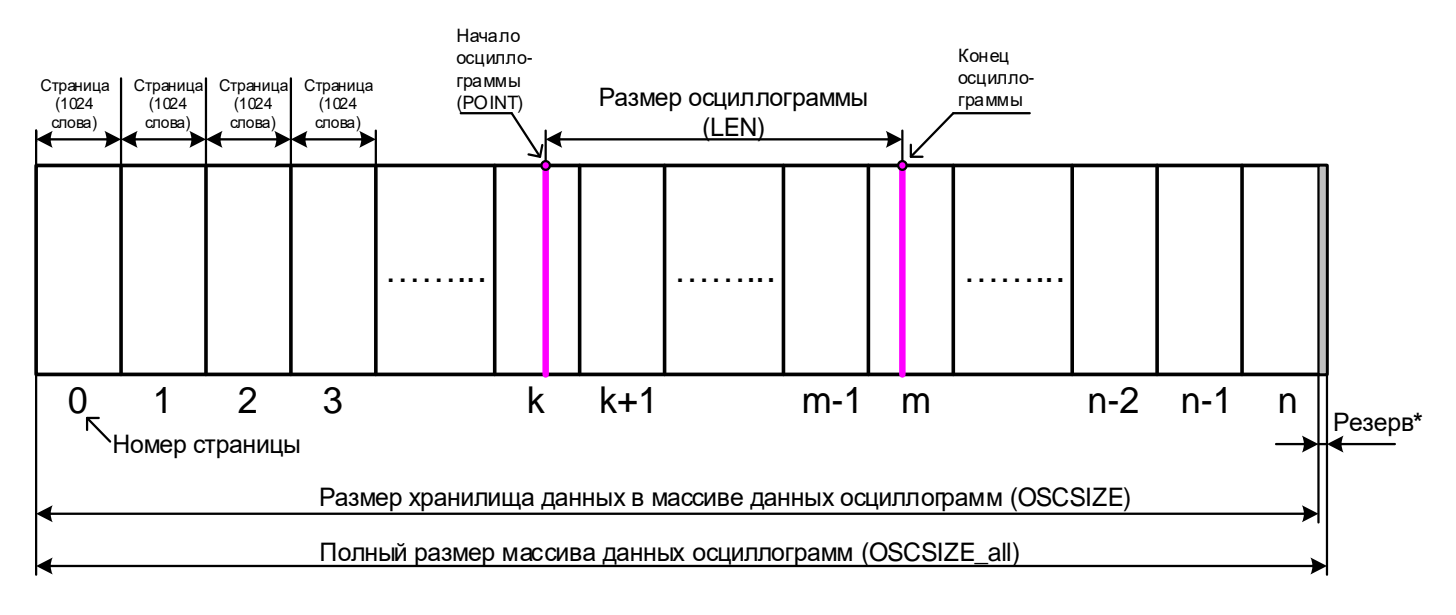

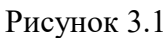

## \* Резерв зарезервированной области данных (REZERV\_OSC) рассчитывается:

## REZERV\_OSC= OSCSIZE\_all – OSCSIZE

## $OSCSIZE = LEN ONE OSC \cdot REZ \cdot 2$

*Примечание - Размер одной перезаписываемой осциллограммы* (LEN ONE OSC) *см. таблицу 3.8;* REZ – размер одного отсчета (в словах) см. таблицу 3.9.

*Протокол связи «МР-СЕТЬ» обеспечивает считывание осциллограмм из массива данных в циклическом режиме (см. рисунок 3.2), при этом в зависимости от того, в какой сектор кольцевого цикла ("Вариант I» или «Вариант II») попала искомая осциллограмма адрес аварии (BEGIN) может быть больше или меньше адреса начала блока текущей осциллограммы (POINT). При чтении осциллограммы область «Резерв» в массиве данных должна быть исключена.*

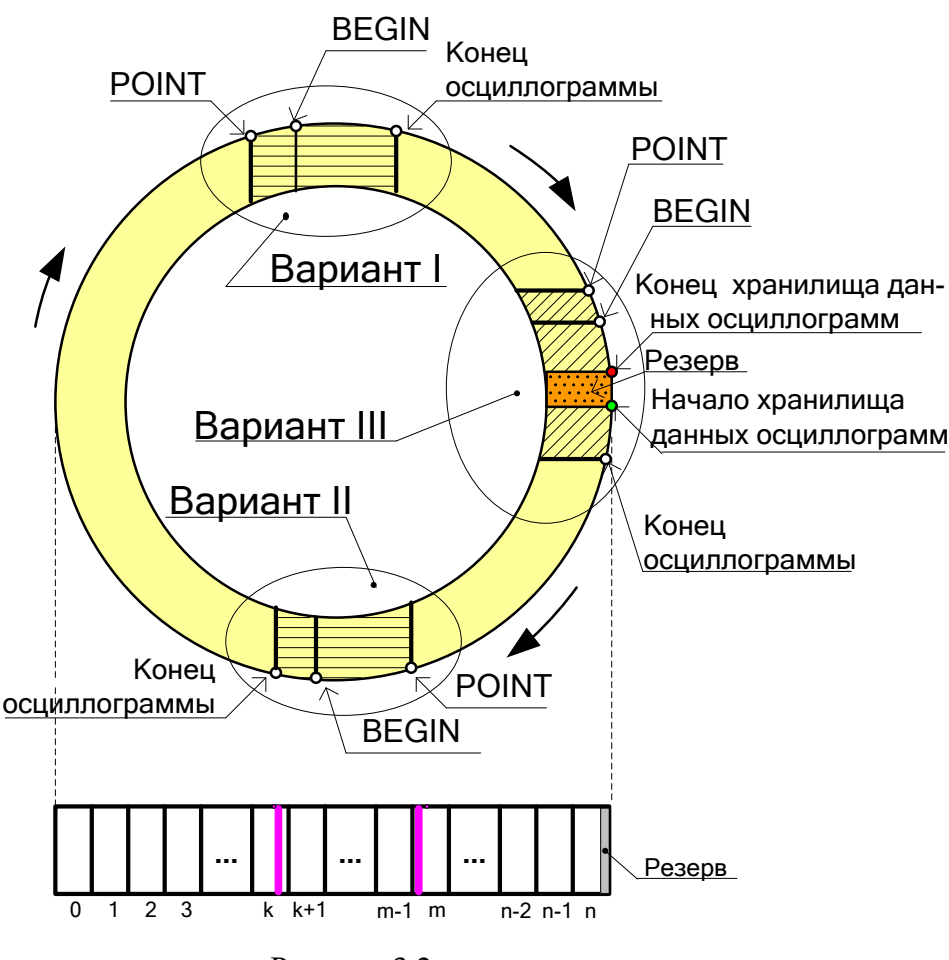

Рисунок 3.2

- выделить искомую осциллограмму из хранилища данных осциллограмм (рисунок 3.3) и прочесть её содержимое (при чтении осциллограммы выполняется её переворот – см. рисунок 3.4).

*Примечание – Если при чтении осциллограммы был достигнут конец размера хранилища и осциллограмма ещё не дочитана («Вариант III» на рисунке 3.2), то дочитывать её следует с нулевой страницы.*

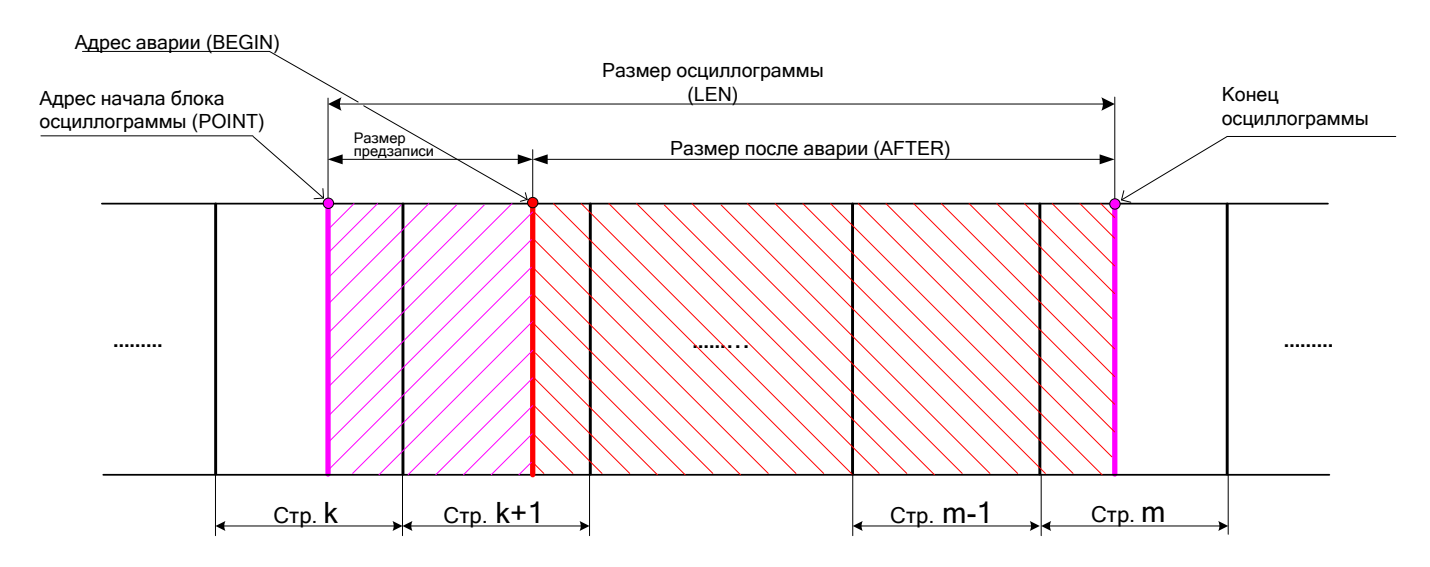

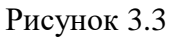

4) Для чтения другой осциллограммы вновь выполнить пункты 1; 2; 3.

Размер одной страницы осциллограммы –1024 слов [OSCLEN].

Полный размер массива данных осциллограмм:

- 1032192 слова (1008 страниц).

Размер хранилища данных в массиве данных осциллограмм – 1032192 слова. Расчёт байта, с которого начинается осциллограмма, в странице:

## STARTBYTE = POINT / OSCLEN

## *ПЕРЕВОРОТ ОСЦИЛЛОГРАММЫ:*

## $b = LEN - AFTER$

Если BEGIN меньше POINT, то:

 $c = BEGIN + OSCSIZE - POINT$ 

Если BEGIN больше POINT, то:

 $c = BEGIN - POINT$  $STATE = c - b$ 

Если START меньше 0, то:

## $START = START + LEN*REZ$

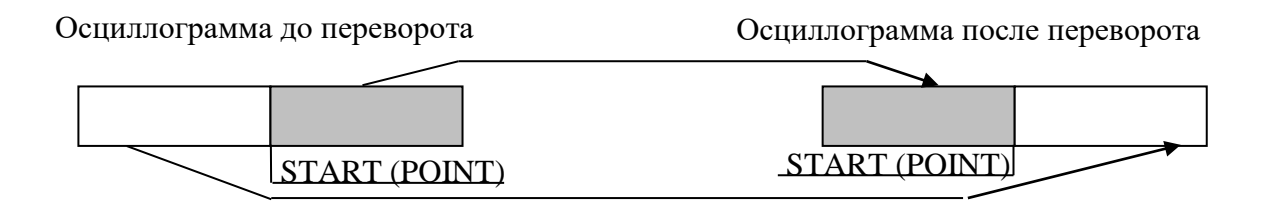

Рисунок 3.4

## <span id="page-56-0"></span>**3.19.1 Сброс осциллографа**

Сброс осциллографа осуществляется записью 0000 по адресу 901h (функция 6).

## ПРИЛОЖЕНИЕ А

## Таблицы

<span id="page-57-0"></span>Таблица А.1 - Список сигналов, используемых при формировании выходного логического сигнала

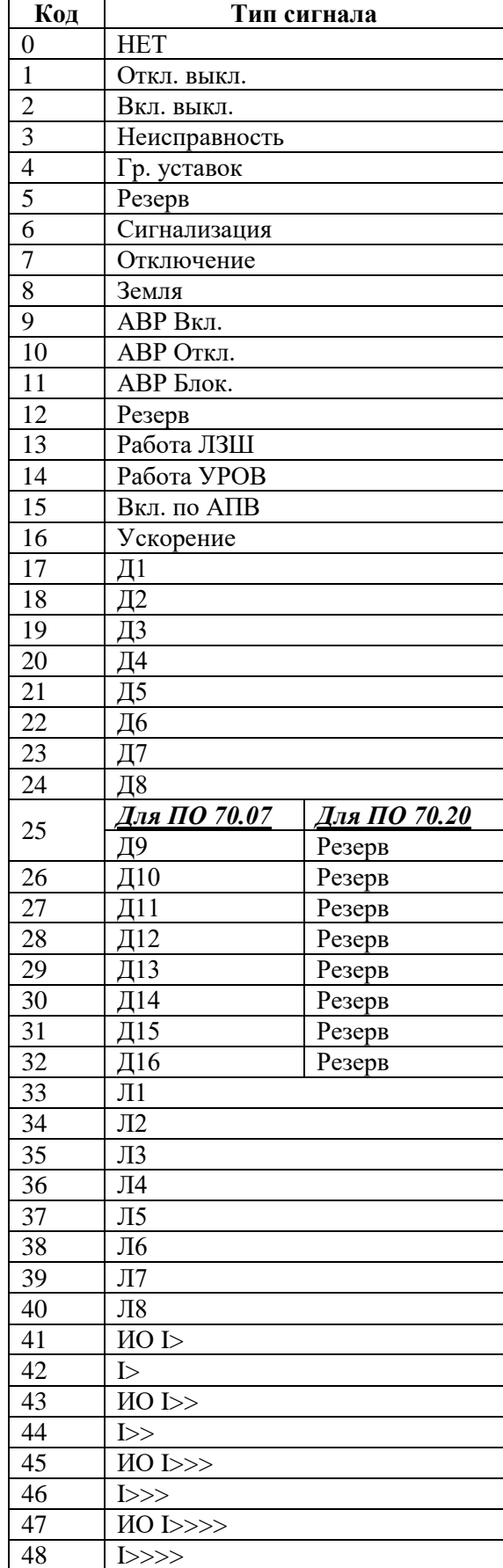

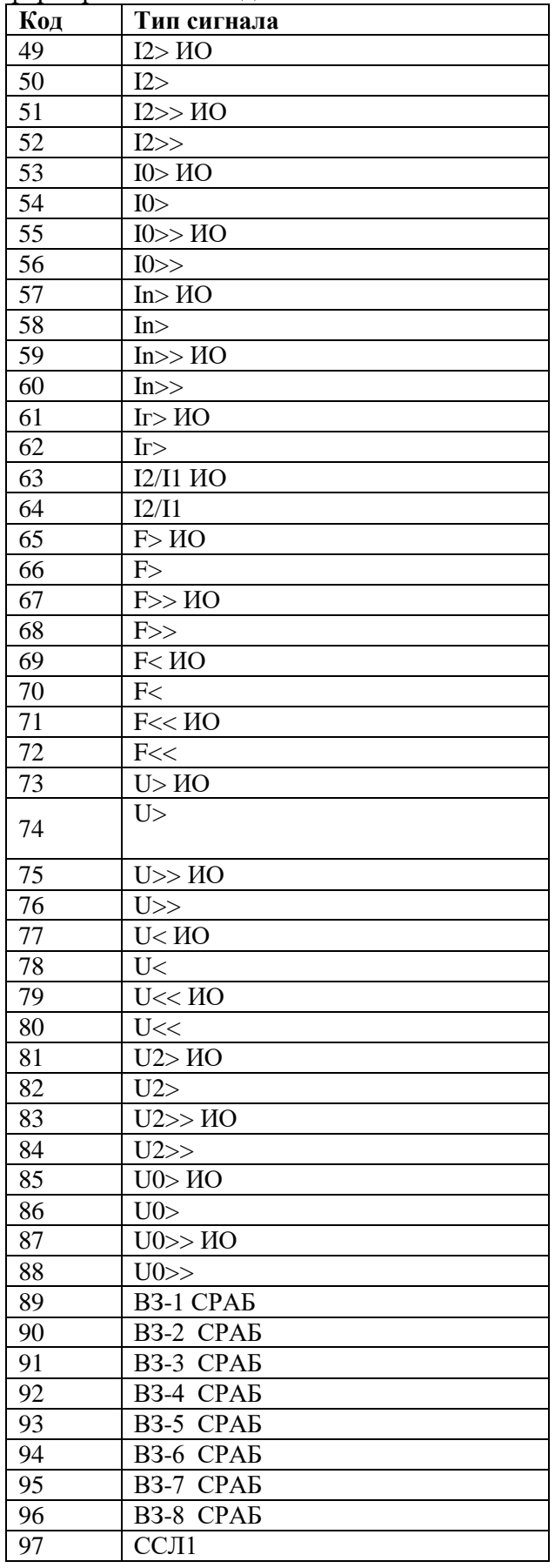

Терминал защиты энергооборудования МР5, ПО 70 ОАО «Белэлектромонтажналадка», Минск

www.bemn.by<br>upr@bemn.by

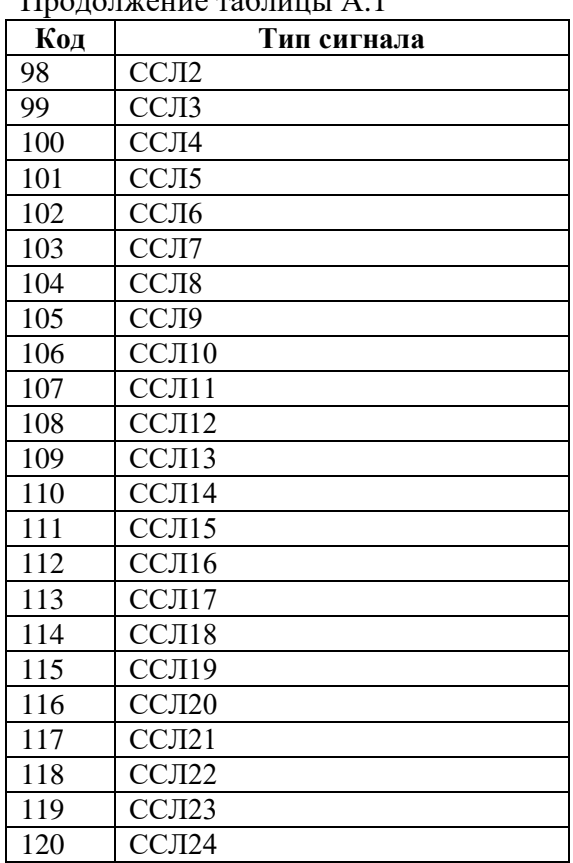

Продолжение таблицы А.1

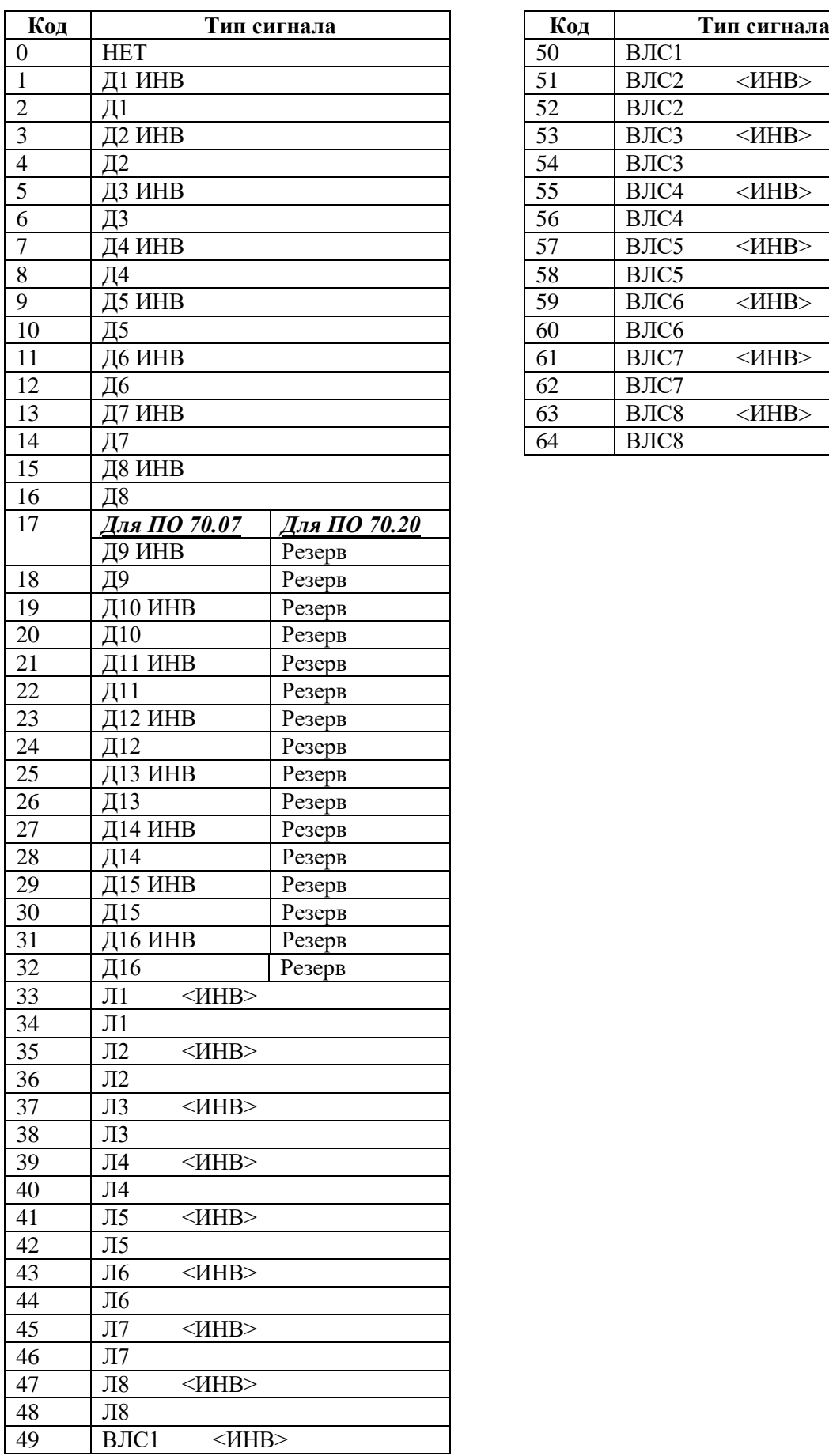

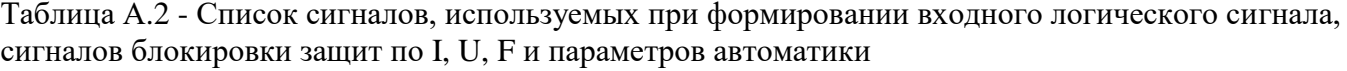

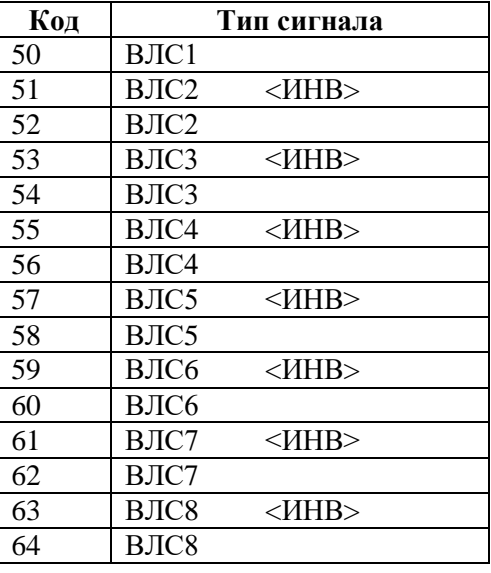

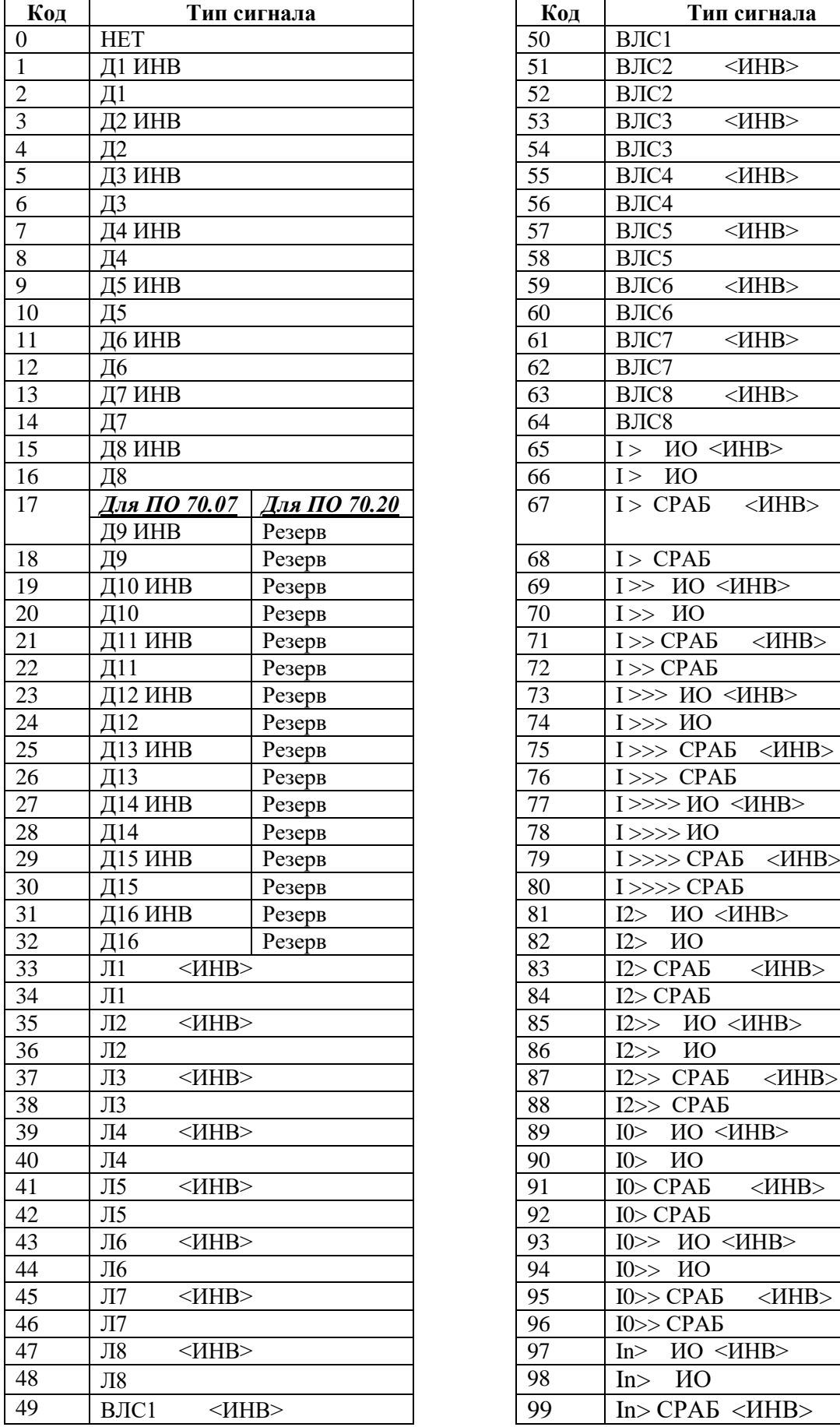

Таблица А.3 - Сигналы внешних защит

Терминал защиты энергооборудования МР5, ПО 70 61 [www.bemn.by](http://www.bemn.by/)<br>ОАО «Белэлектромонтажналадка», Минск в истории и при податном и при податном и при податном и при податном и п ОАО «Белэлектромонтажналадка», Минск

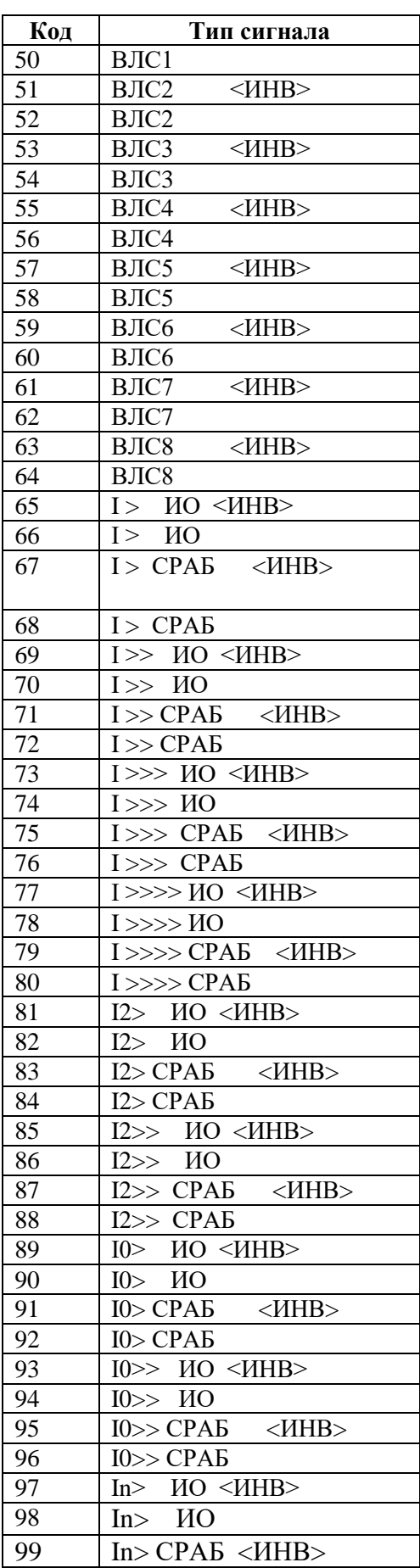

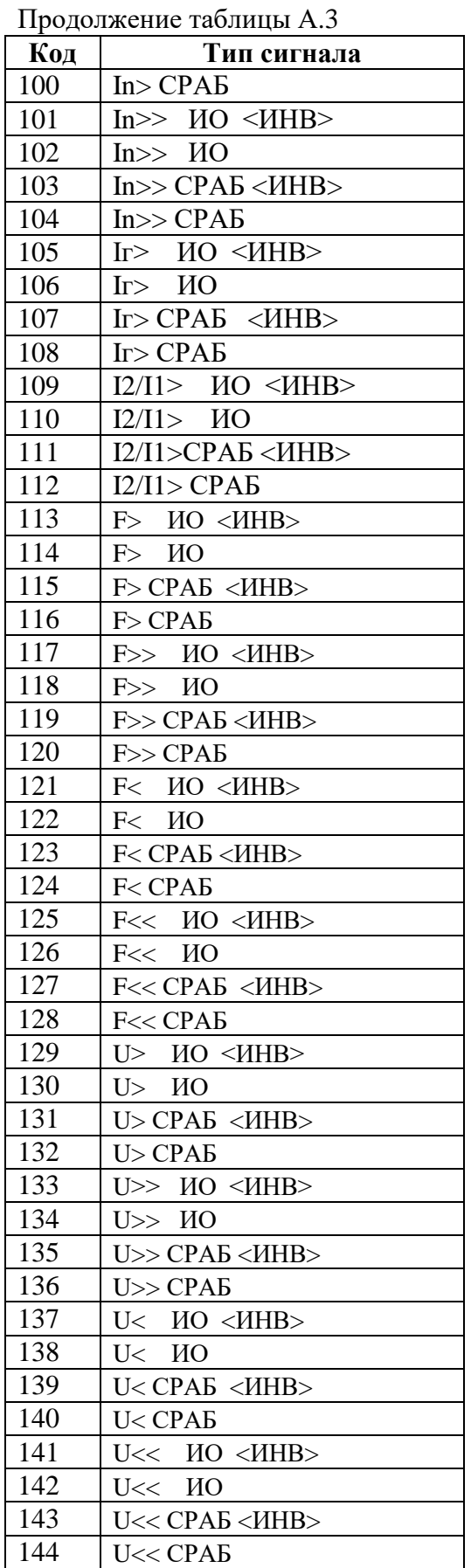

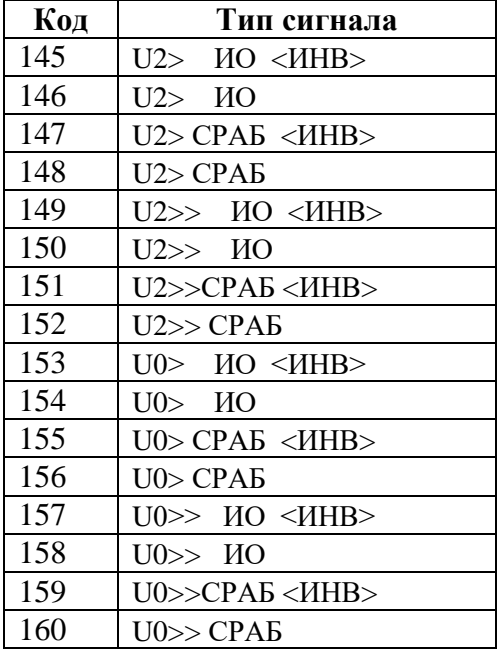

| Код              | Название                 |              | Код                                    | Название                            |                                           | Код    | Название                     |                                                      |  |  |
|------------------|--------------------------|--------------|----------------------------------------|-------------------------------------|-------------------------------------------|--------|------------------------------|------------------------------------------------------|--|--|
| $\bf{0}$         | <b>HET</b>               |              | 52                                     | Резерв<br>Д10                       |                                           | 104    | $I \gg CPAB$                 |                                                      |  |  |
| 1                | ОТКЛ. ВЫКЛ.<ИНВ>         |              | 53                                     | Резерв<br>$<$ <i>HHB&gt;</i><br>Д11 |                                           | 105    | $I>> MO <$ $UHB>$            |                                                      |  |  |
| $\boldsymbol{2}$ | ОТКЛ. ВЫКЛ.              |              | 54                                     | Резерв<br>Д11                       |                                           | 106    | $I >> MO$                    |                                                      |  |  |
| 3                | ВКЛ. ВЫКЛ.<ИНВ>          |              | 55                                     | Д12                                 | $<$ $H$ HB $>$                            | Резерв | 107                          | I>>>CPAБ<ИНВ>                                        |  |  |
| 4                | ВКЛ. ВЫКЛ.               |              |                                        | Д12                                 |                                           | Резерв | 108                          | $I \gg >$ $CPAB$                                     |  |  |
| 5                | НЕИСПР. < ИНВ>           |              | 56<br>57                               | Д13                                 | $<$ <i>HHB&gt;</i>                        | Резерв | 109                          | $I \gg >> MO \ll MHB$                                |  |  |
| 6                | НЕИСПРАВНОСТЬ            |              | 58                                     | Д13                                 |                                           | Резерв | 110                          | $I \gg >> MO$                                        |  |  |
| 7                | <b>PE3EPB</b>            |              | 59                                     | Д14                                 | $<$ <i>HHB&gt;</i>                        | Резерв | 111                          | I >>>> CPAB <mhb></mhb>                              |  |  |
| 8                | <b>PE3EPB</b>            |              | 60                                     | Д14                                 |                                           | Резерв | 112                          | $I \gg>>CPAB$                                        |  |  |
| $\boldsymbol{9}$ | PE3EPB <mhb></mhb>       |              | 61                                     | Д15                                 | $<$ $H$ HB $>$                            | Резерв |                              | $MO$ < $MHB$ ><br>I2                                 |  |  |
| 10               | <b>PE3EPB</b>            |              | 62                                     |                                     |                                           | Резерв | 113                          | I2><br>ИО                                            |  |  |
|                  | СИГНАЛ. < ИНВ>           |              |                                        | Д15                                 |                                           | Резерв | 114                          | I2> CPAB <mhb></mhb>                                 |  |  |
| 11               |                          |              | 63                                     | Д16<br>$<$ $H$ HB $>$               |                                           | Резерв | 115                          |                                                      |  |  |
| 12               | СИГНАЛИЗАЦИЯ             |              | 64                                     | Д16                                 |                                           |        | 116                          | I2> CPAB                                             |  |  |
| 13               | ОТКЛЮЧЕНИЕ <ИНВ>         |              | 65                                     | $\sqrt{11}$                         | $~<$ $~$ HHB $>$                          |        | 117                          | I2>> <sub>10</sub> < I1HB><br>$I2>>$ $\overline{HO}$ |  |  |
| 14               | ОТКЛЮЧЕНИЕ               | 66           | $\sqrt{11}$                            |                                     |                                           | 118    |                              |                                                      |  |  |
| 15               | ЗЕМЛЯ<br>$~$ /HHB $>$    |              | 67                                     | $\overline{12}$                     | $<$ $H$ HB $>$                            |        | 119                          | I2>>CPAE <mhb><br/>I2&gt;&gt;CPAB</mhb>              |  |  |
| 16               | ЗЕМЛЯ                    |              | 68                                     | $\overline{J}12$                    |                                           |        | 120                          |                                                      |  |  |
| 17               | АВР ВКЛ. <ИНВ>           |              | 69                                     | ЛЗ<br>$<$ $H$ HB $>$                |                                           |        | 121                          | <b>HO <hhb></hhb></b><br>I0>                         |  |  |
| 18               | АВР ВКЛ.                 |              | 70                                     | ЛЗ                                  |                                           |        | 122                          | ИО<br>I0>                                            |  |  |
| 19               | АВР ОТКЛ. < ИНВ>         |              | 71                                     | Л4<br>$<$ $H$ HB $>$                |                                           | 123    | I0> CPAB <mhb></mhb>         |                                                      |  |  |
| 20               | АВР ОТКЛ.                |              | 72                                     | Л4                                  |                                           |        | 124                          |                                                      |  |  |
| 21               | АВР БЛОК. < ИНВ>         | 73           | Л5                                     | $<$ $H$ HB $>$                      |                                           | 125    | IO>> HO <i>UHB&gt;</i>       |                                                      |  |  |
| 22               | АВР БЛОК.                | 74           | $\sqrt{15}$                            |                                     |                                           | 126    | $IO>>$ $NO$                  |                                                      |  |  |
| 23               | <b>PE3EPB</b>            | 75           | Л6                                     | $<$ $H$ HB $>$                      |                                           | 127    | I0>> СРАБ<ИНВ>               |                                                      |  |  |
| 24               | <b>PE3EPB</b>            | 76           | Л6                                     |                                     |                                           | 128    | IO>>CPAB                     |                                                      |  |  |
| 25               | РАБОТА ЛЗШ <ИНВ>         | 77           | $\overline{\rm J}17$                   | $<$ $H$ HB $>$                      |                                           | 129    | <b>HO <hhb></hhb></b><br>In  |                                                      |  |  |
| 26               | РАБОТА ЛЗШ               | 78           | $\rm{JI7}$                             |                                     |                                           | 130    | ИО<br>In                     |                                                      |  |  |
| 27               | РАБОТА УРОВ<ИНВ>         | 79           | $\rm JI8$                              | $<$ $H$ HB $>$                      |                                           | 131    | In>CPAB <mhb></mhb>          |                                                      |  |  |
| 28               | РАБОТА УРОВ              | 80           | $\rm JI8$                              |                                     |                                           | 132    | In>CPAB                      |                                                      |  |  |
| 29               | ВКЛ. ПО АПВ <ИНВ>        | 81           | B <sub>II</sub> C1                     | $<$ <i>HHB&gt;</i>                  |                                           | 133    | $In>>$ $MO$ < $MHB>$         |                                                      |  |  |
| 30               | ВКЛ. ПО АПВ              | 82           | ВЛС1                                   |                                     |                                           | 134    | $In>>$ $MO$                  |                                                      |  |  |
| 31               | УСКОРЕНИЕ < ИНВ>         |              | 83                                     | B <sub>II</sub> C <sub>2</sub>      | $<$ <i>HHB&gt;</i>                        |        | 135                          | In>>CPAG <mhb></mhb>                                 |  |  |
| 32               | УСКОРЕНИЕ                | 84           | ВЛС2                                   |                                     |                                           | 136    | In>>CPAB                     |                                                      |  |  |
| 33               | Д1<br>$~<$ $~$ HHB $>$   | 85           | ВЛСЗ                                   | $<$ $H$ HB $>$                      |                                           | 137    | <b>MO <mhb></mhb></b><br>Ir> |                                                      |  |  |
| 34               |                          | Д1           |                                        | ВЛСЗ                                |                                           |        | 138                          | ИО<br>Ir>                                            |  |  |
| 35               | Д2<br>$<$ $H$ HB $>$     | 87<br>88     | ВЛС4<br>B <sub>J</sub> IC <sub>4</sub> | $<$ $H$ HB $>$                      |                                           | 139    | $Ir$ > $CPAB$ < $HHB$ >      |                                                      |  |  |
| 36               |                          | Д2           |                                        |                                     |                                           |        | 140                          | $\rm Ir\!\!> CPAB$                                   |  |  |
| 37               | ДЗ<br>$<$ $\mu$ HB $>$   | 89           | ВЛС5                                   | $<$ $\mu$ HB $>$                    |                                           | 141    | I2/I1> MO < I1H1B>           |                                                      |  |  |
| 38               | ДЗ                       | 90           | ВЛС5                                   |                                     |                                           | 142    | I2/I1>HO                     |                                                      |  |  |
| 39               | Д4<br>$<$ <i>HHB&gt;</i> | 91           | ВЛС6                                   | $<$ $H$ HB $>$                      |                                           | 143    | I2/I1 > CPAB < HHB           |                                                      |  |  |
| 40               | Д4                       | 92           | ВЛС6                                   |                                     |                                           | 144    | I2/I1 > CPAB                 |                                                      |  |  |
| 41               | Д5<br>$<$ $H$ HB $>$     | 93           | ВЛС7                                   | $<$ $H$ HB $>$                      |                                           | 145    | F> MO < HHB >                |                                                      |  |  |
| 42               | Д5                       | 94           | ВЛС7                                   |                                     |                                           | 146    | F ><br>ИО                    |                                                      |  |  |
| 43               | Д6<br>$<$ $H$ HB $>$     | 95           | ВЛС8                                   | $<$ $H$ HB $>$                      |                                           | 147    | F> СРАБ <ИНВ>                |                                                      |  |  |
| 44               | Д6                       |              |                                        | <b>ВЛС8</b>                         |                                           |        | 148                          | F > CPAB                                             |  |  |
| 45               | $<$ $H$ HB $>$<br>Д7     |              |                                        |                                     | I > MO < HHB >                            |        | 149                          | $F>>$ $MO<$ $HHB>$                                   |  |  |
| 46               | Д7                       | 98           | I > MO                                 |                                     |                                           | 150    | $F>>$ $MO$                   |                                                      |  |  |
| 47               | $<$ $H$ HB $>$<br>Д8     | 99           |                                        | I > CPAB < HHB>                     |                                           | 151    | F>> CPAB <mhb></mhb>         |                                                      |  |  |
| 48               | Д8                       |              | <b>100</b>                             | I > CPAB                            |                                           |        | 152                          | F>>CPAB                                              |  |  |
|                  | <u>Для ПО 70.07</u>      | Для ПО 70.20 | 101                                    |                                     | $I \gg \overline{MO \langle MHB \rangle}$ |        | 153                          | F< MO <mhb></mhb>                                    |  |  |
| 49               | Д9 <ИНВ><br>Резерв       |              |                                        |                                     |                                           |        |                              |                                                      |  |  |
| 50               | Д9                       | Резерв       | 102                                    | $I \gg MO$                          |                                           |        | 154                          | F< HO                                                |  |  |
| 51               | Д10 <ИНВ>                | Резерв       | 103                                    |                                     | I >> CPAB < HHB >                         |        | 155                          | F <cpab <mhb=""></cpab>                              |  |  |

Таблица А.4 - Выходные сигналы реле, индикаторов

Продолжение таблицы А.4

| Код        | Название                                                  | Код                         | Название                           | Код | Название                        |  |
|------------|-----------------------------------------------------------|-----------------------------|------------------------------------|-----|---------------------------------|--|
| 156        | $F <$ CPA $E$                                             | 205                         | B37 CPAB < MHB>                    | 254 | <b>ССЛ23</b>                    |  |
| 157        | F<< IIO < VHB>                                            | 206                         | B37 CPAE                           | 255 | CCII24<br>$<$ $H$ HB $>$        |  |
| 158        | F<< HO                                                    | 207<br>B38 CPAE <mhb></mhb> |                                    | 256 | CCII24                          |  |
| 159        | F<< CPAB <mhb></mhb>                                      | B38 CPA <sub>B</sub><br>208 |                                    | 257 | U> возврат < $U$ HB>            |  |
| 160        | $F <<$ $CPAB$                                             | 209                         | CCI1<br>$<$ $H$ HB $>$             | 258 | U> возврат                      |  |
| 161        | $MO$ < $MHB$ ><br>U                                       | 210                         | CCI1                               | 259 | U>> возврат < $U$ HB>           |  |
| 162        | ИО<br>U>                                                  | 211                         | CCII2                              | 260 | $U>>$ возврат                   |  |
| 163        | U > CPAB<br>$<$ <i>HHB&gt;</i>                            | 212                         | CCII2                              | 261 | U<br>BO3BpaT <mhb></mhb>        |  |
| 164        | U > CPAB                                                  | 213                         | CCIJ3<br>$<$ $H$ HB $>$            | 262 | U<br><b>U</b><br><b>EO3BPaT</b> |  |
| 165        | $U>> MO <$ $V$ HB $>$                                     | 214                         | ССЛЗ                               | 263 | U<< возврат <ИНВ>               |  |
| 166        | $U>>$ $MO$                                                | 215                         | CCII4<br>$<$ $H$ HB $>$            | 264 | U<< возврат                     |  |
| 167        | U>> CPAG <mhb></mhb>                                      | 216                         | CCJI4                              | 265 | U2> возврат <ИНВ>               |  |
| 168        | U>>CPAB                                                   | 217                         | <b>ССЛ5</b><br>$<$ $H$ HB $>$      | 266 | U2> возврат                     |  |
| 169        | U< IIO < IIHB>                                            | 218                         | CCIJ5                              | 267 | U2>> возврат <ihb></ihb>        |  |
| 170        | U<<br>ИО                                                  | 219                         | ССЛ6<br>$<$ $H$ HB $>$             | 268 | U2>> возврат                    |  |
| 171        | U <cpab <mhb=""></cpab>                                   | 220                         | ССЛ6                               | 269 | U0> возврат <ИНВ>               |  |
| 172        | $U <$ CPA $E$                                             | 221                         | ССЛ7<br>$<$ $H$ HB $>$             | 270 | U0> возврат                     |  |
| 173        | U<< IIO < HHB>                                            | 222                         | CCII7                              | 271 | $U0>>$ возврат <ИНВ>            |  |
| 174        | U<< MO                                                    | 223                         | ССЛ8<br>$<$ $H$ HB $>$             | 272 | $U0>>$ возврат                  |  |
| 175        | U<< CPAB <mhb></mhb>                                      | 224                         | $CC$ Л $8$                         | 273 | F> возврат <i hb=""></i>        |  |
| 176        | $U <<$ CPA $E$                                            | 225                         | ССЛ9<br>$<$ $H$ HB $>$             | 274 | F> возврат                      |  |
| 177        | U2> $MO$ < $MHB$ >                                        | 226                         | ССЛ9                               | 275 | F>> возврат <ИНВ>               |  |
| 178        | U2<br>ИО                                                  | 227                         | CCI10<br>$<$ $H$ HB $>$            | 276 | F>> возврат                     |  |
| 179        | U2> CPAE <mhb></mhb>                                      | 228                         | CCI10                              | 277 | F< возврат <ihb></ihb>          |  |
| 180        | U2 > CPAB                                                 | 229                         | CCI111<br>$<$ $\!{\rm{HHB}}$ $\!>$ | 278 | F< возврат                      |  |
| 181        | $U2>>$ $MO<$ $MHB>$                                       | 230                         | CCI11                              | 279 | F<< возврат <ИНВ>               |  |
| 182        | U2 >> MO                                                  | 231                         | CCI12<br>$<$ $H$ HB $>$            | 280 | F<< возврат                     |  |
| 183        | U2>> CPAE <mhb></mhb>                                     | 232                         | CCI112                             |     |                                 |  |
| 184        | U2>>CPAB                                                  | 233                         | CCI13<br>$<$ $H$ HB $>$            |     |                                 |  |
| 185        | $MO$ < $MHB$ ><br>$U0$ >                                  | 234                         | CCI13                              |     |                                 |  |
| 186        | $U0$ MO                                                   | 235                         | CCH14<br>$<$ $H$ HB $>$            |     |                                 |  |
| 187        | U0> CPAE <mhb></mhb>                                      | 236                         | CCI114                             |     |                                 |  |
| 188        | U0 > CPA5                                                 | 237                         | CCI115<br>$<$ $H$ HB $>$           |     |                                 |  |
| 189        | U0>> MO < HHB>                                            | 238                         | CCI115                             |     |                                 |  |
| <b>190</b> | U0>> MO                                                   | 239                         | <b>ССЛ16</b><br>$<$ $\mu$ HB $>$   |     |                                 |  |
| 191        | U0>> CPAE <mhb></mhb>                                     | 240                         | CCI16                              |     |                                 |  |
| 192        | U0>>CPAB                                                  | 241                         | CCI17<br>$<$ $\text{HHB}$ >        |     |                                 |  |
| 193        | B3 1 CPAB<br>$<$ HHB $>$                                  | 242                         | CCI17                              |     |                                 |  |
| 194        | B31 CPAB                                                  | 243                         | CCI18<br><mhb></mhb>               |     |                                 |  |
| 195        | B <sub>3</sub> 2 CPA <sub>B</sub><br>$<$ <i>HHB&gt;</i>   | 244                         | CCI18                              |     |                                 |  |
| 196        | B32 CPA <sub>B</sub>                                      | 245                         | <b>ССЛ19</b><br>$<$ <i>HHB&gt;</i> |     |                                 |  |
| 197        | B3 3 CPAB<br>$<$ $H$ HB $>$                               | 246                         | <b>ССЛ19</b><br>CCII20             |     |                                 |  |
| 198        | B3 3 CPAB<br>B34 CPA <sub>b</sub><br>$<$ $H$ HB $>$       | 247                         | $<$ $H$ HB $>$<br><b>ССЛ20</b>     |     |                                 |  |
| 199        |                                                           | 248                         |                                    |     |                                 |  |
| 200        | B34 CPAB                                                  | 249                         | CCII21<br>$<$ $H$ HB $>$           |     |                                 |  |
| 201        | B3 5 CPAB < VHB><br>B35 CPAB                              | 250                         | CCII21<br><mhb></mhb>              |     |                                 |  |
| 202<br>203 |                                                           | 251                         | CCII22                             |     |                                 |  |
| 204        | B3 6 CPAB <mhb><br/>B<sub>3</sub> 6 CPA<sub>B</sub></mhb> | 252                         | CCII22<br>CCII23<br>$<$ $H$ HB $>$ |     |                                 |  |
|            |                                                           | 253                         |                                    |     |                                 |  |